Universidad Nacional Autónoma de México

U.A.C.P. y P. del C.C.H.

**UNA** MAQUINA VIRTUAL PARA TM

### T E S.  $\mathbf{S}$  $\blacksquare$

Que para obtener el grado de MAESTRO EN CIENCIAS DE LA COMPUTACION

INIVERSIDAE NACIONAL AUTOSTAN DE KEASSE Unidad Apedemica ve ice Carles Prefectional sister of state data of C.C.B

03063

 $2<sub>1</sub>$ 

SERGIO RAMON CARDENAS GARCIA

Director: Dr. J. Miguel Gerzso Cady

SECRETARIA ESCOLAR

1986

México, D. F.

Þ

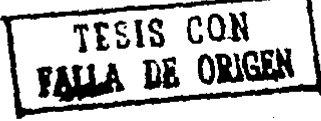

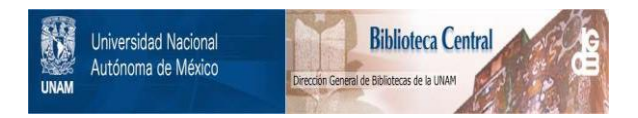

# **UNAM – Dirección General de Bibliotecas Tesis Digitales Restricciones de uso**

# **DERECHOS RESERVADOS © PROHIBIDA SU REPRODUCCIÓN TOTAL O PARCIAL**

Todo el material contenido en esta tesis está protegido por la Ley Federal del Derecho de Autor (LFDA) de los Estados Unidos Mexicanos (México).

El uso de imágenes, fragmentos de videos, y demás material que sea objeto de protección de los derechos de autor, será exclusivamente para fines educativos e informativos y deberá citar la fuente donde la obtuvo mencionando el autor o autores. Cualquier uso distinto como el lucro, reproducción, edición o modificación, será perseguido y sancionado por el respectivo titular de los Derechos de Autor.

### $\mathbf{D}$ c е ٠ u t

1

introducción

÷

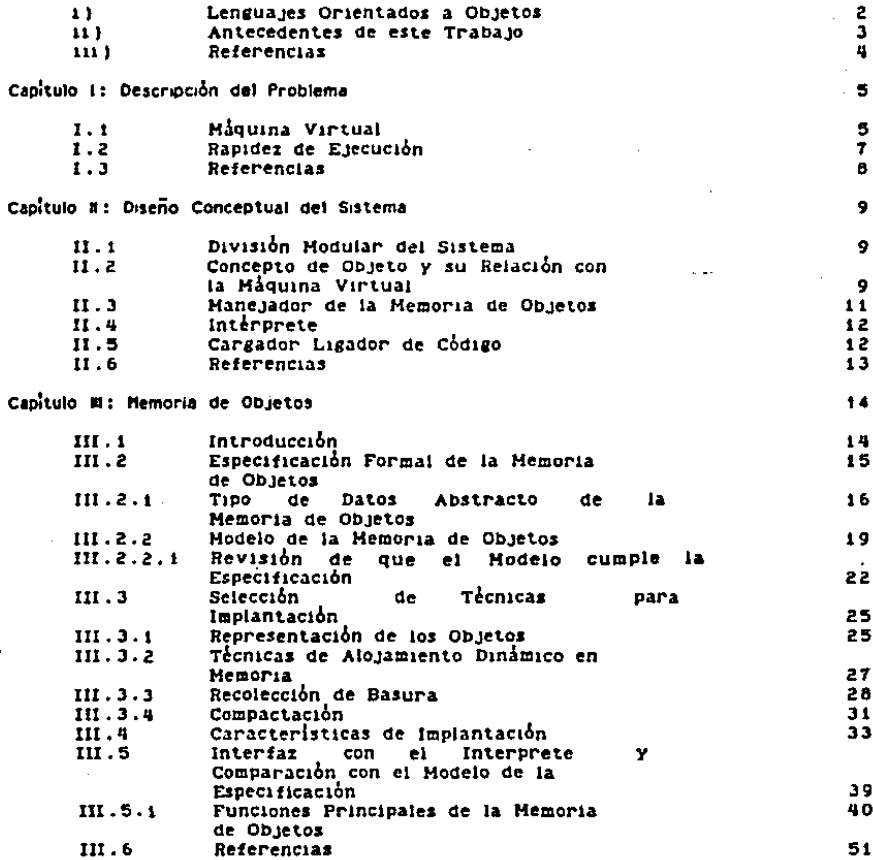

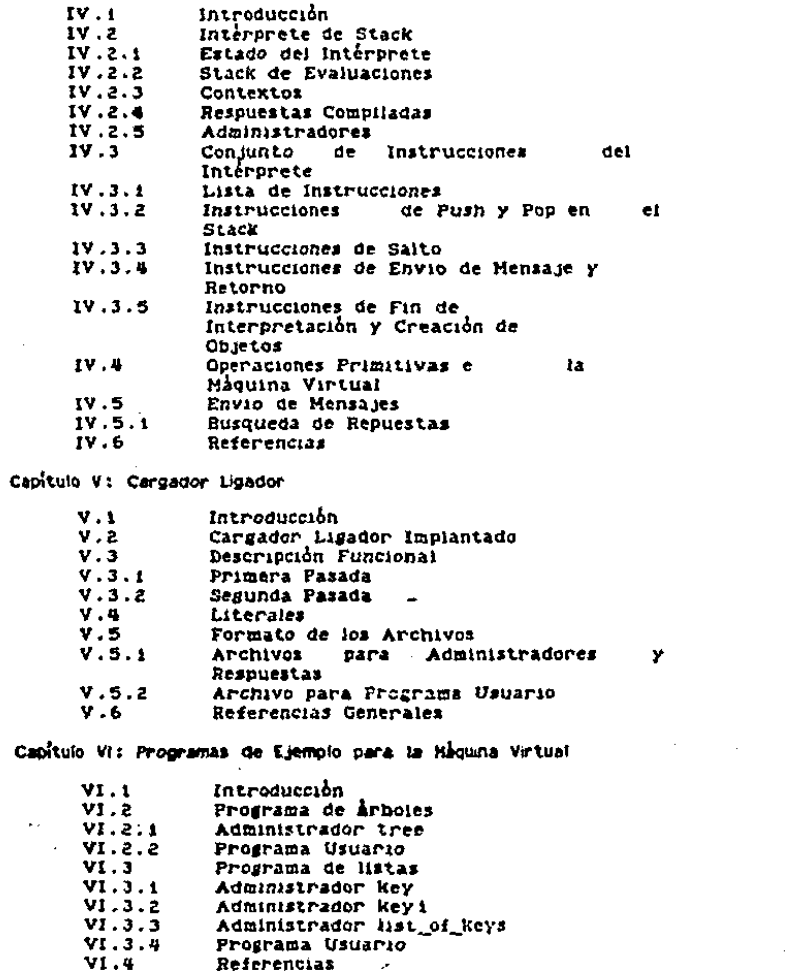

 $52$ 

ちちろうちがち

63

64<br>65<br>66  $60$ 

69

690<br>77234

 $74$ <br> $75$  $75$  $76$ <br> $77$  $78$ 

7880660991069109

 $\cdot$ 

Capitulo IV: Intérprete

## Capitulo VR: Discusión y Conclusiones

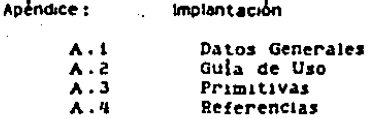

110

 $113$ 

113<br>113<br>115<br>115

### INTRODUCCION

El tema de esta tesis comprende el diseño e 1mplantac1bn eficiente de una parte del sistema TH llamado maguina virtual. Forma parte de et proyecto TH del Departamento de Sistemas de còmputo • del I.I.M.A.S. Dicho proyecto a cargo de Higuel<br>Geriso, creador de TH, està enfocado al desarrollo e<br>implantación de un lenguaje de programación de computadoras digitales para propósito general llamado TM. Este lenguaje se<br>cataloga dentro de 1os lenguajes orientados a manejo de objetos<br>con mecanismos de envio de mensajes y herencia.

Este tipo de lenguajes representa un avance en la solución<br>de problemas en el campo del diseño asistido por computadora ya<br>que permise definir, maneiar y modificar con facilidad los que permite definir, manejar y modificar con facilidad ios<br>objetos complejos que frecuentemente se presentan en los objetos complejos que frecuentemente se presentan en proyectos de ingenierla, arquitectura, etc.

Las maquinas virtuales son programas (software) que permiten ver a la computadora real donde residen (hardware) como<br>otra computadora con características diferentes. Esta otra computadora con características diferentes. Esta<br>transformación permite definir otro conjunto de instrucciones, diferente forma de obtener los datos de memoria, etc. que sean<br>más adecuados para a1guna aplicación particular. Son llamadas ""virtuales• ya que en realldad son s1mu1ac1ones ae mlqu1nas *y*  no existen flsicamente. Se puede imaginar una maquina virtual como una envoltura de programación que cubre a la maquina real de manera que un usuario sólo ve la parte v1rtua1. Ver fll. 1.1.

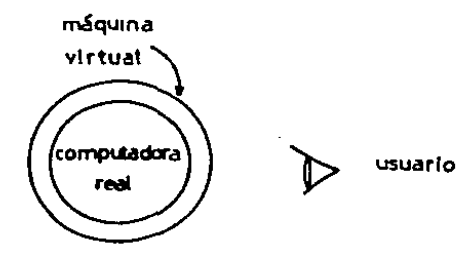

**Flg.** 1.1 **H**åguina **Virtual** de måquinas La virtuales se basa en

-·-

lntroducclbn

principio de existencia de "programas universales" o "simuladores", Este principio es una derivación de la tésis de Church-Turing *y* establece que siempre es posible simular el comportamiento de cuatquler computadora usando cua1qu1er otra computadora (aunque se tendran diferencias en eficiencia *y* empleo de recursos).

Se ha implantado el sistema TM como máquina virtual con<br>el fin de evitar dependencias innecesarias con el hardware, de<br>manera que el compliador sea transportable y se pueda tener un<br>conjunto de instrucciones más adecuado p objetos que el que podrla proporcionar una computadora<br>convencional. En el capitulo siguiente se explican mas detalladamente las razones que determinaron la construcción de la maquina virtual para TH.

1) Lenguajes Orientados a Objetos

Parece ser que el termino \*ienguaje orientado a objetos\* se<br>empleó por primera vez para describir al sistema de programación diseñado en Xerox PARC llamado Smalitaik<br>(Krasner 84). Huchas de las ideas de este sistema provienen del<br>lenguaje Simula (Dahl 66). Desde entonces han surgido varios<br>sistemas, entre ellos TM (Gerzso 83), que p categoria.

Las caracteristicas que presentan los lenguajes orientados<br>a objetos son (según [Stefik 86] y [Pascoe 86]):

Uso de Objetos como entidades que combinan propiedades de procedimientos y datos; existen oDjetos que contienen códigos o<br>instrucciones ejecutables y oDjetos que almacenan datos.

- Soporte a la Abstracción de Datos. Se tienen mecanismos para<br>encapsular juntas todas las declaraciones de los procedimientos<br>que actúan sobre un tipo de datos. Otras ruinas no pueden<br>trabajar directamente sobre los Objet interdependencia entre componentes y permitir el "ocultamiento de<br>la linformación",

- Mecanismos de Herencia (o Especialización), Permiten definir<br>nuevos típos de datos cuyos objetos son casi iguales a otros<br>objetos (de algún tipo de datos ya definido), La herencia<br>reduce la necesidad de especificar infor esun.<br>Implifica las actualizaciones y modificaciones, ya que le<br>Información puede insertarse y cambiarse en un solo lugar.

Envlo de MensaJes. Esta caracterlstlca no se presenta en la totalidad de los lenguajes orientados a objetos. El envio de

-z-

mensajes es una forma de llamada a un procedimiento. En lugar de mensages ou procedumiento para que efectue alguna operación<br>sobre algun objeto, se envía un mensaje al objeto. En el<br>envío del mensaje aparece un "selector", que específica la operación a realizar y la lista de parámetros requeridos.

### ii) Antecedentes de este Trabajo

Esta tesis no es la primera que esta relacionada con el proyecto TM. Además de la labor realizada por Miguel Gerzso, los trabajos que directamente preceden al presente son los que llevaron a capo Salvador Barra Arias y Fernando Jiménez Fraustro.

El trabajo de Salvador B. constituye el primer esfuerzo para realizar un compilador para TH, desgraciadamente no se ha publicado como tesis y se puede considerar que la documentación es nula. El compilador se construyó en lenguaje Pascal y las únicas fuentes de información sobre el mismo son el propio Salvador B. y los listados del programa fuente.

Fernando J. realizo una nueva versión del compilador,<br>haciendo modificaciones y adiciones al codigo original de<br>Salvador Barra, y construyo la primera máquina virtual para<br>TH. Dicha máquina fue concebida como un subsistema del compilador sin fines definitivos. La documentación accesible sobre lo necho por Fernando J. ha sido muy limitada, no contandose con datos nasta que termino su tesis, con la que obtuvo su grado el día o de agosto de 1966 [Jimenez 66].

Tuve la oportunidad de instalar los programas realizados en lenguaje Pascal por Fernando J. Dicha instalación la lleve a cano en la computadora VAX 730 del Departamento de Sistemas de Computo. La instalación de esos programas me permitió<br>conocer las características generales de la máquina virtual y su interacción con el compilador. En general esa labor fue beneficiosa ya que pude introducirme en los detalles del problema.

### (ii) Referencias

J. Hygaard, K. "SIMULA - an algoi-based [Dahl 66] Dahl, O. simulation language" Communications of the ACM. 9, 1966, pp 671-678.

[Gerzso 63] Gerzso, M. "Report on the Language TM; its design and<br>definition"; IIMAS UNAM 1983.

[Jimenez 86] Jimenez, F. "Diseño e Impiantación de un Sistema Orientado a Objetos" Tesis de Maestria, UNAM Agosto 1986.

[Erasner 84] Karsner, G. "Smalltaik-80: Bits of History, Words of  $\sim 10^{-1}$ 

 $-3-$ 

### Introducción

### MA. Addison-Wesley Advice". Reading 1984.

### [Pascoe 86] Pascoe, G. "Elements of Object-Oriented Programming" Byte, August 1986 pp.139-144

[Stefik 86] Stefik, M. Bobrow D. "Object-Oriented Programming:<br>Themes and Variations" The Al Magazine, March 1986, pp. 40-50.

### CAPITUL.O

oescr1pc10n del Problema

El presente trabajo, enmarcado por el proyecto TM, pretende:

Contribuir a la difusion de TM.

Contribuir a la difusión de TH.<br>Presentar el diseño e implantación eficientes de una parte del •l•t.ema TH.

Explorar los problemas que presenta la instrumentación de un sistema orientado al manejo de objetos en una computadora no orientada al maneJo de los mismos.

Mostrar una manera de llevar a cabo los mecanismos que perm1te la expresividad de TH.

Una de las metas principales del proyecto TM consiste en<br>obtener implantaciones del sistema que reflejen las<br>caracteristicas actuales del diseño. Se podria experimentar caracterlas actuales del diseño. se podría experimentar<br>con la expresividad del tenguaje y emplear tas implantaciones<br>como herramientas en el desarrollo de sistemas, ampliando en io posible el número de usuarios programadores.

La difusión de un sistema como TM es importante por varias razones:

a) Permitiria introducir a los programadores en el enfoque de<br>la programación orientada a objetos. programación orientada a objetos.

b) Se podrian obtener mas criticas y opiniones sobre ventajas y desventajas del ienguaje. las

c1 Como TM es un diseño mexicano, se evitaria caer en<br>
rezago tecnoiógico en esta área relativamente nueva de<br>
computación.<br>
Se considera que para lograr la difusión del lenguaje<br>
necesario contar con la implantación del m computación. Como TM es un diseño mexicano, se evitarla caer en un ••

Se considera que para lograr la difusión del lenguaje es Se considera que para lograr la difusión<br>necesario contar con la implantación del mismo.

1.1 Virtual

El enfoque de manejo de objetos en computación está<br>afectando el diseño de lenguajes, de sistemas operativos y de<br>arquitecturas de computadoras, Dicho enfoque promete influír en arquitecturas de computadoras. Dicho enfoque promete influir en<br>gran medida la manera como se produciran programas en el<br>futuro. gran medida la manera como se producirán programas en el

Actualmente el uso de computadoras diseñadas expresamente<br>para soportar el manejo de objetos no se ha generalizado (estos sistemas son llamados "capnbllltY systems" o sistemas de capacidades), secún Henry Levy (Levy 8Jl] estamos v1v1endo

-s-

### Capitulo I (Capitulo I este establecidad el Problema)

the company of the control of the control of the company of the company of the

**Seem on the more complete of a control manufacturer in a control of the control of the control of the control of the** 

apenas la primera generación de sistemas base objetos que ha aparecido en el mercado comercial. En la misma referencia se menciona: "Es el exito o fracaso de la programación basada en objetos lo que determinará eventualmente el exito o fracaso de las arquitecturas de capacidades". Hientras tanto, los<br>lenguajes que manejan objetos pueden ser implantados en Jenauajes que mane Jan objetos pueden ser implantados en computadoras convencionales, de manera que .al aenerauzarse au uso, se descubran sus ventajas, *y* se vea s1 permiten al programador manejar la complejidad inherente en aplicaciones<br>sofisticadas.

construir un statema que soporte el manejo de objetos en una computadora convencional puede considerarse como la atmulactlin de un statema de capacidades. Ea por ello que se necesita diseñar una máquina virtual que proporcione las caracterlsticas arquitectonicas necesarias para el manejo adecuado de los objetos.

Ligada a la necesidad de difusio'n del lenguaje està la conveniencia de que el sistema TH cuente con un alto grado de transportablisdad, con el fin de no encadenarlo a algún modelo de computadora. Por ello se decidió que TM debe contar con un compilador que en lugar de generar código para alguna computadora en particular, aenere código ejecutable por una<br>miquina virtual. De esta manera el compilador se puede instalar<br>en cualquier computadora (sin tener que modificarse) en la que<br>resida la miquina virtual.

El presente tema de tests consiste en el diseño e 1mplantac1hn de la m.\,1u1na virtual de- TM en una computadora VAX-11 (Digital Equipment Corporation). Se pretende obtener la competition of documentación que permitan construir el<br>compliador que genere código para la máquina virtual, y<br>además sirva como modelo en la construcción de máquinas<br>virtuales de TM que acepten el mismo conjunto de código

En particular, para la presente instrumentación del sistema se eligió la computadora VAX ya que es una de las<br>minicomputadoras de mayor aceptación y se cuenta con dos de<br>ellas en el J.I.M.A.S. (Especificamente una VAX 730 en el<br>Departamento de Sistemas de Cómputo).

Actualmente las computadoras diseñadas especialmente para el manejo de objetos (llamadas "capability systems") no han chando gran difusión, y muchas de sus características<br>arquitectónicas están aún en fase de experimentación, La<br>creación de máquinas virtuales permite la experimentar con<br>nuevas arquitecturas de manera relativamente económi los programas que con el tiempo residiran en una verdadera computadora ortentada a objetos. Por otro tado, es posible que proyectos como el presente demuestren que no es necesario contar con un hardware especial para el manejo eficiente de objetos.

Es factible que la maquina virtual diseñada pueda ser

-·-

### Capitulo 1

usada para soportar otros lenguajes orientados al manejo de objetos diferentes de TH.

### Rapidez de Ejecución  $1.2 -$

Otro aspecto del problema a resolver con este trabajo consiste en que los prototipos del sistema TM elaborados hasta el presente no son completos ni eficientes. Esto se debe en gran medida a que fueron diseñados con fines netamente<br>experimentales y se basaron en versiones primitivas del lenguaje.

Se ha dicho que la velocidad lenta de ejecución es una de las caracteristicas predominantes de los sistemas base objetos.<br>Como ejemplos podemos citar las criticas hechas a los sistemas de Smalltalk-80 y al microprocesador iAPX 432 de Intel que es una<br>arquitectura orientada a objetos. Es por ello que uno de los<br>criterios de diseño que se enfatizó es el que corresponde a<br>la velocidad de ejecución de dicha

Uno de los aspectos que mas contribuyen a la lentitud de ejecucidon de los sistemas orientados a objetos (sobre todo en<br>el caso de Smalitaik) está ligado al mecanismo de herencia. El problema consiste en la determinación de la rutina adecuada<br>(tambiema consiste en la determinación de la rutina adecuada<br>(tambien llamada método o respuesta) que efectuará alguna<br>operación sobre un objeto.

La búsqueda de respuestas a mensajes, que está intimamente relacionado al mecanismo de herencia, tuvo gran<br>influencia en el diseño de esta máquina virtual.

El concepto de herencia en lenguajes orientados a objetos se<br>usa para definir nuevos tipos de objetos que son parecidos a<br>objetos definidos anteriormente. El mecanismo de herencia es<br>importante ya que hace posible la decla funciones que son compartidas por muchos tipos diferentes de objetos, con lo cual se logra construir programas más cortos y organizados.

Para definir un nuevo administrador cuyos objetos son<br>parecidos a otros ya definidos, se declara al administrador de<br>los ya definidos como superclase del administrador a definir. En la definición de un nuevo administrador se puede declarar บา número cualquiera de superclases con características que se<br>desea hereden a los objetos del nuevo administrador.

Los objetos del nuevo administrador seran diferentes a los de la superciase por adición y sustitución. Con la adición se introducen nuevas variables y rutinas de respuesta à mensajes se intervalent intervals with the set of the set of the contract and the no aparecent definidas en la(s) superclase(s). Con la<br>substitución se puede específicar una variable o una respuesta<br>con el mismo nombre o identifica

 $-7-$ 

Capituto 1

a second to the companion of

El envio de un mensaje a algún objeto lleva implicita la realización de la búsqueda en la red de superclases de la rutina de respuesta que contestará al mensale.

Se ha llegado a considerar que los lenguajes orientados a<br>objetos deben contar con un interprete que a tiempo de<br>ejecución lleve a cabo la búsqueda de las rutinas que dan<br>servicio a los mensajes. Una de las desiciones que exitosamente a tiempo de compilación.

### $1.3 -$ Referencias

[Levy 84] Levy H.M. "Capability-Based Computer Systems", Digital<br>Press, 1984.

-a-

## CAPITULO II

### Diseño Conceptual del Sistema

11.1 DIYittbn del 6istema

Un sistema TM consiste escencialmente de dos partes: la llamada lma1en virtual o medio ambiente de obJetos. compuesta por todos los Objetos del sistema, y la maquina virtual que<br>consiste del hardware y las rutinas que manejan los objetos de la imagen virtual. A su vez la máquina virtual puede dividirse en dos substatuals en dos substances en dos substa el pseudocódigo, las instrucciones que genera el compilador, *y* el otro susbsistema, el administrador de la memoria. La función<br>principal de este administrador de memoria consiste en principal de este administrador de memoria consiste en<br>proporclonar al 1nt6rprete la interfaz necesaria para que<br>este pueda manejar la lmagen virtual. Los oDjetos que contienen códigos deben ser almacenados en la memoria de objetos para que<br>puedan ser ejecutados por el interprete.

El compilador produce còdigos que son almacenados en<br>archivos. Los còdigos deben residir en la memoria de objetos para poder ser ejecutados por el intérprete. Es por ello que se<br>utiliza un modulo extra llamado cargador ligador que toma de<br>los archivos las descripciones de los objetos de côdigo y crea tos objetos en la memoria necesarios para contener los codigos.

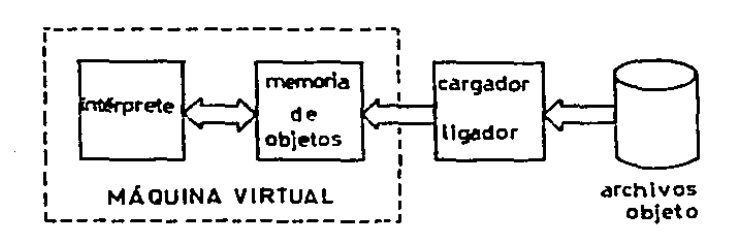

r¡g, 11.1 Diagrama de Bloques ael Sistema

11.2 Concepto de Objeto y su Relación con la Máquina Virtual Antes de continuar con la descripción del sistema es lmportate detenernos en et concepto de objeto.

-·-

El concepto de "objeto" en computación lleva consigo una serie de aspectos que de acuerdo a la experiencia debe de cumplir serie de aspectos que de acuerdo a la experiencia debe de cumplierado de los ministación de los ministación en la memoria de la computadora de algún concepto o entidad que el programador desea modelar. Un "objeto" no es en de memoria. Las operaciones sobre un objeto se definen en función de operaciones de lectura y escritura sobre las celdas<br>de memoria asignadas a él. Peter B. Bishop en su tesis (Bishop The dature is the definition of the son innerented a lot<br>objetos. Estas restricciones sirvieron como guía en el diseño de los módulos de la máquina virtual, especialmente para el diseño del manejador de la memoria de objetos. Las restricciones son:

a) Para identificar a cada objeto se utiliza una especie de "nombre" del objeto, diferente para cada objeto.<br>A estos nombres se les denomina apuntadores (o referencias) El apuntador a un objeto se crea al ser creado el objeto correspondiente.

b) Un objeto solo puede manejarse a través del uso de su apuntador. Si se posee el apuntador a un objeto se pueden<br>realizar operaciones sobre él. El apuntador debe entonces contener la dirección de las celdas de memoria del objeto. Gracias a la existencia de los apuntadores, los usuarios del objeto no necesitan conocer la dirección del objeto en la memoria.

c) Se prohiben las modificaciones al contenido de la referencia a un objeto a los usuarios del objeto (Generalmente las referencias a objetos constan de varios campos, como la dirección del objeto, que son usados por el sistema y que deben ser transparentes a los usuarios)

d) Cuando se utiliza la referencia a un objeto como medio de acceso a la memoria, solo se podran leer o escribir sobre la memoria destinada a almacenar la representación<br>del objeto a que corresponde la referencia.<br>el Una referencia a objeto deberá estar siempre

relacionada al mismo objeto.<br>
fi Gada objeto es el modelo de un objeto ideal conocido<br>
fi Gada objeto es el modelo de un objeto ideal conocido

en forma intuitiva por el programador; todas las operaciones<br>sobre el objeto deben ser consistentes con el objeto ideal que se esta modelando.

Además de las restricciones anteriores, existe una serie<br>de criterios que deben seguirse para lograr que el costo del<br>mecanismo de referencia a objetos no se eleve demasiado. Son:

g) La referencia a un objeto no deberá ser mucho mayor que una dirección de memoria. Esta restricción no marca el ilmite exacto máximo del tamaño de una minima que debe contener una referencia es la dirección del objeto en la memoria y que la información adicional necesaria para tener acceso a un objeto no debe ser

 $-10-$ 

centenares de veces mayor que una dirección.

h) Toda referencia a objeto que esté almacenada en algún lugar del sistema deberá corresponder a un objeto<br>almacenado en otra parte del sistema. No existe referencia<br>sin objeto y cada referencia corresponde a un solo objeto.

al Los objetos pueden tener cualquier tamaño, desde bit (valores ibgicos) hasta millones de palabras.<br>
3) Las referencias a objetos pueden ser copiadas tin.

libremente.

k) Siempre se podrá definir un nuevo tipo de objeto. I) Cuando se define un objeto, se podrán definir las operaciones existentes en el sistema que podrån trabajar sobre ese objeto así como las nuevas operaciones,

Algunos de estos criterios de diseño especifican<br>propiedades del esquema de direccionamiento del sistema, otros<br>especifican el grado de flexibilidad que se necesita, y otros especifican restricciones en el uso de referencias a objetos, de direcciones dentro de esas referencias, y de la habilidad de definir nuevas operaciones sobre un objeto.

8.3 Hanejador de la Hemoria de Objetos

Teniendo ahora un poco más claro el concepto de objeto,<br>podemos proseguir con la máquina virtual, en particular con el manejador de la memoria de objetos.

Las actividades que debe realizar el administrador de la<br>memoria pueden ser agrupadas en dos categorías. La primera<br>categoría consiste de aquellas actividades que proporcionan el<br>acceso a los objetos. La segunda consiste d permiten alojar y desalojar los objetos.

Como se ha mencionado, el manejador de la memoria de objetos<br>debera facilitar el manejo de objetos al intérprete. Las<br>funciones generales del manejador de la memoria de objetos son las siguientes:

i, Crear nuevos objetos. Dada la clase del objeto y la longitud<br>(número de campos): se regresara el objeto (en realidad el apuntador al objeto).

2. Accesar cualquier campo de un objeto. Dados el apuntador al<br>objeto y el número del campo se regresará el valor del campo.

3. Actualizar cualquier campo de un objeto. Dados el apuntador ai objeto, el número del campo (desplazamiento dentro del objetoj y el nuevo valor, reemplazar el valor anterior por el nuevo.

Ademas deberà realizar funciones de mantenimieto, como<br>creación de espacios en la memoria para poder alojar más objetos y destrucción de objetos que ya no se necesiten. Para llevar a cabo esas funciones deberá:

q, Compactar los objetos. Desplazar los objeto: res1dentes en la memoria con el fin de crear un espacio libre más amplio.

ing this second that is not make the contraction of the company of the contraction of the contraction of the company

5. Recolectar basura. Desalojar de la memoria aquellos objetos que ya no se necesiten.

 $11.4$  interprete

El compllador ael s1stema TH se respuestas complladas IRC) que pueden convertirse *en* respuestas ejecutables (RE) si son alojadas en la memoria de objetos por el cargador-ligador. Las RE son objetos del tipo primitivo CODIGO<br>(ver capitulo IV que habla sobre la memoria de objetos). Cada objeto RE contiene una secuencia<br>instrucciones para un interprete.<br>codigos de ocho bits para realizar respuesta fuente. El compliador del sistema TM se encarga de producir las memoria de objetos). Cada<br>de bytes que forma las<br>El intérprete ejecuta los<br>las acciones descritas en la

Es necesario recordar aqu1 que se ha Implantado et sistema TM como máquina virtual con el fin de evitar dependencias 1nnecesarias con el hardware, de manera que el compilador sea<br>transportable *y* se pueda tener un conjunto de Instrucciones mas adecuado al manejo de objetos que el que podría proporcionar una computadora convencional.

Para realizar cualquier inspección o alteración de un<br>objeto en TM es necesario mandarie un mensaje. Debe existir un<br>prespuesta" al mensaje. El envio de mensaje es un mecanismo<br>prespuesta" al invocación de una subrutina y del sistema y a los objetos de código como código objeto de rutinas programadas por los usuarios. Una de las funciones mas importantes del interprete es la de controlar el envio de mensajes.

### 11.5 Cargador Llgador de CbdigO

En general, los cargadores son programas que aceptan<br>côdigo objeto de programas compilados o ensamblados, preparan<br>este côdigo para que sea ejecutado por la computadora e inícian la · ejecución del mismo, Las funciones que debe efectuar un<br>cargador son (según (Donovan 72)):

a. Obtener espacio en la memoría para alojar los programas.<br>(alojamiento), b. Resolver las referencias simbólicas que se presenten entre<br>módulos del programa (iigado).<br>c. Ajustar todas las direcciones dentro del programa de acuerdo a<br>la posición en la memoria donde se logró alojar al mismo<br>(reloc *a.* Depositar t1s1camente 101 cbdlaos de mlqu1na dentro de la memoria.

Diseño Conceptual del **Sistema** 

Capitulo II

Para ejecutar un programa en TM es indispensable alojar en<br>la memoria de objetos a todos aquellos objetos a los que se hace<br>referencia en el programa. La lista de objetos necesarios está<br>compuesta por los administradores d completed by the main service of the source of the de opperatus and the environment and environment of the service of the service of the service of the service of the environment of the service substants and the service su

### 11.6 **Referencias**

[Donovan 72] Donovan J. John, "Systems Programming" McGraw-Hill, 1972.

(Bishop 77) Bishop, B. Peter, "Computer Systems with a Very Large<br>Address Space and Garbage Collection", Ph.D. Thesis, M.I.T. Lab. for Comp. Scien. May 5, 1977.

### CAPITULO 111

ttemone de ObJet.os

**HILL Introducción** 

t.a memoria de objetos es el lugar donde residen los objetos en TM.

El objetivo principal del manejador de la memoría de objetos<br>te en permitir al interprete actuar sobre los objetos. Para consiste en permitir al interprete actuar sobre los objetos. Para loarar esto, el manejador debe permltlr:

-crear nuevos objetos. -Accesar cualquier campo de un Objeto. -Actualizar cualquier campo de un objeto.

y como se explicarà en este capitulo, tambien deberà<br>realizar funciones de mantenimiento como:

-Compactar los objetos. -Recolectar basura.

ha ann a

Para llevar a cabo sus objetivos el manejador de la memoria de objetos tiene que resolver las siguientes dificultades:

-El tamaño de los objetos no es fijo. Existe un<mark>a gr</mark>an variedad<br>en el número de campos que puede tener un objeto (No existe limitante en el lenguaje). -El tamaño de los objetos no es fijo. Existe una gran variedad

-La cantidad de objetos que se requeriran durante la<br>ejecución de un programa es impredecible.

-Las relaciones entre los diversos objetos (referencias o<br>apuntadores entre objetos) pueden ser ciclicas (se pueden apuntadores entre objetos) pueden ser ciclicas (se pueden formar redes recursivas).

En este capitulo se incluye primeramente la especificación formal de la memoria de objetos como un tipo de datos abstracto, despues se presenta la selección de técnicas de implantación que permitieron construir la memoria de objetos<br>cumpliendo con las especificaciones y las características de la<br>memoria de objetos y construida. El capitulo termina con la<br>descripción de las operaciones que memoria de objetos implantada y la revisión de que las operaciones cumplen con tas especlftcac1ones.

 $-14-$ 

### 511.2 Especificación Formal de la Hemoria de Objetos

El diseño de sistemas computacionales ha pasado de ser una<br>tarea "artesanal" a una profesión ingenieril. Es necesario contar con la especificación del sistema que se desea construir para poder emprender la implantación del mismo. Una especificación clara y no ambigua permite revisar si el sistema<br>implantado satisface las necesidades para las que se construyó. Si un sistema cuenta con una especificación clara y completa de su funcionamiento (especificación que si cumpla el sistema), se puede utilizar al sistema para la construcción de otros sistemas. La especificación sirve como una documentación del<br>sistema, que entre más clara y completa sea, será más útil.

Hoare menciona en [Hoare 82] "ahora podemos construir<br>especificaciones de programas con la misma precisión con la que<br>un ingeniero puede establecer el lugar adecuado para un puente o<br>una carretera; y sobre esta base podemo ingeniero asegura que su puente no caerá"

Las especificaciones formales e informales se complementan. Las especificaciones formates e liter y entender (al menos<br>para las personas que entienden los tecnicismos que<br>frecuentemente se emplean en este tipo de específicación<br>mientras que las formates tienden a ser más claras, pr no ambiguas.

El propósito de esta tesis no consiste en la elaboración El propòsito de esta tesis no consiste en la elaboración<br>de una especificación formal de la máquina virtual en su<br>conjunto, sino del diseño e impiantación de la misma<br>cumpliendo algunas restricciones y especificaciones des objetos de código para que sean ejecutados por el interprete.

Existen diversas técnicas para realizar especificaciones<br>formales de sistemas. La técnica que se emplea en la presente<br>especificación es la algebraica. Para una introducción a las<br>técnicas de especificación formal se recom (Guttag 77). En general las especificaciones algebraicas constan de dos partes:

Sintaxis - Se especifican las operaciones del sistema  $a$ indicando cuantos argumentos requieren y de que tipos deben ser tanto los argumentos como el resultado de las operaciones (Existe cierta analogia entre la parte sintáctica de la<br>especificación algebraica y la parte pública en la<br>definición de un administrador en TM. En ambas aparece la

 $-15-$ 

 $\lambda$ 

Capitulo III

descripción de los dominios de las operaciones o respuestas que actúan sobre el tipo que se esta definiendo, pero no se especifica como actuan la operaciones o respuestas).

b) Semantica - Se establecen ecuaciones algebraicas (axiomas)<br>que relacionan los valores que se obtienen de las operaciones cuva funcionalidad fue descrita en la parte de sintaxis definendo el comportamiento de las mismas para cualquier juego de argumentos de entrada.

HI.2.1 Tipo de Datos Abstracto de la Hemoria de Objetos

La memoria de objetos queda caracterizada por la siguiente tunieta de 12 elementos :

M = { MemOb, Ap, N, inicia\_mem, libres, es\_asignado, crea obj, long obj, clase de obj, campo de obj, asig en campo, Nil, Lim )

Los tres primeros elementos son los conjuntos:

MemOb : Conjunto de estados de la memoria de objetos.<br>AP : Conjunto de apuntadores. N : Naturales incluyendo al cero.

### **Sintaxis**

Los elementos restantes corresponden a funciones con los siguientes dominios:

 $\rightarrow$  Ap<br> $\rightarrow$  N **Mil** Lim.  $\sim$  1 -> HemOb inicia mem : asig\_cn\_campo: HemOb X Ap X Ap X N -> HemOb -> HemOb X AP  $crea_0bj$ : MemOb X Ap X N libres : HemOb -> K es asignado : HemOb X Ap -> Booleano  $\rightarrow \mathbf{M}$ long\_obj : MemOb X Ap clase\_de\_obj: MemOb X Ap<br>campo\_de\_obj: MemOb X Ap X N  $\rightarrow$  Ap<br> $\rightarrow$  Ap

**Semántica** 

Las operaciones que realiza cada una de las funciones anteriores están definidas a través de una serie de axiomas. . En la presentación de los axiomas aparecen variables que pertenecen a alguno de los tres conjuntos de la tupleta. Las variables son:

apui, apu2, cla y bi, b2 etc., ci, c2 etc. que pertenecen a Ap

n, m que pertenecen a N y H, H<sup>,</sup> que pertenecen a MemOb

Las primeras tres funciones son constantes que tienen el siguiente significado intuitivo:

Lim - Número de celdas en la memoria. inicia mem - Estado inicial de la memoria. Nil - Apuntador especial que hace referencia a un objeto nulo.

Los Axiomas son:

- $\mathbf{H}$ libres(inicia mem) = Lim - El número de celdas libres en el estado inicial de la memoria es igual al número de celdas de la memoria.
- 111  $long\_obJ(H_1 H_1) = 1$ La longitud del objeto apuntado por Nil es uno en cualquier estado de la memoria.
- 1113 es asignado(M. Nil) - El apuntador Nil esta asignado en todos los estados de  $12$ memoria.
- clase de obj(M, Hil) = Nil  $iv<sub>1</sub>$ - La clase del objeto apuntado por Nil es Nil.
- V) no. es\_asignado(inicia\_mem, apui) para todo apui, apui diferente de Nil.
	- No existe apuntador asignado en el estado inicial de la memoria excepto Nii.
- campo\_de\_obj(asig\_en\_campo(M, apui, apu2, n), apui, m) :  $V11$ apuZ  $s1 \t m = n$ campo de obj(H, apui, m) en otro caso - Si almacenamos cualquier valor en el campo n'esimo de<br>un objeto y despues preguntamos por el contenido de ese<br>campo, se contestará que el contenido es el valor que<br>almacenamos previamente. Los demás campos permanecen inalterados.
- vii)  $\{ \text{crea\_obj}(H, \text{ cla, } n) = (H', \text{ apui}) \Rightarrow$ <br>  $\{ (0 \le n \le \text{iibres}(H)) \mid y \text{ (apui } \neq \text{Hi}) \}$

(es\_asignado(M', apui)) Y. Ÿ.  $(long\_obj(M', apu1) = n)$  $y$  (libres(M') = libres(M) = n) v. (campo\_de\_obj(M', apui, m) =  $\text{Nil}; \overline{\phantom{0}0} \times \overline{\phantom{0}} \overline{\phantom{0}} \leq \phantom{0} \overline{\phantom{0}} \overline{\phantom{0}}$ <br>(clase\_de\_obj(M', apui) = cla) У. HoVariaExcepto(M. M'apui) v.

 $\mathbf{r}$ 

נ

 $0 \quad b \quad n \rightarrow$  11bres(M)) ín.  $\epsilon$ 

 $y$  (apui =  $N(1)$ )

 $\mathbf{r}$ 

### *y* lH H'J

donde

- HoVariaExcepto(H, H', apui) <del>:</del><br>(es\_asignado(H', apu2) : es\_asignado(H, apu2) para<br>toda apu2 en Ap, apu2 *1* apui)
	- *y* (long\_obj(M', apu2) = long\_obj(M, apu2) si<br>I es\_asignado(M, apu2) y apu2 *1* apui)
	- y (campo de obj(H•, apuz, m) = campo de obj(H, apuz, m)<br>si es asignado(H, apu2) y apu2 -/ aput)
	- y (clase\_de\_ob<sub>J</sub>(M', apuz) = clase\_de\_obj(M, apu2) si<br>es\_asignado(M, apuz) y apuZ *y* apui)
	- = En la creación de un objeto de longitud n se pueden<br>presentar dos casos:
		- a) Existen suficientes celdas de memoria para satisfacer<br>el requerimiento (el número de celdas libres es el requerimiento (el número de celdas libres es<br>mayor que ni y el requerimiento es legal (n es un número mayor que cero). En este caso el apuntador<br>correspondiente al nuevo objeto será diferente de<br>Ril y se incluirá dentro asignados. La longitud del objeto serà n, el<br>número de celdas libres de la memoria disminuirà número de ceidas libres de la memoria disminuira<br>en n elementos. Todos los campos del objeto tendran<br>un valor inicial de NII, la clase del objeto será<br>el objeto apuntado por cia (parametro passado a la<br>operación de creació igual exceptuando los cambios antes mencionados (no<br>se afectar.in los objetos que ya residan en la memoria)
		- b) Ho existen suftclentes celdas de memoria o el requerimiento es ilegal (se pide un objeto de tamaño menor o igual a cero). En este caso el<br>apuntador resultante serà igual a Hil y el estado de la memoria se mantendra sin variaciones.

### Restricciones

Alcunas de las cont.1nuac1bn aparecen funcione• los casos exltosa. mencionadas para los ••• cuate• parciales. A la aplicac1bn de las funciones no es

 $\bullet$  . no es\_asignado(M, apu2) =>

failure(long\_obj(M, apu2)) y failure(clase\_de\_obj(M, apu2))<br>y failure(campo\_de\_obj(M, apu2, y fallure(campo\_de\_obj(H, apuz, n)) para toda n

-te-

Memoria de Objetos

Capitulo III

- y. failure(asig\_en\_campo(M, apui, apu2, n 13. para toda n y para todo apui failure(asig\_en\_campo(M, apu2, apui, y. n 11 para toda n y para todo apui
- Para poder realizar con exito las operaciones que permiten obtener o modificar la información que contiene un objeto, es necesario que el apuntador al<br>objeto este definido, que apunte a un objeto que este alojado en la memoria.
- $\mathbb{R}$  (long obj(M, apui)  $\left\{ n \mid n \leq 0 \right\}$  $\rightarrow$ failure(asig en campo(M, apui, apu2,  $n$ y failure(campo de obj(H, apui, apu2, n))
	- " Las operaciones que hacen referencia a un campo de algun objeto fracasaran si el campo en cuestión  $n<sub>0</sub>$ se localiza dentro del objeto. Esta situación se<br>presenta cuando el indice del campo excede al tamaño del objeto o cuando el Indice es negativo.

### III.2.2 Modelo de la Memoria de Objetos

Una vez definido el ADT de la memoria, es importante verificar que es posible formular un modelo que cumpla cabalmente con la especificación. La existencia de un modelo nos asegura. que los axiomas propuestos en el ADT no se contradicen o son imposibles de cumplir. Es deseable que el modelo sea similar a la implantación real del manejador de la memoria con el fin de tener mayor seguridad respecto a la validez de la implantación.

El modelo que se presenta a continuación sigue la especificación dada en el ADT de la Hemoria de Objetos y es analogo en funcionamiento a la implantación real. Las variables<br>que aparecen en el modelo siguen la misma convención de nombres<br>que se estableció para el ADT. Los nombres de las funciones del modelo son iguales a los nombres de las funciones del ADT excepto en que aparecen con latras mayúsculas.

La tupleta correspondiente a la caracterización del modelo la siguiente:  $\bullet$ 

Mn = ( MO, H, H, INICIA MEM, LIBRES, ES ASIGNADO, CREA OBJ, LONG\_OBJ, CLASE\_DE\_OBJ, CAMPO\_DE\_OBJ, ASIG\_EN\_CAMPO, RIL, LIH )

tienen las alguientes correspondencias entre los Se i conjuntos en de la tupleta del ADT y en el modelo:

 $Mendb$  -->  $MO$  $Ap \longrightarrow N$  $- \mathbf{M}$ ĸ

donde

 $\hat{\mathcal{A}}$ 

## MO = { (libres, asignados) : libres pertenece a Fin(N);<br>asignados pertenece a Fin(N X N X Fseq(N X N))  $\mathbf{r}$

donde

Fin(R) representa los conjuntos finitos de R. Fin(R X H X Fieq(R X H)) representa los conjuntos<br>finitos de R X R X Fieq(R X R); Fereda los conjuntos<br>las secuencias finitas de R X R. Cada estado de la memoria es una pareja (libres, asignados) cuyo primer elemento contiene las celdas<br>libres que están disponibles para construir nuevos objetos. El segundo elemento contiene los objetos que<br>existen en ese estado de la memoria. Cada objeto se representa por una tupleta de tres elementos. El primer elemento del trio es el apuntador (o identificador) del objeto. El segundo elemento es el apuntador a la clase<br>del objeto y el tercer elemento es una secuencia de<br>parejas que corresponden a los campos del objeto. Cada pareja de la secuencia representa al identificador de un campo (o número de celda de memoria) y al apuntador al contenido del mismo.

 $NIL = 0$ 

LIM es una constante natural que representa el tamaño de la memoria de objetos.

modelo se utiliza la siguiente operación sobre  $En$   $el$ secuencias:

n'ésimoisec, n) - Es una función que dada una secuencia sec response to the regress a si clemento que ocupa la posición n<br>dentro de la secuencia. Ejem: n'ésimo(ca b c), 2) = b. Es una<br>función definida solamente cuando la longitud de la secuencia<br>es mayor o igual al Índice n y cuand cero.

Tambien se utiliza una operación sobre parejas ordenadas  $\text{codom}((a, b)) = b$ que dada una pareja nos regresa el segundo elemento de la misma.

# INICIA\_MEM = (II,..,LIM), [(NIL, NIL, O )))

donde <> es la secuencia vacia. Se observa que están libres todas las celdas (de i a LIH) y el único objeto asignado es el objeto nulo.

**u** LIBRES((11b, as1) : ; 11b ;

; iib ; es la cardinalidad de lib Existen tantas celdas libres como elementos contenga el conjunto lib.

" ES\_ASIGNADO((11b, as1), apul) = Existe un elemento (apui, cla, seq) en asi  $\mathbf{L}$  $\blacksquare$  CREA\_OBJ((11b, as1), cla, n)  $\lightharpoonup$  $((11b', x51'), b1)$  si 0 c n  $\leq$  LIBRES((11b, as1))<br>((11b, asi ), NIL ) en caso contrario donde:  $11b' = 11b - (b1, b2, 0)$ donde bi pertenece a lib  $1 \leq i \leq n$  $\overline{D1}$   $\overline{y}$   $\overline{D1}$   $\overline{p}$  ara  $1$   $\overline{y}$   $\overline{J}$  $i \leq 1 = j \leq n$ asi' = asi U  $\begin{bmatrix} 1 \\ 0 \end{bmatrix}$   $\begin{bmatrix} 1 \\ 0 \end{bmatrix}$   $\begin{bmatrix} 1 \\ 0 \end{bmatrix}$   $\begin{bmatrix} 1 \\ 0 \end{bmatrix}$   $\begin{bmatrix} 1 \\ 0 \end{bmatrix}$   $\begin{bmatrix} 1 \\ 0 \end{bmatrix}$   $\begin{bmatrix} 1 \\ 0 \end{bmatrix}$   $\begin{bmatrix} 1 \\ 0 \end{bmatrix}$   $\begin{bmatrix} 1 \\ 0 \end{bmatrix}$   $\begin{bmatrix} 1 \\ 0 \end{bmatrix}$   $\begin{bmatrix} 1 \\ 0 \end{bmatrix}$  LONG\_OBJ((lib, asi), apui) =<br>  $\begin{array}{ccccccccc}\n\text{LONG\_OBJ}(\text{lib}, & \text{as}i) & \text{apuli} & \text{=} & \text{S} & \text{S} & \text{S} & \text{S} & \text{S} \\
\text{I} & \text{I} & \text{I} & \text{I} & \text{I} & \text{I} & \text{S} & \text{S} & \text{S} & \text{S} & \text{S} & \text{S} & \text{S} \\
\text{II} & \text{I} & \text{I} & \text{I} & \text{I} & \text{I} & \$  $\mathbf{r}$ no definido en otro caso : seg : representa el número de elementos en la secuencia seq. El número de celdas que utiliza un objeto corresponde al número de elementos en su secuencia de campos más la celda<br>destinada a almacenar la clase del objeto. " CLASE DE OBJ((11b. asi), apui) : si existe (apui, cla, seq) en asi  $cla$ no definido en otro caso  $\blacksquare$  CAMPO DE OBJ((11b, as1), apui, n) =  $\overline{\text{codom}(\text{n+data}(\text{seq}, \ldots))}$ si existe (apui, cla, seq) en asi no definido en otro caso Cada elemento de la secuencia de campos de un objeto es una pareja de celda-contenido. La operación CAMPO DE OBJ obtiene el contenido de un campo. ASIC EN CAMPO((IIb, asi), apui, apu2, a) = si ES\_ASIGNADO((IIb, asi), apui)<br>y ES\_ASIGNADO((IIb, asi), apu2)  $\overline{u}$ ib.  $2.5111$  $\overline{y}$  i  $\overline{\xi}$  a < LONG\_OBJ(lib, asi), apui)<br>no definido en otro caso donde  $axis' = ast - [ele\_apul]$  $\mathbf{u}$ (ele\_apul') ele\_aput es el elemento  $\langle (b1, c1) (b2, c2) \rangle$ .  $(b3, c2)$ .  $(bn, c3)$ ) (apul, cla, y ele\_apui! es  ${app1, 1, 2, 3, 4}$  (b1, c1) (b2, c2)..(ba, apu2)..(bn,  $cn)$ 

Es decir asi<sup>1</sup> : asi excepto en que se sustituye el elemento ele\_apui por el elemento ele\_apui'.

Es importante notar en este punto que la formulación de operaciones sobre la memoria de objetos no necesitó en las. ningún momento de la realización de una "compactación" (ver sección fII.3.4), Esto se debe a la modelación de las celdas<br>disponibles como un conjunto y no como una secuencia. Los<br>sistemas que manejan objetos se simplificarian si se contara con memorias de conjuntos de celdas y no de secuencias de celdas.

Revisión de  $10.2.2.1$ que el Nodelo cumple la Especificación

El axioma (1) se refiere al número de celdas libres de la memoria inicial. En el modelo se tiene el siguiente resultado al aplicar la función LIBRES a INICIA\_HEM:

LIBRES(INICIA MEM)  $\blacksquare$  LIBRES(({1,..,LIH), [(RIL, RIL,  $\lozenge$ )}))  $=$   $\{1, ..., LIM\}$  $=$  LIM por lo que se cumple el axioma (i).

Los axiomas (ii), (iii) y (iv) aseguran que tanto la<br>longitud como la clase del objeto HIL se mantendran constantes a<br>lo largo de todos los estados de la memoria así como que dicho objeto estará siempre alojado. Para asegurarse del cumplimiento de estos axiomas podemos partir de que se cumplan en el estado inicial de la memoria para luego analizar si las operaciones que efectuan cambios en el estado de la memoria permiten que se sigan cumpliendo los axiomas.

Para el estado inicial de la memoria tenemos:

LONG\_OBJ(INICIA\_HEM. NIL)  $\frac{1}{2}$  LONG OBJ((11, LIM), ((81L, RIL, c))), RIL)  $-1$ 

por otro lado

ES ASIGNADO(INICIA MEM. NIL)  $\pm$  ES ASIGHADO((1,...,LIM), ((NIL, NIL, <)))), NIL) : VERDADERO

Y

 $\mathcal{L}_\mathrm{c}$ 

CLASE\_DE\_OBJ(INICIA\_MEM, NIL)

 $\tau$  CLASE\_DE\_OBJ(([1,..,LIM], 1(NIL, NIL,  $\leftrightarrow$ ))), **NIL)**  $: HIL$ 

por lo que los axiomas (ii) a (iv) se cumplen para el estado inicial de la memoria. Las operaciones que cambian el estado de<br>la memoria son CREA\_OBJETO y ASIG\_EN\_CAMPO.

La operación CREA\_OBJETO puede modificar el conjunto de objetos asignados al aumentarle un nuevo elemento (no quita

### Hemoria de Objetos

Capitulo III

÷.

elementos que ya existan) por lo que el elemento que representa a<br>
RIL permanecera inalterado y dentro del conjunto. El único<br>
pelígro consistirla en que el nuevo elemento de la forma<br>
(RIL, cla, seq) con RIL como primer stortiene a hit a los numeros del 1 a LIM y no<br>contiene a NIL = 0. Al conjunto de libres solo se le quittant<br>elementos, nunca se le añaden nuevos, por lo que es imposible<br>que se forme un nuevo objeto con NIL como primer e sigan cumpliendo los axiomas  $(11)$  a  $(19)$ .

La operación ASIG\_EN\_CAMPO no está definida si se aplica<br>al objeto NIL ya que dicho objeto no contiene campos. Por lo cual las aplicaciones exitosas de la operación ASIG EH CAMPO no afectan al objeto NIL y no impiden que se sigan cumpliendo los axiomas (ii) a (iv).

El axioma (v) se refiere a los objetos que están asignados en el estado inicial de la memoria. En el modelo se tiene:

ES\_ASIGNADO(INICIA\_HEM, apui)  $=$  ES\_ASIGNADO(((1,..,LIM), ((NIL, NIL, <>))), apui)<br>= ES\_ASIGNADO(((1,..,LIM), ((NIL, NIL, <>)))<br>= Existe un elemento (apui, cia, seq) en el conjunto = Verdadero si apui = NIL en otro caso ya que no existe otro  $=$ Falso objeto en el conjunto por lo que el axioma (v) se cumple.

El axioma (vi) nos muestra las propiedades de las<br>operaciones de asignación y lectura de campos de objetos. Para verificar si el modelo lo cumple solo debemos revisar los efectos objeto apuz a un campo a-ésimo del objeto apui está definida<br>se modifica el conjunto de objetos asignados al sustituir el elemento

 ${app1, cla, clb1, cl}$   ${ch1, cl}$   ${b2, clb2, clb4, cl1, (bn, cn)}$ por el elemento

 $(apul, cla, clb1, cl)$   $(b2, cl), (ba, apu2), (bn, ch)$ 

Si el estado de la memoria antes de llevar a cabo la asignación<br>es la pareja (lib, asi) y el estado resultante de la asignación<br>es (lib, asi'), la operación de lectura de campos tiene los siguientes resultados:

CAMPO\_DE\_OBJ((lib, asi ), apui, a) = codom((ba, ca)) = ca  $CAHPO[DE]OBJ( (11b, a31'), aput, a) =  $CO40m((ba, apu2))$  = apu2$ y como los elementos restantes de la secuencia no se alteran se

Memoria de Objetos

### Capitulo III

tiene: CAMPO DE OBJIllib. asi i. apui. ni : CAMPO DE OBJIIID.  $a31$ <sup>13</sup>.  $a101$ . n) para n  $f$  a por lo que se cumple el axioma (vi). El axioma (vii) se refiere a los efectos que ocurren al realizar la creación de un objeto. Al crear un nuevo objeto en el modelo se tiene: CREA OBJIIIb. asii. cla. n).  $((11b', -a\pi)^n, -b\pi)$  $\mathbf{1}$  $\bullet$  $(n \leq$  LIBRES((11b, asi)) ((IIb , asi ), NIL ) en caso contrario donde:  $11b^* = 11b - [b1, b2,..., bn]$ donde bi pertenece a lib  $t \leq i \leq n$  $DI \nmid \mathcal{F}$  bj para  $I \nmid \mathcal{F}$  j  $1 \leq i = 1 \leq n$  $a_n$ ,  $b_n$   $b_n$ ,  $c_n$   $a_n$ ,  $u$  $($  bi, cia,  $($ b2,  $RIL)$  (b3,  $RIL$ )...  $(bn, NIL)$ > )) En el caso (a) se cumplen las siguientes propiedades: - bi / NiL ya que bi se tomo del conjunto lib que no contiene a HIL. - ES ASIGNADO((11b', as1'), b1) ya que a as1' contiene al elemento ( bi, cia, ((b2, NIL) (b3, NIL).(bn, NIL)> ). - LONG OBJ((lib', asi'), bi)<br>  $\frac{1}{2}$  (b2, NIL) (b3, NIL)..(bn, NIL)  $\frac{1}{2}$  + 1  $\mathbf{r} \cdot \mathbf{n} = \mathbf{1} + \mathbf{1}$  $=$   $\blacksquare$ LIBRES((11b', asi'))<br>  $=$  : 11b' ;  $=$   $\{11b - [b1, b2, . ., b0] \}$  $=$  : 11b :  $-$  n =  $LIBRES((11b, AB1)) - n$ CAMPO DE OBJ $(11b^t, a_5t^t)$ , bi, m)  $\mathbf{r}$  codom(n'ésimo(<(b2, H1L) (b3, H1L)..(bn, H1L)>, m))  $\pm$  NIL para 0  $\epsilon$  m  $\leq$  n-t CLASE DE OBJ((IIb', as1'), bi)  $=$  $cta$ – Los objetos que están en memoria no se modifican ya que<br>- el nuevo conjunto de asignados es igual al anterior con la única diferencia de que tiene un elemento más que<br>corresponde al objeto creado. En el caso (b) se cumple que: - La pareja que la función devuelve como resultado tiene

como primer elemento al estado de la memoria que se pasó como entrada (no se modifica el estado de la memoria) y como segundo elemento al apuntador HIL (se regresa el<br>objeto nulo ya que no se pudo crear el objeto pedido).

 $-24-$ 

Se puede concluir que el modelo cumple totalmente con la espec1t1cac10n formal dada en el ADT.

111.3 Selección de Técnicas para implantación

En las secciones anteriores se establecieron las<br>restricciones y características que especifican el<br>comportamiento que debe tener la memoria de objetos. En esta sección se discuten las técnicas que permitieron construir la implantación de la memoria de objetos cumpliendo con las especificaciones.

El primer problema a resolver consiste en encontrar la<br>•• representación más adecuada de los objetos tomando en cuenta las caracteristicas de las memorias reales disponibles El primer problema a resolver consiste en encontrar la (arregios secuenciales de celdas de memoria).

Si ya se dispone de una forma de representar los objetos, se<br>debe resolver el problema referente al alojamiento y borrado dinamico de los objetos dentro de la memoria.

111.3.1 Representación de los Objetos

Se presentaron dos alternativas para la representación los objetos en la memoria. Una consiste en la utilización nodos del mismo tamaño (como en el espacio de celdas en de de

 $\lambda$ 

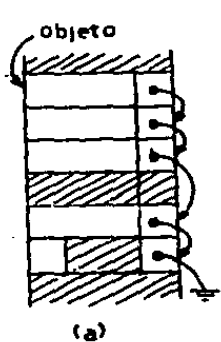

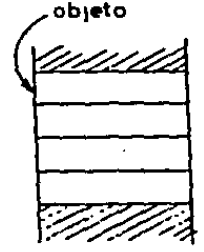

(b)

Figura 111.1. Representación de objetos utilizando nodos de tamaño fijo (a) • 'I noclos de tamaño variable (b). sistemas LISP, McCarthy[1962]) y la otra se basa en el uso de

 $-25-$ 

 $\begin{bmatrix} 1 \\ 1 \\ 1 \end{bmatrix}$ 

 $\frac{1}{2}$  $\mathbf{r}^{\prime}$ ÷.

 $\mathcal{L}^{\mathcal{L}}$  $\sim$  $\sim 10^{-1}$ - 20

 $\cdot$ 

nodos de tamaño variable (ver fig. III.1).

-Nodos del mismo tamaño. Si se sigue esta opción se pueden acomodar objetos de diferentes longitudes apartando el número de nodos necesario y ligando los nodos entre si.

Esta solución presenta ineficiencia respecto al tiempo<br>requerido en el acceso de la n-ésima celda, ya que es necesario<br>recorrer la cadena de apuntadores. Si el objeto contiene muchas<br>celdas es necesario recorrer grandes ca proporclOn depender! del tamaño que se fije a las celdas *y*  si las celdas tienen uno o dos apuntadores a las demas celdas).

Las celdas de tamaño fijo tienen espacio para un número<br>fijo de apuntadores, 'por lo que las estructuras multifigadas con<br>diverso número de apuntadores por nodo no se pueden representar<br>convenientemente.

.<br>. Si el tamaño de los nodos es mayor que uno, se presenta el<br>espacio requerido no es múltiplo de la longitud del nodo, se espacio requerido no es multipio de la iongitud del nodo, se<br>tendra espacio desperdiciado en el ultimo nodo destinado al oDjeto.

-Nodos de diferentes tamaños. Se incrementa la eficiencia en la del espacio de almacenamiento. El tiempo de<br>utilización del espacio de almacenamiento. El tiempo de<br>busqueda de un campo dentro del objeto puede decrecer ya que para accesar cualquier campo es necesario solamente sumarie un<br>desplazamiento a la dirección de inicio del objeto. Tiene la<br>desventaja de que los algoritmos para manejar estructuras<br>multiligadas de tamaños variables son má

En esta implantación del sistema TM se decidió la<br>utilización de nodos de diferentes tamaños debido a las<br>ventajas antes mencionadas. Además se tiene los beneficios adicionales de que la partición de la memoria es iógica y no<br>física ya que cada nodo representa un solo objeto que está<br>almacenado en localidades adyacentes del heap. No existe<br>fragmentación interna ya que a cada objeto se

El interprete hace la petición al manejador de la memoria eto alojar un objeto cuando se ejecuta una instrucción que<br>explicitamente sirve para la creación de algún objeto<br>(create, new, etc.). Las rutinas que realicen el manejo de estas situaciones deberán realizar las acciones siguientes. Primero deberan asignar un apuntador ldentificador que servirá para<br>deberán asignar un apuntador ldentificador que servirá para<br>referirse al objeto nuevo. Despues deberán encontrar espacio<br>libre suficiente de almacenamiento dentro obJetos para contener al objeto que se requiere. En sesu1da deberán dar valor 1n1c1a1 a las estructuras de datos Internas

 $\mathcal{L}^{\pm}$  $\Lambda$ 

(por eJemplo una entrada en la tabla de objetos o el campo ele longitud del objeto) usadas para representar al objeto. Finalmente es deseable que los campos dentro del objeto tengan un<br>valor inicial conocido (nil),

111.3.2 Técnicas de Alojamiento Dinâmico en Hemoria

Las técnicas de alojamiento dinâmico en memoria se<br>utilizan para resolver el problema consistente en administrar<br>regiones lineales contiguas de memoria de manèra que cuando se regiones lineales contiguas de memoria de manera que cuando se<br>requiera alojar bioques de n palabras contiguas se pueda<br>satisfacer el pedido para n variable, además de permitir que<br>los bioques que ya no se necesiten puedan realojados de acuerdo a alguna demanda posterior.

Podemos dividir las técnicas de alojamiento dinâmico en tres categorias: Hetodos de entrada secuencial (Sequential-Fit), sistemas compañeros (Buddy-Systems) y métodos de almacenamiento segregado. Todas dividen a los bloques de memoria en dos clases: libres *y* reservados.

A continuación se explicarà brevemente el funcionamiento A continuación se explicará brevemente el<br>de cada una de las categorías antes mencionadas.

He todos de Entrada secuencial. En esta cate¡orJa caen metodos tales como el pruncro que sirva (flrst flt), el mejor que sirva (best flt), el Optimo que sirva *y* el peor (que sirva). Estos métodos se caracter12an por que los bloques Ubres se ligan en una lista secuencial. Cuando se requiere un<br>bloque de memoria de tamaño n se realiza una búsqueda a<br>traves de la lista ligada nasta encontrar un bloque del tamaño deseado, El bloque se separa de la lista y se convierte<br>en un bloque reservado. La política para realizar la búsqueda<br>es Ja que define las diversas variedades de métodos en esta es la que define las diversas variedades de métodos en esta.<br>categoria.

Sistemas Compañeros. En estos métodos la memoria es<br>en bloques de tamaños preestablecidos. Entre los<br>más usados están las potencias de F1bonacci comenzando (<br>6,...,2<sup>n</sup>,..) *y* los números de F1bonacci comenzando ( diYldida tamaños

más usados están las potencias de 2 (i, 2, 4,<br>8....,2N,..) y los números de Fibonacci comenzando desde el<br>3 (3, 5, 6, 13, 21,...,Fn,...).<br>Los bioques con estos tamános tienen la peculiaridad de que se<br>pueden subdividir en libres de los tamaños elegidos se colocan en listas de bloques para cada tamaño. Para satisfacer un requerimiento de tamaño n, se localiza un bloque de tamaño k  $\Sigma$  n. De ser posible se subdivide la porción sobrante de tamaño n – k en bloques más pequeños que son colocados en las lis 264.

Métodos de Almacenamiento Segregado. Existen diversas

-z1-

 $\frac{1}{2}$ 

modalidades para esta categoria. Una consiste en dividir la memoria en páginas que contendrán bloques de tamaño uniforme. A cada página corresponde un tamaño de bloque. Se<br>mantiene un índice a cada página y un conjunto de listas de<br>bloques libres de tamaño uniforme. Otra variante consiste en<br>mantener un número dado de listas cada un mantener un número dado de listas cada uno de las cuales liga<br>bloques del mismo tamaño (o en un rango de tamaños).

. Las pruebas realizadas por Weinstock indican que el metodo del mejor que sirva (best-fit) proporciona la mejor utilización de memoria, mientras que los sistemas compañeros<br>(buddy systems) pueden satisfacer los requerimientos de manera (buddy systems) pueden satisfacer los requerimientos de manera<br>más rapida. Para combinar las ventajas de los dos métodos<br>Wulf, Weinstock y Johnsson diseñaron un método llamado lando<br>quickFit, el cual consisten en mantener respectivamente, Un requerimiento de bloque en el rango de 1 a n<br>se maneja consultando primero la lista apropiada para encontrar<br>un bloque de tamáño exacto. Si la lista correspondiente está<br>vacia, un bloque de mayor tamáño realiza por primero que sirva (first-fit). El método se basa en<br>el hecho de que los objetos que son más solicitados son<br>aquellos cuyo tamaño está dentro del rango que cubren las llstas de l a n.

Las pruebas realizadas por Weinstock muestran que el tiempo<br>requerido promedio realizado para reservar o liberar un bloque es<br>ligeramente menor para el método de Quick-Fit que para sistemas compañeros y mucho menor que para los metodos secuenciales.<br>Lo mismo sucede con el número de bloques que es necesario examinar antes de satisfacer un requerlmleto. El desperdicio de memoria por fragmentación interna en sistemas compañeros va<br>memoria por fragmentación interna en sistemas compañeros va<br>de 25 a •1 porciento de la memoria mientras que en quickF1t no<br>hay desperdicio.

Para nuestra impiantación elegimos el método quickfit<br>con listas para tamaños de 2 a 20 (aunque no es dificil variar<br>estos límites). Este rango fue elegido en forma arbitraria<br>será necesario realizar pruebas posteriores so del sistema para determinar un rango optimo. será necesario realizar pruebas posteriores sobre aplicaciones

### 111.3.3 Recolección de Basura

La actividad de reclamar espacio de memoria es la segunda<br>función importante del administrador de la memoria. En TM se funcibante de un programa pida explicitamente que se cree un programa pida expucltamente que se cree un objeto, sin embargo, no es necesario que el programador haga Ja petición de desalojar los objetos, Una vez que un objeto se ha<br>depositado en la memoria debe seguir existiendo alentras pueda<br>ser accesado por otros Objetos. Un objeto puede ser desalojado solamente cuando no existen referencias a el. Es responsabilidad

### Capitulo III

del administrador de la memoria desalojar automaticamente todos los objetos inaccesibles. A este proceso se le denomina recolección de basura.

La razón principal de que no exista en TH una operación La razon principal de que no exista en TM una operación<br>desaparecer un objeto sin afectar la estructura reticular a la<br>que pertenece. Se tendrían que localizar todas las referencias<br>al objeto para apuntarlas a un objeto nu vez borrados en caso de que solo pudieran ser accesados a traves del objeto inicial.

Antes de realizar la ejecución de un programa en TM existe<br>un estado inicial de la memoria de objetos. El programa actúa sobre los objetos del estado inicial de la memoria para producir un estado final. Dicho estado final de la memoria de objetos<br>será a su vez el estado inicial del siguiente programa TR que sera a su vez estado actual de la menora de programas.<br>La ejecución anterior de un número (tal vez grande) de<br>programas. Comunente los programas habrán sido tecleados y<br>ejecutados interactivamente y no se contará con los t fuente.

Si se permitiera al programador borrar objetos a su antojo,<br>se podria crea una inconsistencia dentro de la red de objetos y seria necesario restaurar el sistema.

En sistemas de programación en los que los programas no<br>parten de un estado de la memoria que depende de la ejecución de los programas anteriores es común que el programador pueda obertar explicitamente los objetos, teniendo la responsabilidad de<br>evitar inconsistencias, como la de que existan apuntadores a un<br>objeto ya borrado. Si se llegara a crear alguna inconsistencia,<br>el programador es el respon

En un medio ambiente como TH, no es descable que se necesite restaurar el sistema cada vez que apareciera un error común, ya<br>que ello lmplicaria el tener que rehacer una cantidad potencialmente grande de trabajo.

Los únicos objetos que se pueden desalojar sin causar<br>cambios en la red son los que se convierten en inaccesibles. Los<br>objetos que se vuelven inaccesibles, es decir, que no son<br>apuntados por otros objetos, deben ser identi reconocer y borrar los objetos debe realizarse de manera automitica.

Existen dos enfoques tradicionales para identificar los<br>objetos inaccesibles, el conteo de referencias y el marcado por busqueda exhaustiva.

i) Marcado por busqueda exhaustiva. Consiste, como su nombre lo

 $-29-$ 

÷.

÷.

ä.

÷.

í.

Ł

I.

÷

Capitulo III

indica, de una búsqueda de todos los objetos que son accesibles a partir de las raices del sistema. Todos los objetos que son accesibles se marcan. Esta marca puede hacerse destinando un bit<br>para cada objeto que se "marca" al encenderlo o apagario. Una vez<br>realizado el marcado se procede a recorrer toda la memoria en busca de los objetos no marcados, que son los inaccesibles, y se<br>desalojan de la menoria. Este tipo de recolectores se han venido usando desde finales de los años cincuentas cuando surgieron<br>los, primeros lenguajes de procesamiento de listas.

11) Conteo de referencias. Este esquema mantiene un contador que indica cuantos apuntadores, cuantas referencias existen hacia el contained et contained de algun objeto alcanza el valor cero, se sabe que el objeto ha quedado inaccesible y que el espacio que ocupa puede ser reclamado (este esquema fue usado por primera vez por Collins y Weizenbaum (Cohen 81)).

Los sistemas que utilizan conteo de referencias no funcionan adecuadamente cuando se presentan las llamadas estructuras ciclicas. Este tipo de estructuras ocurre cuando existen<br>referencias de un objeto a si mismo en forma directa o bien a través de otros objetos que se refieren a el. Cuando una estructura ciclica se vuelve inaccesible los contadores de los objetos que la forman tienen valores diferentes de cero debido a ia forma de la estructura. Estos objetos gastan espacio pero no<br>causan ningun efecto en los demás objetos del sistema. Otro<br>problema de este esquema reside en el tiempo que se debe gastar para actualizar los contadores cada vez que se realiza una nueva referencia a algún objeto. Por otra parte los recolectores que<br>marcan deben realizar busquedas a traves de la memoria que<br>pueden consumir una cantidad considerable de tiempo. Como la activación del recolector es automática, el programador no sabe el momento en que se iniciará ese proceso, de manera que la ejecución del programa se verá sujeta a interrupciones de<br>duración relativamente larga que pueden resultar muy molestas en un sistema interactivo.

elección del esquema a usar depende de las La i caracteristicas del hardware de que se disponga. Para sistemas con poca memoria, menos de 256 kbytes, no es apropiado el uso de contadores de referencias ya que gastan espacio de memoria para<br>los contadores y dejan en la memoria las estructuras ciclicas.<br>En esos casos es muy apropiado el esquema de marcado ya que el recorrido de la memoria no requiere de mucho tiempo. Si el sistema tiene memoria del orden de los millones de bytes no es apropiado el uso del recolector que marca ya que el tiempo que<br>tarda en realizar el marcado se vuelve intolerable. Si es un<br>sistema con memoria virtual, el marcado se vuelve más costoso ya que se gasta mucho tiempo en accesos aleatorios a memoria secundaria mientras que el esquema de contadores se hace menos costoso ya que las estructuras ciclicas no reclamadas se quedan en memoria secundaria donde el desperdicio de espacio es menos costoso.

La presente versión del sistema TM en VAX utiliza ambos

 $-30-$ 

esquemas, El conteo de referencias se realiza durante la<br>operación normal y la recolección por marcado se efectúa<br>periodicamente con el fin de desalojar posibles estructuras ciclicas no accesibles. Se aprovecha el recorrido de la memoria durante el marcado de los objetos para realizar una compactación en la memoria de los objetos accesibles.

Existen otras soluciones al problema de recolección de<br>basura, como la propuesta por Bishop en su tésis, que están basadas en nuevas arquitecturas. Bishop propone una estrategia de pasauas en nuevas arquitecturas, pisnop propone una estrategia de<br>recolectores de basura que operan en grandes memorias virtuaies,<br>del orden de los billones de bits, en los que sería impractico<br>realizar la recolección en t dirección. La memoria se divide en áreas que pueden ser recolectadas independientemente. El sistema mantiene listas de<br>referencias entre las áreas (referencias que salen y entran a las areas). La administración de las tablas debe realizarse salidamente y de manera que se minimica las referencias<br>entre áreas, Para un usar eficientemente este esquema se<br>necesita de hardware especial para el manejo de memoria Virtual.

### 111.3.4 Compactación

Para mantener un sistema interactivo que preserve un medio ambiente dinâmico por intervalos largos de tiempo sin tener la

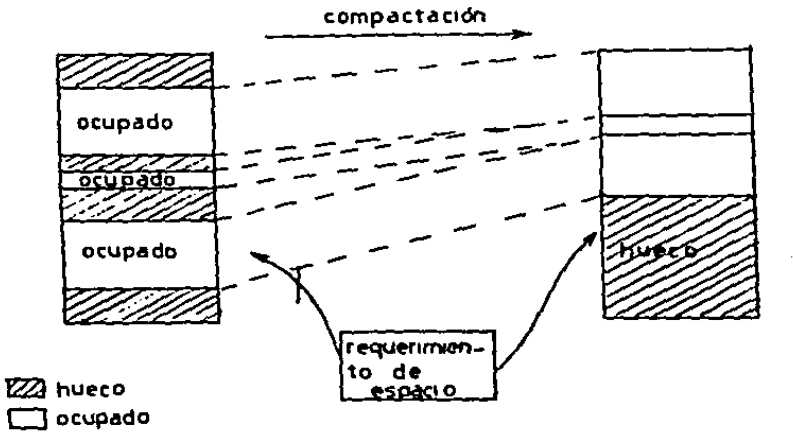

Figura III.2. Requerimiento de espacio antes y despues la compactación. de l
necesidad de reiniciar el sistema es necesario resolver el<br>problema de la fragmentación externa, Este tipo de problema de la fragmentación externa. Este tipo fragmentación se presenta cuando existen "huecos", regiones no<br>ocupadas por los objetos, en la memoria. Esos huecos pueden veupaus per tos objetos, en la memorial Esos hecebs pacent.<br>surgir al desalojar objetos inutiles. El problema surge al tratar de asignar memoria a un objeto nuevo. Puede ser que la suma del los espacios libres en la memoria sea mayor que la cantidad de memoria que requiere el objeto, un embargo, no existe memoria<br>contigua suficiente para ser asignada al objeto. La compactación proporciona la solución a este problema. Este<br>proceso consiste en mover los objetos que están en uso (objetos ocupados) hacia un extremo del espacio de memoria dejando líbre un solo bloque formado por el espacio restante. Lo anterior se<br>ilustra en la figura III.2.

Cuando un objeto es movido de lugar durante la<br>compactación, todos los apuntadores al mismo deben ser compactación, todos los apuntadores al mismo deben ser-<br>actualizados. Si existen muchos objetos que contienen apuntadores<br>a la dirección vieja, se requiere de mucho tiempo para<br>encontrar y actualizar todas las referencias. proceso solo se permite un apuntador a la dirección del objeto.<br>El apuntador es almacenado en una tabla llamada tabla de objetos. Los apuntadores a los obJetos proporctonan indices a la tabla de obJetos. En la tabla se encuentran las dlrecctones reales de los obJetos.

Como ya se ha mencionado, la dirección de un objeto se<br>le a traves de encontrar la posición en la tabla de obtiene a traves de encontrar la posición en la tabla de<br>objetos que corresponde a ese objeto y extraer de alli la<br>dirección correspondiente (ver fig. III.3). El uso de la tabla

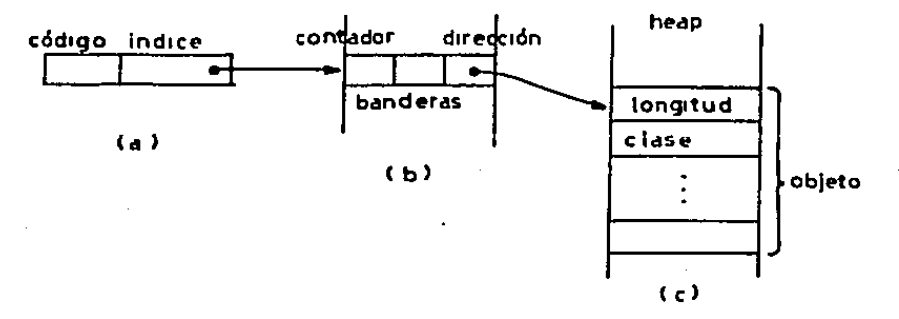

Figura 111.3. En esta figura se aprecia en el extremo Izquierdo a<br>localizar la<br>se localiza un apuntador (a) el cual sirve para<br>posición en la tabla de objetos (b) donde la dirección del objeto en el heap (c).

además de facilitar el movimiento de los objetos en memoria permite destigar el tamaño del espacio de direccionamiento en

 $-32-$ 

### Capitulo III

la memoria donde residen los objetos o heap del espacio que proporcionarian los apuntadores.

### HL4 Características de la implantación

. En la sección anterior se describen las técnicas que se eligieron para lievar a cabo la implantación de la memoria de<br>objetos, En esta sección se describen las características<br>concretas de la implantación tales como formato y longitud de<br>los apuntadores, campos específicos de l objetos, número máximo de objetos que pueden existir en la memoria de objetos, etc.

### **Abuntadores**

Los apuntadores a objetos tienen una longitud de 32 bits de los cuales se utilizan 28 (bits 0 a 27) para formar un indice a ta tabla de objetos (ver fig. 111.4) o para aimacenar el valor del objeto. Los restantes cuatro bits se utilizan para aimacenar un côdigo que permite identificar a que tipo de objeto primitivo corresponde el apuntador. Al distinguir los objetos primitivos desde sus apuntadores se ahorran accesos a memoria, va que no es necesario llegar hasta el objeto en si para conocer<br>el tipo primitivo al que pertenece el objeto, basta tener el apuntador.

El tamaño máximo de la tabla de objetos es de 2<sup>28</sup>, y cada entrada de la tabla consta de tres campos, el campo que<br>contiene la dirección en memoria del objeto, un campo con banderas de control y un campo que contiene el contador de referencias al objeto.

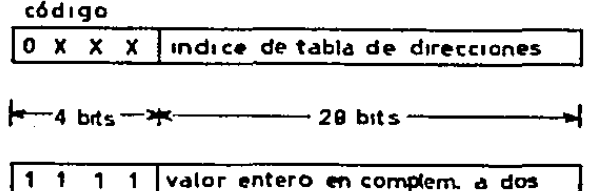

Figura III.4. Formato de un apuntador. Generalmente los apuntadores contienen indices de la tabla de direcciones (a). Para la representación de los<br>enteros, el valor reside en el apuntador (b) con el fin<br>de agilizar la obtención de su contenido y no ocupar espacio extra en el heap.

 $\bullet$ 

Campo de dirección del objeto en el heap. Este campo tiene una longitud de 32 bits con lo que se pueden direccionar hasta

4,294,967,<u>296 localidades marcando con esto un limite máximo</u> al tamaño del heap.

Campo de banderas. Este campo de 8 bits contiene las banderas que<br>se utilizan en labores de mantenimiento de la memoria (como recolección de basura y en la compactación). Las bander<mark>as y</mark><br>su uso son: Campo de banderas. Este campo de 6 bits contiene las banderas que

-Ltbre. Esta bander• lndJca s1 esa pos1ciOn en la. tabla de objetos ya ha sido asignada a algún objeto. El bit estará<br>encendido si la entrada no ha sido asignada. Esta bandera ocupa el blt o del campo.

-Real. Si el bit corresdpondiente está encendido indica que el<br>campo de dirección al heap contiene el valor de un objeto de tipo Real y no una dirección.

-Primitivo 2. representación dentro del heap solo consta de dos palabras. este bit esta encendido para objetos cuya

-Marca. Para el recolector de basura de marcado por búsqueda<br>exhaustiva se necesita una bandera que sirva para distinguir los<br>objetos accesibles (marcados) de los que no lo son. Si la bandera de marca esta encendida el objeto correspondiente es accesible.

-Banderas de Acceso. Los restantes cuatro bits del campo de bander.as sirven para alojar el c0d110 de acceso al obJeto.

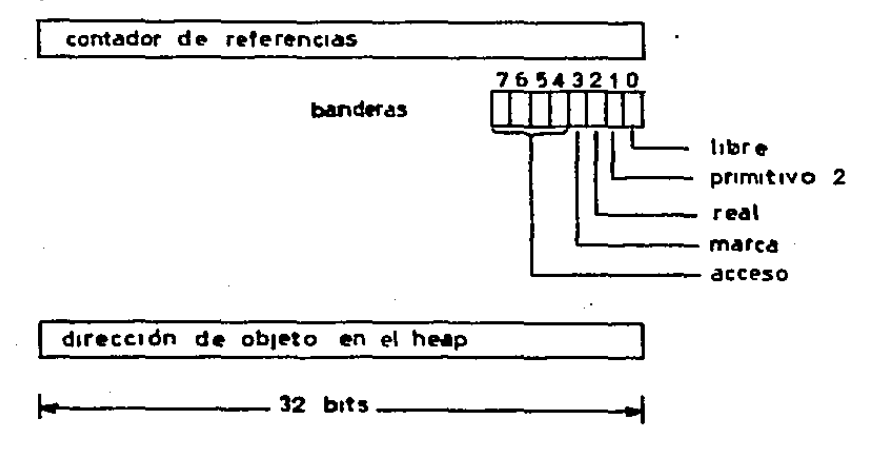

figura 111.5, Campos de la tabla de objetos

Campo de Contador de Referencias. objetos por el esquema de conteo de referencias se necesita objetos por el esquema de conteo de referencias se necesita<br>emplear un contador de referencias a cada objeto. Cada vez que se Para Ja rec0Jecc10n de

realiza una nueva referencia a algún objeto es necesario<br>alterara los valores de estos contadores y revisar si alguno ha<br>alcanzado el valor cero o bien si se ha presentado un sobreflujo<br>del contador, Aunque cada operación tiempo acumulado en realizar continuamente estas operaciones puede liegar a degradar el funcionamiento del sistema. Para no hacer necesaria la revisión de sobrefiujo, se fijo una<br>longitud de 32 bits a este campo. En la figura III.5 aparecen<br>los campos de la tabla de objetos.

### Tipos Primitivos de Datos y su Representación en la Memoria de Objetos

En TH existe un conjunto de tipos primitivos de datos que definen la estructura y operaciones sobre los elementos más simples del sistema. Aunque son objetos en si mismos, dichos<br>elementos son tambien los bloques de construcción de cualquier<br>objeto del sistema. El manejo de los objetos primitivos en TH generalmente involucra el uso de funciones primitivas.

Los tipos primitivos son: Integer, Long, ConsCell, Real, Double, String, PC\_Code, Record. Los objetos que pertenecen a busing, the se caracterizan por que se puede identificar<br>facilmente el tipo al que pertenecen ya que en su apuntador<br>aparece un código que los distingue. A continuación se veran<br>los diversos formatos que se utilizan para l objetos de cada uno de esos tipos en las memoria.

Integer. Los enteros tienen una representación especial para<br>hacer más eficiente su acceso. En lugar de contener en su<br>apuntador un Índice a la tabla de objetos, dicho campo de 28 bits se destina al almacenamiento del valor del entero en representación de complemento a dos. El valor puede ir de -<br>227 a +227 - 1. En la fig. III.4 aparece la<br>representación de un objeto de tipo Integer.

Long. Los enteros proporcionan un rango amplio de valores que Los enteros proporcionan un rango amplio de valores que<br>queden ser suficientes para muchas aplicaciones. En los casos en<br>que sean necesarios valores enteros fuera del rango proporcionado<br>por el tipo Integer, se puede util para un objeto de tipo Long en la tabla de objetos se encuentra encendido.

Real. El tipo Real es el único que almacena sus valores en la<br>tabla de apuntadores al heap. El campo LOC que usualmente apunta al heap sirve para almacenar la representación de un real en 32 bits. El formato de un real, que es identico a la convención usada en VAX-11 y PDP-11, es el siguiente (fig. III.7)

La fracción se expresa como un valor positivo de 24 bits,

 $-35-$ 

### Hemoria de Objetos

## Capitulo III

donde 0.5 < fracción < i, con el punto binario colocado a la<br>izquierda del bit más significativo. Como ese bit debe ser uno<br>si el número es diferente de cero, no se almacena. Lo anterior permite que la fracción este aimacenada en 23 bits. Esta forma de fracción es llamada normalizada. El exponente se almacena como un entero positivo recorrido â bits; esto es, cuando se le<br>resta 128 al exponente, el resultado representa la potencia de 2<br>por la cual la fracción se multiplica para obtener el valor del<br>número real. El signo del núm de signo, es 0, y negativo cuando S = 1. El valor del número puede entonces obtenerse mediante la siguiente ecuación;

- 2xS) \*fraccion=2(exponente-128) Valor  $\overline{z}$  $\mathbf{f}$ donde  $2 - 128$  $2.939$  $\frac{10^{-39}}{2}$  c Valor c 2<sup>127</sup>=1.701=10<sup>38</sup>

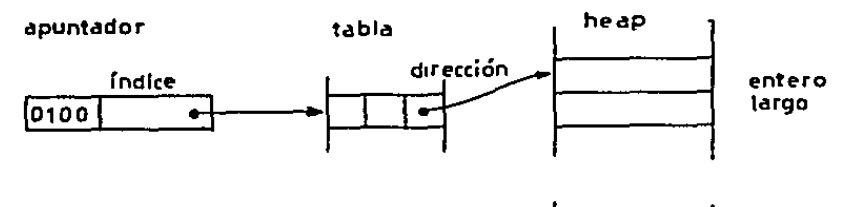

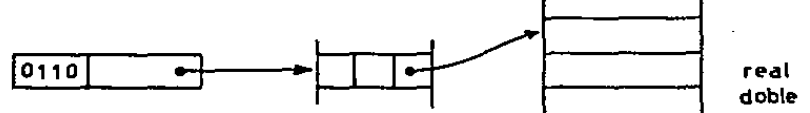

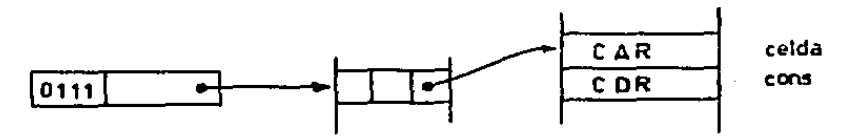

Figura III.6. Tipo de objetos con bandera de Primitivo\_2 encendida

Double. Con un numero de tipo Real se tienen asegurados siete digitos decimales de precisión debido al tamaño de la<br>fracción. Para permitir una mayor precisión se tiene el tipo Double. Un número de tipo Double tiene una precisión aproximada de 16 digitos decimales gracias a que se añaden 32 bits a la fracción. En la fig. III.6 aparece el formato de un objeto Double.

La representación de los arregios consta de tres Array. secciones como se aprecia en la fig. III.6. La primera sección

### Capitulo III

es el encabezado que está compuesto de dos palabras de 32 bits

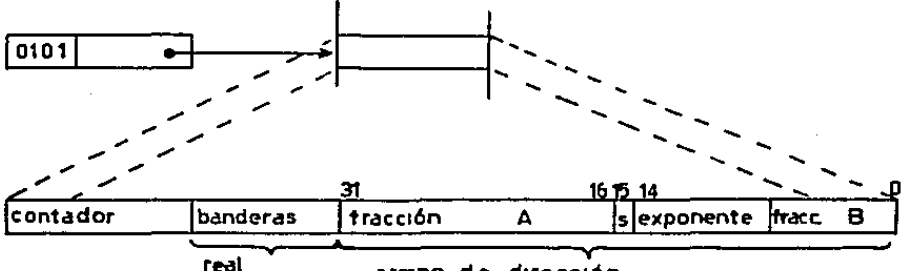

encendida

campo de dirección

Representación de Figura HL.7. un real. El valor reside en el campo de la tabla de objetos que se utiliza normalmente para almacenar la dirección del objeto en el heap

y que sigue las convenciones expuestas anteriormente para los objetos en general. La siguiente sección es la que se refiere a la definición de las dimensiones del arregio. Esta sección<br>está formada por n + i palabras del heap. La primera palabra<br>nos indica el numero de dimensiones del arregio. Esta sección nos dan las dimensiones del arregio. La tercera sección es la que contiene los elementos (o posiblemente los apuntadores a los elementos) del arregio.

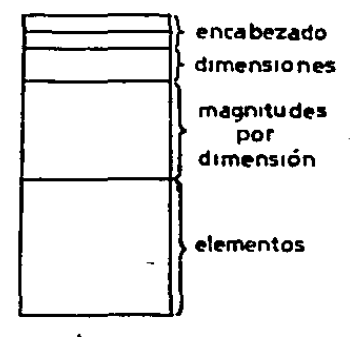

**Figura** 111.8. Representación de un objeto tipo arregio

ConsCell. Este tipo de objetos proporciona la herramienta utilizada en la construcción de listas. La representación de estos objetos se aprecia en la fig. Ill.6. Notese que este tipo de objetos carece del campo de encabezado y que debe tener encendido el bit de primitivo\_2 ya que solo tiene dos palabras en

el heap. Dichas palabras sirven para almacenar los apuntadores al CAR y al CDR de la lista.

PC\_Code. Uno de los tipos de datos más usados por el interprete es el de PC\_Code. La representación para PC\_Code consiste de tres secciones. La primera es el encabezado, la segunda es la<br>correspondiente al llamado FRAHE o conjunto de apuntadores a los objetos que serán utilizados por el código del objeto de tipo PC<sub><sub>r</sub></sub>Code. Esta sección se inicia por un campo que nos indica el numero de apuntadores contenidos en el FRAHE. En realidad es un desplazamiento al lnicio de la tercera sección del Objeto. La tercera sección del objeto es donde están contenidos los<br>codigos de 8 bits que serán ejecutados por el interprete. Existen cuatro de estos códigos por palabra del heap. En la<br>fig. III.9 se muestra la representación en la memoria de este tipo de objetos.

Record. Los objetos de este tipo son los de uso más general y son los que se utilizaran en la construcción de objetos<br>complejos compuestos de diversos campos o atributos. Un objeto de fatede tipo esta formado por dos secciones: la del encabezado y<br>de de los campos del objeto. En aplicaciones de CAD es deseable<br>que cada uno de Jos campos de un objeto este acompañado de las restricciones que debe de cumplir dicho campo. Es por ello que<br>generalmente los campos pares se refieran a atributos del objeto y los impares a restricciones que deben de cumplir dichos atributos,

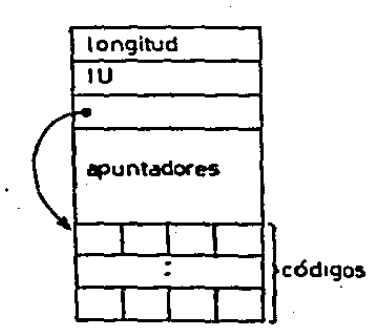

figura 111.9. Representac1bn •• obJeto tipo código Codigos correspondientes a los objetos primitivos;

Capitulo III

 $0 -$  Record  $1 - PC\_Code$ 2 - **mm**m  $3 - Array$  $4 - Long$  $5 -$  Float  $6 -$ Double 7 - Conscell  $A =$  .......  $14 - 111111$  $15 -$  integer

**No** usado

interfaz con el interprete y Comparación con  $III.5$  $\blacktriangle$ 1 Modelo de  $\mathbf{a}$ Especificación

esta sección se presenta la descripción En de  $122$ rutinas implantadas más importantes del manejador de la memoria de objetos. En unión con otras más especializadas (muy parecidas a las que aqui se describen pero que manejan la representación de objetos primitivos especiales como enteros o cuerdas de caracteres) definen la interfat entre la memoria y el interprete. El interprete se comunica con la memoria de objetos exclusivamente a traves de la interfaz.

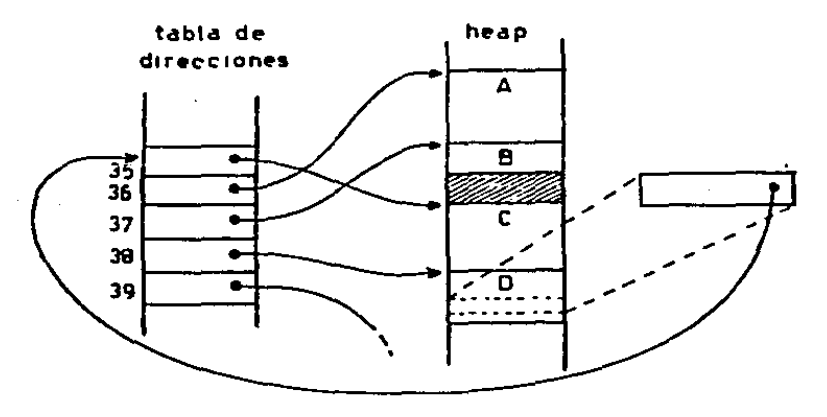

111.10. **Estructuras** de l datos principales de. Figura 18 objetos, La tabla de dir ecciones (que  $23$ memoria de parte de la tabla de objetos) y el heap.

En la especificación de la memoria de objetos se planteó<br>un modelo que cumple con el tipo de datos abstracto de la memoria de objetos. En esta sección se mostrará informalmente que la<br>implantación es "equivalente" al modelo. un modelo que cumpie con el tipo de datos abstracto de la memoria

En la figura III.10 se representan estructuras de datos principales de la memoria de objetos: la tabla de direcciones y el heap de objetos. Ambos son arregios unidimensionales. Para<br>tener acceso a un objeto en el heap se debe contar con su<br>apuntador. El apuntador de un objeto es el indice en la tabla<br>de direcciones donde reside la dirección Un objeto posee un solo apuntador durante toda su vida, pero su<br>dirección puede variar. En la figura se pueden observar varios obJeto• (A, e, e y D) y un hueco que aparece sombreado. Los obJetos contienen apuntadores a otro• obJetos. En la fisura se muestr.a uno de los campos del objeto D que es un apuntador al objeto C.

En la figura III.11 se muestran la partes principales de la representacl&n de un ObJeto en el neap, Las partes son el encabezado y el cuerpo del objeto. El primer campo del encabezado<br>(campo 0) contiene la longitud del objeto, es decir, el número<br>de celdas de memoria (de 32. bits) destinadas al objeto, incluyendo las celdas del encabezado. El segundo campo (campo i) contiene un apuntador a la cla1e o administrador del objeto. La clase o adm1n1strador es a su ves otro objeto en el heap. El cuerpo del objeto es una secuencia de campos destinados a almacenar apuntadores a otros objetos.

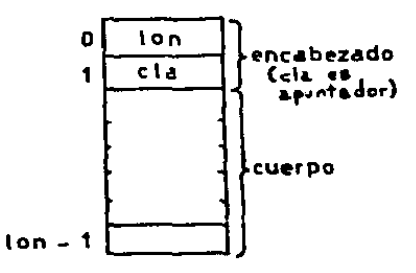

Figura 111.11. Partes principales de un objeto en el<br>heap

111.5.1 Funciones Principales de la Hemoria de Objetos

Las estructuras de datos que se usan en la desgripción de las funciones son:

Heap (alle a le de la celdas de memoría para almacenar los objetos. El tamaño de este arregio está dado por la constante TamHeap.

### Capitulo 111

T.abOb Tabla de direcciones de los objetos en<br>Los indices de la tabla sirven como<br>a los objetos, El tamaño de esta<br>dado por la constante TamTabOb. Los - Tabla de direcciones de los objetos en el heap. apuntadores<br>tabla está lnd&ces caen en el intervalo O !. 1 TamTabOb. en el intervalo 0 < 1 < TamTabOb.<br>Tabla de bits que indica si el apuntador i-èsimo

Libre esta definido. Si TabOb[l] contiene la dirección de algún objeto en el heap, entonces Libre[i] = 1 en caso contrario. El número de elementos de esta tabla es TamTabOb.

 $L$ lillbre  $ChunkLibre =$ Lista de apuntadores no definidos. El apuntador<br>| estara en la lista LisLibre si Libre{i} = 1.

Lista de huecos no ocupados por ningun objeto en el arregio heap. En realidad no se implanto como una sola lista, pero por simplicidad se puede considerar asi. La implantación consiste de un conjunto de listas cada una con conjunto de listas cada una con huecos de un<br>tamaño y una lista con huecos de tamaños

Es importante revisar la relación que existe entre la memoria de objetos del modelo teorico y las estructuras de datos de 1a memoria de objetos real.

Los estados de la memoria de objetos en el modelo son<br>elementos del conjunto HO (ver definición en sección<br>III.2.2). Si m pertenece a MO, entonces m es una pareja de la<br>forma (lib, asi). forma (lib, asi).

El elemeto "lib" es un conjunto finito de numeros El elemeto "lib" es un conjunto finito de<br>naturales. Si "i" pertenece a "lib" entonces la celda de memoria está disponible para crear objetos.

Información equivalente a la que proporciona "lib" se<br>puede obtener de la estructura de datos ChunkLibre. Si la celda<br>i-ésima de memoria se encuentra dentro de un hueco dentro de<br>ChunkLibre entonces la celda está disponibl

El elemento "asi" es un conjunto finito de tripletas:

 $\texttt{asi} \quad = \quad \texttt{(apui, clai, seqi)}, \quad \texttt{(apu2, cla2, seq2)}, \quad \texttt{...}(\texttt{apun, clan, seqni})$ 

cada una de las cuales representa un objeto alojado en Ja<br>• memoría, El prímer elemento de cada tripleta "apui" sírve como menoria. El primer elemento de cada tripleta "apul" sirve como identificador del objeto. El segundo elemento representa la clase del objeto, el tercer elemento es la secuencia de cada del objeto. El elemento es la secuenci Heap.

La información de "asi" aparece en las estructuras de<br>datos de la implantación de la siguiente forma: los primeros

## Hemoria de Objetos

### Capitulo III

wall a consistency was a series of the construction of the construction of the construction of the construction of

elementos de la tripletas, "apui", corresponden a los indices elementos de la tripletas, "apur", corresponden a los indices<br>identificado por un indice de Tablob y no por su dirección en<br>el Heap ya que las direcciones pueden variar (debido a<br>compactaciones en el heap). El segundo elem un objeto en el heap. El tercer elemento "seqi" corresponde con<br>el cuerpo del objeto en el heap.

El estado de la memoria aparece como parâmetro en las<br>funciones definidas en el modelo. En la impiantación el estado de la memoria está definido por las estructuras de datos globales y no aparece como parametro.

A continuación se enlistan las funciones principales que<br>operan sobre la memoria de objetos (no se incluyen operaciones especiales para objetos primitivos como enteros u objetos con bytes). Para cada una de las funciones aparecen las siguientes descripciones:

HOMBRE - Es el identificador de la función. SINOPSIS - Forma como está declarada en lenguaje C.<br>FUNCION - Breve descripción del objetivo de la rutina. VALORES QUE REGRESA - Salidas y efectos que se obtienen al thyocar la rutina.<br>COMPABACION CON EL HODELO - Aqui se comparan los efectos de las funciones implantadas y del modelo sobre la memoria de objetos real y teórica respectivamente.

**NOMBRE** NilOb - Apuntador al objeto nulo **STNOPSIS** #define NilOb 0: **FUNCION** HilOb es una constante para identificar el apuntador al objeto nulo. VALORES QUE REGRESA El valor de HilOb es el entero 0. Este valor corresponde al indice 0 de la tabla de direcciones de objetos. **Contract** COMPARACION CON EL MODELO En el modelo se cuenta con la constante HIL = 0 NOMBRE Inicialiem - Crea estado inicial de la memoria de objetos **SINOPSIS** Inicialem();

**FUNCION** 

enticaliem crea el estado inicial de la memoria de objetos,<br>es decir, crea las estructuras de datos necesarias para<br>poder alojar la imagen virtual.

Es necesario invocar esta función antes de utilizar las demás operaciones que afectan al estado de la memoria de objetos tales como CreaObj y AsigEnCa. En el estado inicial de la memoria no existen objetos asignados.

VALORES QUE REGRESA

El valor que se regresa directamente de la función carece de significado. Se regresa indirectamente un conjunto de estructuras de datos globales que conforman el estado<br>inicial de la memoria. En la figura III.12 se pueden apreciar las estructuras de datos principales y su configuración inicial. En la tabla de direcciones todos<br>los apuntadores son libres exceptuando el que corresponde a<br>RilOb (todos tienen un i en el bit de libre exceptuando la<br>entrada 0 de la tabla). Los apuntadores no hace apuntadores libres. La lista termina con el elemento que<br>apunta a RilOb. NilOb no es parte de la lista, solo sirve como terminador. El heap no contiene objetos.

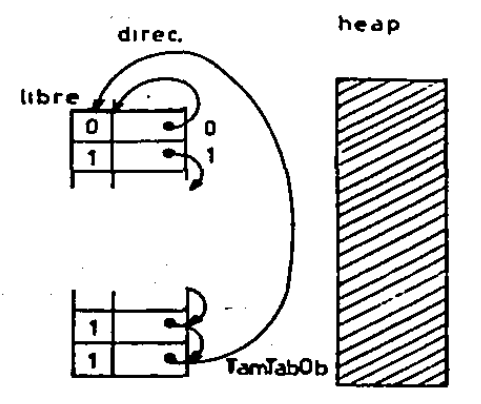

Figura III.12. Configuración inicial de 10 memoria

En Resumen:

 $Libre[1] = 1$  para  $0 < 1 <$  TamTabOb  $Libref[0] = Libref[11]0b] = 0$ LisLibre contiene todos los indices de TabOb

÷

excepto el O. ChunkLibre contiene un solo hueco del tamaño del Heap.

### COHPARAClOH COH EL MODELO

En el modelo se tiene el siguiente estado inicial de la<br>memoria:

lHlCIA\_MEM ((1,,.,LlM), ((HlL, HIL, <> 11) donde <> es la secuencia vacia.<br>El elemento il...LIMI nos

El elemento (1,..,LIMI nos indica que todas las celdas<br>están disponibles para ser usadas en la creación de nuevos objetos. Esto concuerda con la implantación ya que<br>en LisLibre se encuentran los apuntadores i...,TamTaOb y en<br>ChunkLibre se tiene un hueco del tamaño del Heap.

El elemento [(HIL, HIL, <>)} nos indica que el único<br>objeto alojado es el identificado por HIL. En la alojado es el identificado por HIL. implantación se tiene que Libre(H1lOb) = 0 es decir que el<br>apuntador H1lOb esta asignado *y* Libre(1) = 1 para otros valores de 1, mostrando con esto que HilOb es el único asignado.

HOMBRE

 $\overline{\phantom{a}}$ 

CreaObJ Crea objeto

Antes de ta

operac1 ón

Oespues de la

می .

operación

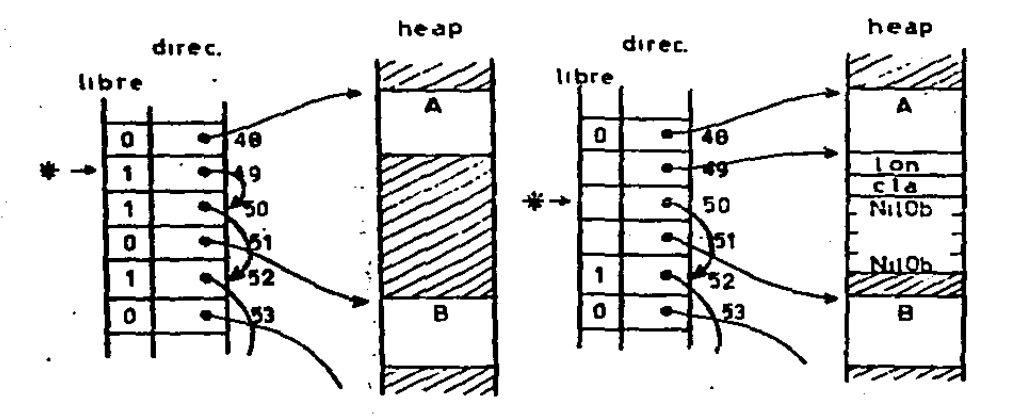

Figura III.13. Operación de<br>Crea0b(ion.cla) El símbolo = lista de apuntadores libres Operación de creación de un<br>El simbolo = indica el inicio objeto de la

 $\frac{1}{2}$  and  $\frac{1}{2}$  are  $\frac{1}{2}$  and  $\frac{1}{2}$ 

ł.

# Capituto III

### **SINOPSIS**

iong CreaObj(iongitud, clase) long iongitud, clase;

### **FUNCION**

on esta función se crea un objeto con el número de<br>celdas especificadas en el parámetro "longitud" y con el<br>apuntador a la clase "clase", Ver fig. III.13. En esta<br>figura se observa el efecto de la operación CreaObj. Notese que en el cuerpo del objeto creado todos los campos contienen el valor HilOb.

### VALORES QUE REGRESA

Si existe espacio suficiente en el heap para almacenar el si existe application de la longitud pedida y existen apuntadores<br>disponibles (la lista de apuntadores libres no está vacia)<br>se crea el objeto y se regresa como resultado el apuntador<br>el mismo. En caso de no existir apunta en el heap aun despues de realizar la recolección de basura y la compactación, se despliega el mensaje:

Intento fallido de creación de objeto

sseFin del espacio en el heapsis y/o weaFin de apuntadores disponibleswam

Si el paràmetro longitud es menor que 2 tampoco se puede crear el objeto y se despliga el mensaje:

EBROR, intento de creación de un objeto de longitud menor que 2.

y se regresa NilOb como resultado.

En caso de que se haya creado exitosamente el objeto pedido. se tendrá apunt = CreaObj(longitud, clase) y las las estructuras de datos se afectan de la siguiente manera:

> LisLibre ya no cuenta con el elemento "apunt" que estaba a la cabeza de la lista.

 $Libre$ [apunt] =  $0$ 

ChunkLibre contiene un hueco menos del tamaño requerido o uno de sus huecos fue dividido quedando solo el sobrante o se realizo compactación y ChunkLibre solo posee un hueco<br>donde se reunen todos las celdas no ocupadas del heap.

TabOb(apunt) = dirRes donde dirRes es la dirección en el heap del hueco encontrado para alojar el objeto,

Heap[dirRes] = longitud Heap[dirRes  $+1$ ] = clase  $HeapfdIPRes + 11 = N110b$ *i* < *i* < longitud

COMPARACION CON EL MODELO

En el modelo se tiene la operación:

CREA\_OBJ((1tb, asi), cla, n) =  $((11b', 2s1'), 51)$  si  $0 < n \le$  LIBRES((11b, asi)) ((iib , asi ), HIL ) en caso contrario

donde:

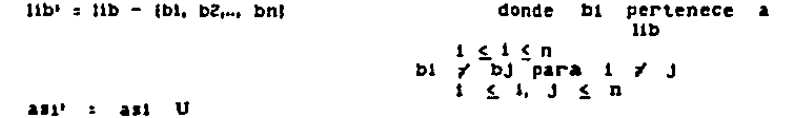

I( bi, cla, ((b2, HIL) (b3, HIL).(bn, HIL)> )}

Para crear el objeto nuevo de longitud n se toman "n"<br>elementos del conjunto "lib" uno de los cuales sirve<br>para identificar al objeto recien creado (bi es el primer<br>elemento de la tripleta que se añade al conjunto asi). A cada campo del objeto recien, creado se le asocia el valor Mil (ver secuencia que corresponde al objeto bi, con los<br>campos identificados por b2, b3,..bn ). El identificador del<br>campo se puede interpretar como la dirección del mismo en<br>la memoria de objetos. En el modelo los campos no necesitan ser adyacentes (pueden ocupar direcciones no consecutivas del heap), por lo cual para cada campo se necesita especificar su dirección y su contenido.

En la implantación para crear un objeto de iongitud n se necesita un hueco del heap de longitud n (que se toma de necessita un nueco dei neap de fongitud n (que se toma de chinattificate al objeto se require<br>un apuntador que se toma de la lista Lislibre. Existe<br>entonces una ligera diferencia entre el modelo y la<br>implantación. En la im extra que se toma de Lislabre que tiene el papel de "bi" en<br>el modelo. Es por esto que en la implantación se debe revisar además de la existencia de espacio en el heap la<br>existencia de un apuntador libre en LisLibre antes de poder crear exitosamente un objeto.

La diferencia con el modelo desaparece si la creación La un objeto depende solamente de la existencia de<br>suficiente espacio en el heap. Esto se logra si el tamaño<br>del arregio Tabob es suficientemente grande (al menos de<br>tamaño Tabifeap / 2 ya que el objeto de menor tamá ocupa objetos tendrán una longitud mayor que 6.

Capitulo III and a control of the Control Memoria de Objetos

HOMBRE AsigEnCa - Asigna valor en campo. SINOPSIS AsigEnCa(obj, val, offset) long obj, val, offset; FUNCION<br>- Con esta rutina se puede almacenar un vaior en el cuerpo de .<br>Con esta rutina se puede almacenar un valor en el cuerpo de<br>un objeto. El objeto se identifica por el apuntador "obj"<br>que se pasa como parametro. El valor a almacenar es el parametro "val" y el campo donde se deberà almacenar el objeto se identifica por el parametro offset. VALORES QUE REGRESA El resultado obtenido directamente carece de significado. En caso de que se cumplan las siguientes condiciones: y y < offset Lon¡ObJ(obJ) EsAsig(obj) EsA• l¡(val) se obtiene indirectamente una nueva memoria de objetos en la cual el objeto con apuntador "obj" contiene en su campo<br>"offset" el valor "val", es decir:  $Heap[TabObject]$  +  $offset]$  = val En caso de no cumplirse las condiciones se despliega alguno de 101 aenaaJea: ERROR, Intento de manejo de obJeto Indefinido --Si obj o val no estan definidos o ERROR, Intento de acceso fuara del objeto<br>--si offset se sale del rango COMPARACION CON EL MODELO En el modelo se tiene la operac16n: ASIG\_EH\_CAMPO((11b, as1), apu1, apu2, a) =<br>(11b, as1\*) = si ES\_ASIGNADO((11b, as1), apu1) y ES\_ASIGNADO((11b, as1), apu2)<br>y 1 c a < LONG\_OBJ(11b, as1), apu1)<br>no definido en otro caso  $y$  ES\_ASIGNADO((11b, as1), apu2) donde asi<sup>e</sup> asi e (ele\_apuS) u (ele\_apul•J e1e\_apu1 es el elemento

### Hemoria de Objetos

# Capitulo III

(aput, cla,  $(1, 1, 1)$   $(1, 2, 2)$ ..(ba,  $(2)$ ..(bn,  $cn)$ )  $\mathbf{y}$ ele apui' es

 $12501$ cia.  $<sub>1</sub>$ </sub>  $c_{11}$  $(b2, c2)...(ba, apu2)...(bn,$  $cn(1)$ 

el parámetro a funciona como un offset dentro de la secuencia de campos del objeto. Se asigna el valor apu2 al

campo identificado por "ba".<br>
En la impiantación se realizan las mismas revisiones<br>
que se estipulan en el modelo: que el offset sea valido y que los apuntadores esten definidos.

### **NOMBRE**

at a

LongObj - Longitud del objeto

### **SINOPSIS**

long LongObj(obj) long obj;

### **FUNCION**

La función LongObj nos permite obtener la longitud de un objeto cuyo apuntador se especifica.

### VALORES QUE REGRESA

Si existe algún objeto cuyo apuntador es "obj", es decir  $LIDrel(obj) = 0$ 

se regresa un valor entero que corresponde al número de ceidas que ocupa la representación del objeto. Dicha longitud la obtiene del campo 0 del objeto, es decir:  $LongObj(obj) = Heap[TabObj[j]]$ 

Se tiene que LongObj(RilObj) = i en cualquier estado de la memoria.

En caso ser un apuntador a algún objeto no definido se regresa el valor -1 y se despliega el mensaje:

ERROR, Intento de acceso a objeto indefinido

### COMPARACION CON EL MODELO

En el modelo se tiene la operación:

LONG\_OBJ((Itb, as1), apui) :

 $\ddot{a}$  seq  $\ddot{a}$  + i si existe (apui, apu2, seq) en asi no definido en otro caso

donde

**Contractor** 

", seq ", representa el número de elementos en la secuencia seq.

Es equivalente a la implantación ya que ambas proporcionan el número de celdas que requiere el objeto.

En el modelo:

LONG OBJ((iib, asi), NIL) = 1<br>En la implantación:<br>LongObj(HIIOb) = 1

the probability of the second policy of the se-

الحميلة المتفادة المحاربة المحاربة والمحارب ولاك المفاعلين للمراد والرابي

**NOMBRE** ClaseObj - Clase del objeto **SINOPSIS** long ClaseObj(obj) long obj; **FUNCION** Esta función permite obtener el apuntador a la clase (o administrador de el objeto identificado por el apuntador que se pasa como parâmetro. VALORES QUE REGRESA  $51$  $Libere[obj] = 0$ Se regresa el contenido del campo i del objeto. Es decir: ClaseObj(obj) = Heap[TabOb[obj] + i] En el caso de NilObj se tiene: ClaseObJ(NilObj) = NilObj<br>En caso de ser un apuntador a algún objeto no definido se regresa el valor HilOb y se despliega el mensaje: ERROR, Intento de acceso a objeto indefinido COMPARACION CON EL MODELO En el modelo se tiene:  $CLASE\_DE\_OBJ((11b, as1), ap01) =$ si existe (apui, cia, seq) en asi cia no definido en otro caso Es equivalente a la implantación ya en ambos casos se obtiene como resultado el campo de la clase del objeto si el apuntador està definido y ocurre un error en caso contrario. En el modelo: CLASE\_DE\_OBJ((lib, asi), NIL) = NIL En la implantación: ClaseObj(NiiOb) = NiiOb **NOMBRE** CampoObj - Campo de un objeto **SINOPSIS** long CampoObj(obj, offset) long objeto, offset; **FUNCION** 

Esta función regresa el contenido del campo de un objeto especificado por el apuntador "obj". El campo  $20$ identifica por el parametro "offset".

VALORES QUE REGRESA El valor de la función es el contenido del campo

contract the experience of

contract and state.

especificado en caso de que se cumplan las condiciones expuestas para AsigEnCa. El resultado será entonces:

CampoObj(obj, offset) = HeapfTabObfobj) + offset)

En caso de no cumplirse las condiciones se despliegan los mensales:

ERROR, Intento de acceso a objeto indefinido

o ERROR, Intento de acceso fuera del objeto

COMPARACION CON EL MODELO

En el modelo se tiene la operación:<br>CAHPO\_DE\_OBJ({i1b, asi), apui, n) = codomin esimoiseq,  $(1)$ 

si existe (apui, cia, seq) en asi no definido en otro caso

que consiste en obtener el valor del n-èsimo campo del objeto identificado por apul en caso de que apul este<br>definido. Esta función es equivalente a la implantación.

**NOMBRE** 

EsAsig - Está asignado un apuntador a un objeto?

**SIMOPSIS** 

int EsAsistob.1) long obx

### **FUNCION**

Revisa si el apuntador "obi" està asignado a algún objeto, es decir si el apuntador es o no libre.

VALORES QUE REGRESA

Se revisa el contenido del bit libre de la entrada en la tabla de objetos que corresponde a "obj". Si el bit de libre  $\frac{1}{2}$  is funcion regress un 0 y viceverss. Es decir:<br>EsAsig(obj) = 0 si Libre[obj] = 1 y<br>EsAsig(obj) = 1 si Libre[obj] = 0

COMPARACION CON EL MODELO

En el modelo se cuenta con el predicado:<br>ES\_ASIGNADO((IIb, asi), apui) = Existe un elemento (apui, cla, seq) en asi En la implantación se tiene una tabla de bits que para todos los apuntadores nos dice si están libres o asignados. Dicha tabla es "Libre".

El modelo cuenta además con la siguiente función

 $-50-$ 

the paper and a superior of the second section of the company of the second section of the form of

Memoria de Objetos

 $\frac{1}{2}$ 

÷.

 $\tau$ 

 $\ddot{\phantom{0}}$  $\ddot{\phantom{a}}$ 

Capituto III

LIBRES((11b, as1))  $z$  ; 11b ;

: iib : es la cardinalidad de lib

Esta función sírve para mostrar para un estado de la<br>memoria el número de celdas disponibles para ser utilizadas en la creación de nuevos objetos.

razones de eficiencia no se implementó esta Por operación aunque está implicitamente construida a partir de<br>las funciones de creación de objetos y recolección de basura.

Se puede considerar que esta función es interna.

III.6 Referencias

(Bishop 77) Bishop, B. Peter, "Computer Systems with a Very Large Address Space and Garbage Collection", Ph.D. Thesis, M.I.T. Lab. for Comp. Scien. May 5, 1977.

(Cohen 81) Cohen, Jacques, "Garbage Collection of Linked Data<br>Structures", Computing Surveys ACH, Vol. 13, No. 3, pp. 341-367, September 1981.

[Goldberg 63] Goldberg, Adele, and Robson, David, Smalltalk-60:<br>The Language and Its Implementation, Addison-Wesley, Reading, Hass., 1983.

[Guttag 77] Guttag, John, "Abstract Data Types and Development of Data Structures" Com. A.C.M. 20, 6 June 1977 pp. 240-247.

[Hoare 62] Hoare C. Antony, "Programming is an Engineering Profesion" Oxford University Computing Lab. 1982 pp. 1-19.

[Enowiton 65] Enowiton, E. C."A Fast Storage Allocator". CACH Vol 8 No.11 October 623-625.

[Enuth 73] Enuth, D. E. "The Art of Computer Programming; Vol 1<br>Fundamental Algorithms" Addison-Wesley, Reading, Mass.

[Krasner 83] Krasner, Gionn, editor, "Smalltalk-80: Bits of History, Words of Advice", Addison-Wesley, 1983.

[Liskov 75] Liskov, B. H., Zilles S. N. "Specification<br>Techniques for Data Abstractions" IEEE Transactions on Soft. Eng. Vol SE-1, No. 1 Harch 1975 pp 7-18.

(HoCarthy 62) McCarthy, J. et Al. "Lisp 1.5 Programmers Hanual", HIT Press, Cambridge Massachusetts 1962.

[Standish 80] Standish, Thomas A. "Data Structure Techniques" Addison-Wesley, 1980.

### $19<sup>2</sup>$ **CAPITULO**

### Interprete

### $19.1$ **Introducción**

Va se ha descrito la memoria de la maguina virtual. Falta describir la parte de la maguina virtual que es equivalente a la unidad central de proceso de una maguina real. El interprete de la maguina virtual es el encargado los códigos que resultan de compliar los programas en TM.

### IV.2 Interprete de Stack

El interprete implantado es de tipo stack teniendo una serie de "registros" especiales que permiten almacenar los valores más importantes para el estado de la ejecución.

uso de arquitecturas tipo stack para máquinas E). (virtuales o en hardware) que soportan maneio de objetos no es nuevo. Entre los primeros sistemas se encuentra la Burroughs nuevo. Entre los primeros sistemas se encuentra la Burrougas<br>eficientemente lenguajes de aito nivel apoyandose en un conjunto<br>de instrucciones orientado a stacks para ayudar a la evaluación<br>de expresiones y la activación d un microprocesador diseñado principalmente para soportar<br>programación bazada en objetos. En dicho procesador no existen<br>registros generales y cada contexto (conjunto de datos que<br>definen el estado de la ejecución de un men en el stack o en la memoria (se permiten operaciones memoriamemorial.

La definición de la máquina virtual para SmallTalk-80 tambien utiliza un conjunto de instrucciones orientadas al uso de stacks [Goldberg 63].

Existen evidencias (Keedy 83), (Keedy 76), (Tanembaum 78) de<br>que las arquitecturas de stack son adecuadas para soportar<br>lenguajes estructurados en bloques que permitan recursión<br>para la evaluación de expresiones anidadas s mensales en cascada. Cada mensale necesita, además del<br>receptor, un número diferente de argumentos. El problema de<br>asignación de argumentos a registros de datos desaparece con el uso del stack ya que solo es necesario mete stack en el orden en que aparecen en el envio del mensaje.

La maquina virtual diseñada por Fernando Jimenez [Jimenez 86] tambien corresponde a una arquitectura tipo stack.

the project of the program program and advances the project

Ì

Debido a las razones anteriores se implantô un<br>intérprete de stack.

IV.Z.I tstado Oel interprete

El comportamiento del interprete depende del "estado" que se encuentra y el valor de los codigos que ejecuta.<br>
El estado del Interprete está definido por los en siguientes elementos:

a) La Respuesta al mensaje que contiene los còdigos que se<br>están ejecutando. b) El apuntador al siguiente còdigo a ser ejecutado.<br>c) El stack del intèrprete. d) El receptor y los argumentos del mensaje al que le corresponde Ia Respuesta mencionada en el punto (a).<br>e) El conjunto de variables temporales que requiere la Respuesta.

Las instrucciones de env<mark>lo de mensaje y de regreso</mark> Las instrucciones de envío de mensaje y de regreso de<br>respuesta causan cambios en todos los elementos del estado del interprete.

Los registros del intérprete son:

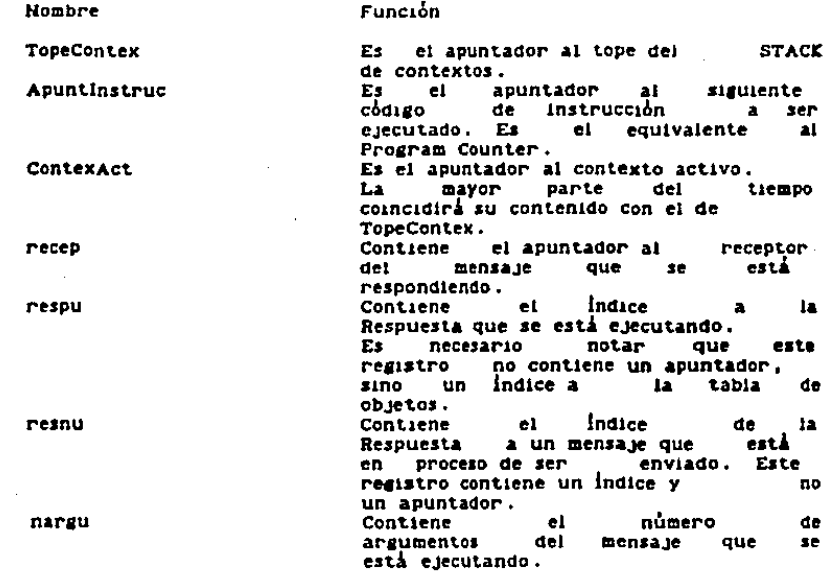

Capitulo IV

J.

El intérprete efectua un ciclo repetitivo de cuatro pasos. El ciclo consiste en:

a) Obtener el código indicado por el registro Apuntinstruc de<br>la respuesta referida por el registro respu.

ia respuesta el contenido del registro Apuntinstruc.<br>
c) Incrementar el contenido del registro Apuntinstruc.<br>
c) Efectuar la instrucción que corresponde al código<br>
obtenido en el primer paso. La instrucción puede implicar el contenido de Apuntinstruc.

concerned a la instrucción no implica terminación de<br>interpretación (instrucción Halt o error en la ejecución).<br>En caso de no terminación regresa al paso (a).

En el paso (a) en realidad se extraen de la respuesta cuatro codigos de ocho bits cada vez (una palabra de 32 bits) con el fin de agilizar la ejecución.

En las siguientes secciones (IV.2.2 - IV.2.5) se describen las estructuras de datos más importantes para el funcionamiento del interprete.

### IV.2.2 Stack de Evaluaciones

El intérprete utiliza un stack para almacenar los argumentos y el receptor de los mensajes así como los resultados obtenidos en la evaluación del mensaje.

El stack del intérprete está implantado como una<br>estructura datos ajena a la memoria de objetos con el fin de evitar la necesidad de tratarlo como otro objeto, lograndose un ahorro en en el número de accesos a memoria necesarios para<br>obtener los datos del stack (recuerdese que para obtener datos de<br>un objeto se necesitan dos niveles de direccionamiento).

Otra ventaja de no considerar al stack de evaluaciones como on objeto consiste en lograr lo que se ha dado en linnar control<br>de referencias diferido (ver en capítulo III lo referente a<br>conteo de referencias para recolección de basura). Esta<br>técnica consiste en detectar que la mayor tenica consiste en detectar que la mayoria de la mero de referencias a un objeto ocurre en forma<br>transitoria, que existe un incremento en el número de<br>referencias momentaneo seguido de un decremento que regresa al<br>estado o que incrementar su contador de referencias (ya que existe la nueva referencia del stack) para despues decrementario al hacerie un POP.

En la siguiente figura (fig. IV.1) se observa como se utiliza el stack de evaluaciones cuando se ejecuta un mensaje genèrico

receptor <= selector argi arg2.argn.

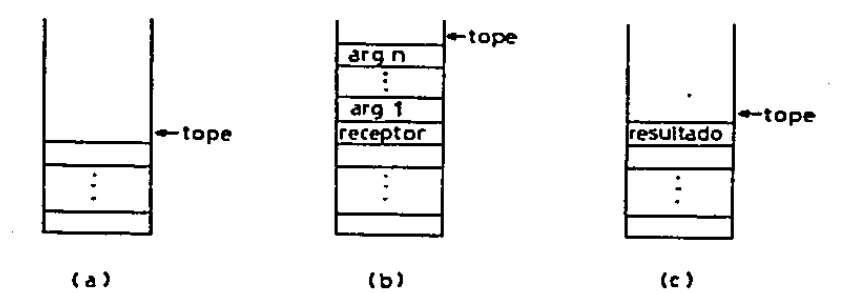

Figura IV.1. Stack de Evaluaciones. El primer paso para evaluar un mensaje consiste en depositar en el stack (a) el receptor y argumentos del mensaje (b). La respuesta o<br>rutina primitiva toma los argumentos y el receptor del stack, evalua el mensaje y deposita el resultado en el stack (c).

### IV.2.3 Contextos.

Cada vez que se efecúa una instrucción de envío de mensaje ocurre un cambio radical en el estado del intérprete. Una vez realizadas las operaciones relativas al mensaje, se debe reestablecer el estado en que se encontraba el intérprete antes<br>del envio del mensaje (con un incremento en el apuntador de instrucción y posiblemente con el tope del stack conteniedo el resultado del mensaje). Para almacenar los estados del interprete se usan estructuras de datos llamadas contextos.

El proceso de activación de la Respuesta correspondiente a mensaje en TH es muy similar a la activación de un un – un mensure en Algol. Dada la semantica del envio de<br>mensajes en TH, la cadena dinàmica de activación de<br>Respuestas puede modelarse por un stack. Esto quiere decir que<br>no es necesario conservar los contextos de todos los es aquellos contextos que corresponden a un metodo o respuesta cuya ejecución no se ha terminado. Despues de realizar la operación final de una respuesta se puede destruir el contexto correspondiente.

En la presente implantación se decidió almacenar los contextos en un stack que por razones de eficiencia se encuentra fuera de la memoria de objetos. El ahorro principal consiste en<br>el tiempo hecesario para alojar y desalojar contextos ya que con

## el stack solo es necesario desplazar su tope.

Ro debe confundirse al stack del<br>Confundir los parametros (argumentos<br>de los mensajes con el stack formado lnt6rprete que s1rve para *y* receptor) *y* resultados por 1os contextos.

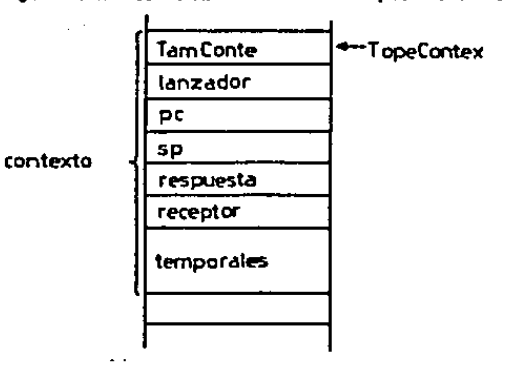

Figura 1v.z. rormato de contextos.

### Formato de Jos contextos

Los contextos constan de los siguientes campos:

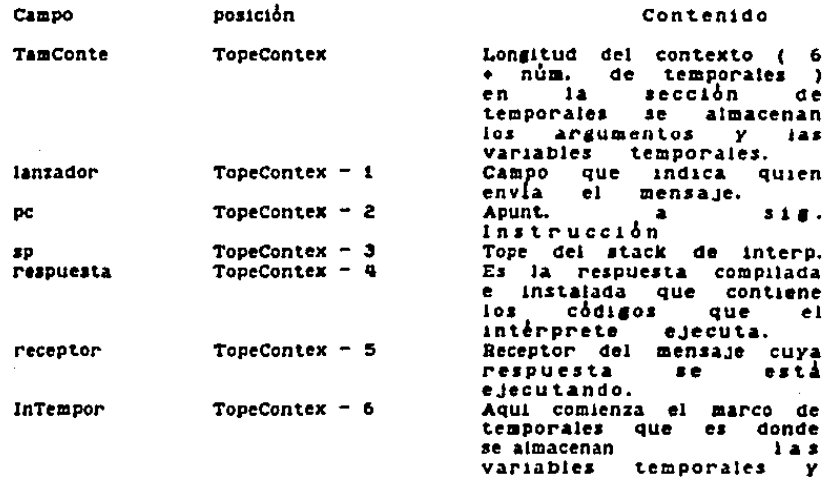

Interprete

Capitulo IV

los mensa.Je, parametros del

En la fig. 1V.2 se observa el formato de un contexto en el stack de contextos.

### 1V.2.4 Respuestas Compiladas,

Las respuestas compiladas son objetos que contienen los<br>côdigos que ejecuta el intérprete. Este tipo de objetos<br>corresponde al tipo primitivo côdigo que se describió en el capitulo III. Al iniciarse la ejecución de los códigos de<br>una respuesta compilada se crea un contexto que describe el estado de eJecución de esa respuesta. Además de los<br>códigos, las respuestas compiladas contienen diversos campos para almacenar la Información necesar1a en la creac16n de los contextos correspondientes. El formato de una respuesta compilada es el siguiente:

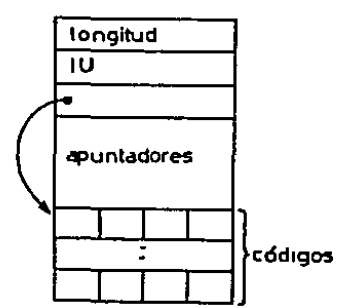

campo

*o*  • •

Figura IV.3. Formato de una Respuesta Compilada

### contenido

Longitud del objeto, número de campos de 32 bits<br>Identificador único de la Respuesta. Identificador unido de la Respuesta.<br>Longitud del marco de apuntadores de la respuesta.<br>En realidad contiene el Indice del marco de apuntadores.<br>El primer apuntador sirve para apuntar al siguiente<br>objeto de tipo respuesta

lona. • • marco El primer byte corresponde a la lon11tud del marco receptor + de temporales (número de argumentos nlimero de vartables temporales).

Capituto IV

El segundo byte se reserva para colocar el<br>número de variables temporales (hasta ahora no se ha visto utilidad a esta información a tiempo de ejecución, pero el compilador debe revisar que no existan operaciones de Store sobre las los argumentos del mensaje).<br>Los siguientes bytes corresponden a los codigos de instrucción para el intérprete.

 $-19.2.5$ Administradores.

. Los objetos de tipo Administrador, que corresponden à objetos de tipo primitivo record, tienen tres partes principales:

- " Lista de Administradores de las superclases del administrador.
	- Lista de Respuestas Compiladas del administrador.
	- Lista de Variables globales de clase del administrador.

La función de estos objetos consiste en ser los materiales<br>de construcción de la red de clases y superclases que es necesario recorrer cuando se presenta la ejecución de mensajes<br>cuya respuesta o método debe ser buscado (ver la sección IV.5.1 "Busqueda de Respuestas"). Otra aplicación de estos consiste en almacenar las variables globales de clase del<br>administrador. Las variables de clase de un administrador solo<br>son visibles desde las respuestas del mismo administrador,

Los objetos de este tipo no pueden ser creados ni<br>modificados directamente por el usuario, su manejo se restringe exclusivamente al interprete.

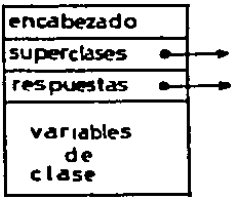

Figura IV.4. Formato de un Administrador. del Intérprete 1V.3 Conjunto de Instrucciones

### Capitulo IV

Cada instrucción tiene asociado un código de 6 bits que  $12$ identifica.

Los objetos que pueden ser afectados directamente por las Instrucciones son:

a) El receptor del mensaje.

b) Los argumentos del mensaje.

c) Las variables de instancia del mensaje.<br>d) Las variables temporales del mensaje.

Los objetos que se encuentren en el marco de literales del e). mensale.

f) Cinco constantes especiales: Los enteros chicos -i. 0. i. 2 y el apuntador nulo Nil.

g) Las variables giobales de clase.

h) Las variable globales generales.

Para no realizar operaciones de corrimiento y<br>enmascaramiento sobre los códigos de instrucción para determinar la operación correspondiente al código se siguiente técnica: Cada código sirve como utilizo la un. Indice en una tabla que "despacha" a la función correspondiente ai codimo.

### $IV.3.1$  Lista de Instrucciones

A continuación se enlistan las instrucciones del. interprete, cada instrucción se implantó como una función lenguaie C. Los apuntadores a cada función se escrita en almacenaron en un arregio cuyos indices corresponden con  $103$ códigos asociados a la instrucciones. Los nombres de las<br>instrucciones en la lista corresponden a los nombres de las funciones en C correspondientes.

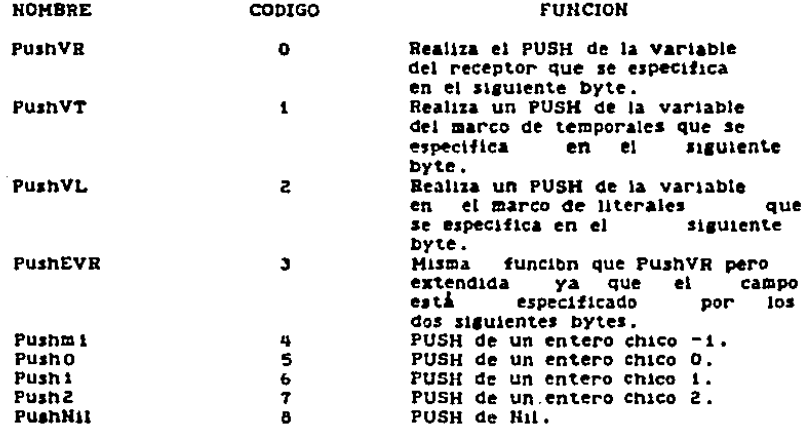

Interprete

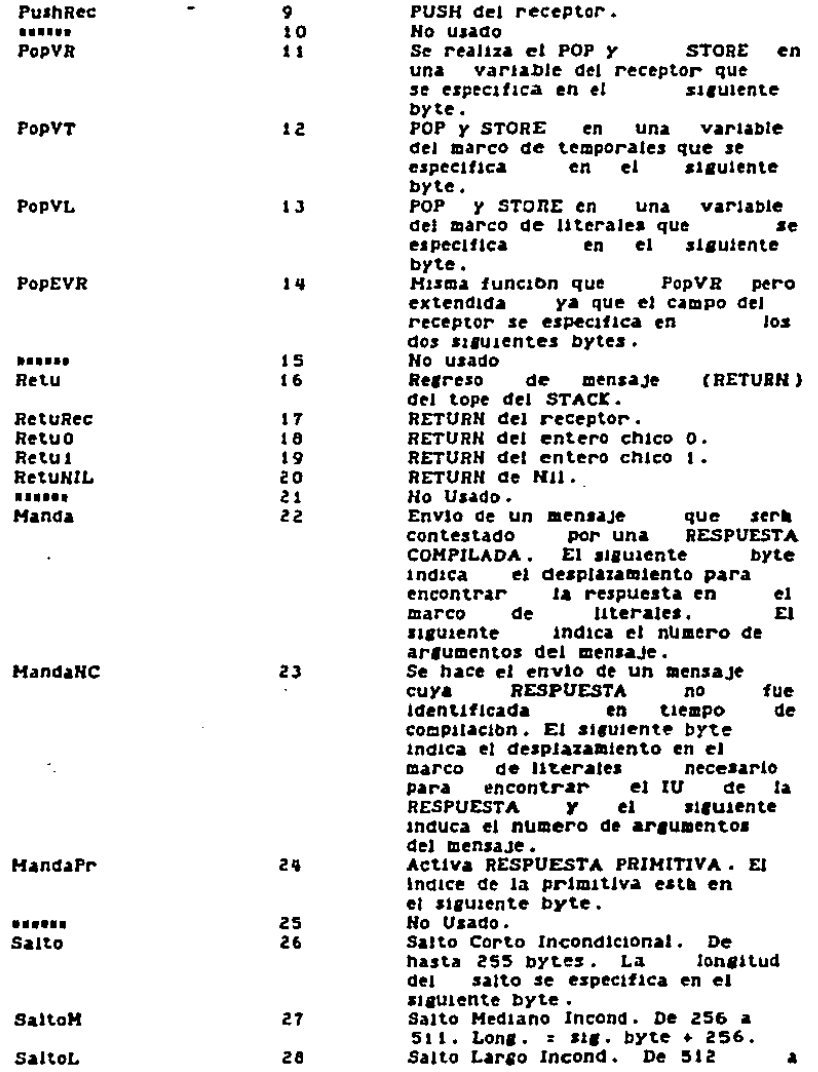

# Capitulo IV

# Interprete

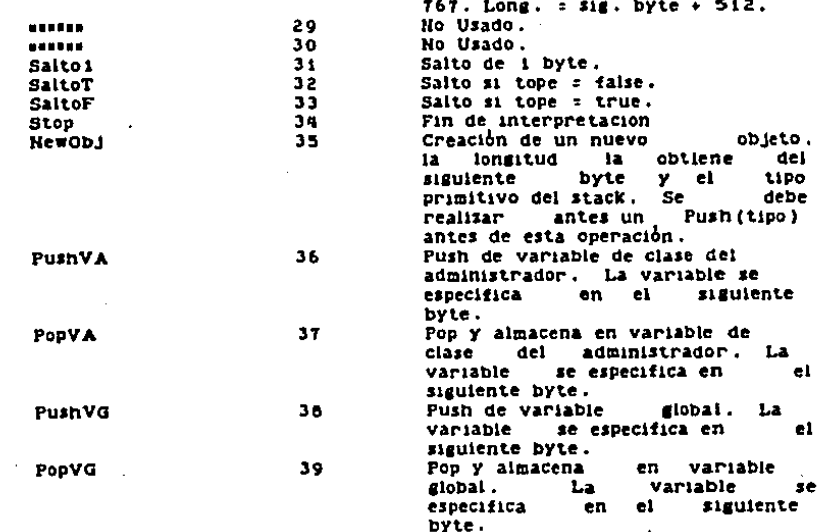

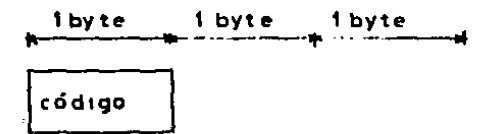

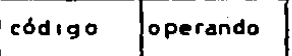

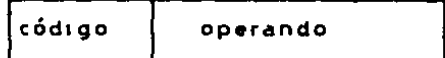

Figura 19.5.

A,

Instrucciones

de Ia. Virtual

Hoquina

 $-61-$ 

The Later in the Le

### IV.3.2 Instrucciones de Push y Pop en el Stack

El intérprete utiliza un stack para realizar la<br>evaluación de expresiones, por ello necesita las operaciones de inserción (Push) y desalojo (Pop) del stack. Estas operaciones son simetricas (para cada tipo de Push existe una operación<br>de Pop) en la mayoría de los casos. Las operaciones<br>simetricas son: PushVR, PushVT, PushVL, PushEVR, PopVR, PopVT, PopVL, PopEVR, PushVA, PopVA, PushVG y PopVG.

Existen diversas operaciones de Push y Pop para especificar<br>la fuente o destino de los datos sin necesidad de utilizar un<br>parámetro extra. La especialización de cada operación<br>permite ahorrar tiempo interpretación y permit ejecución. de l

El formato general de las operaciones simétricas de Push es el siguiente:

Codiso (especifica fuente). 8 bits Especificación del Campo dentro de la fuente.  $6-16$  bits

las posibles fuentes son: el receptor, el marco de temporales, el marco de literales, marco de variables de clase y marco de variables globales. En el caso de las operaciones de Pop se tiene:

Codigo (especifica destino) 6 bits Especificación del Campo dentro del destino.  $8 - 16$  Dits

los posibles destinos coinciden con las posibles fuentes de las operaciones de Push.

Las operaciones no simetricas (solo son operaciones Push) son aquellas que depositan una constante en el tope del stack. Estas operaciones se añadieron al conjunto de instrucciones por razones de eficiencia ya que se consideró que serán<br>frecuentemente usadas y ahorrarán definiciones de literales y<br>operaciones de Push tomando como fuente al marco de literales.

Otra operación no simétrica es la que deposita al<br>receptor en el stack. No existe operación de Pop al receptor ya·<br>que el paso de parámetros al enviarse un mensaje en TM (el<br>receptor puede considerarse como un parámetro) e

Las operaciones no simétricas son: Pushmi, Pushū, Pushi,<br>Pushkil y PushRec. En estas operaciones solo es necesario<br>especificar el codigo, ya que el operando esta implicito.

### 1V.3.3 Instrucciones de Salto

Las operaciones de saito sirven para llevar a cabo las

**Intérarete** 

医无力 医医无力 医正常

## Capitulo IV

instrucciones de transferencia de control en esta implantación de TH modificando el contenido del registro contador del<br>programa. Todas los saltos son relativos. Existen dos tipos de salto: los condicionados y los no condicionados.

パンティー・シー アクリティー

Las operaciones de saltos condicionados deben revisar el<br>tope del stack para determinar el cumplimiento de alguna condición. Solo en caso de que la condición se cumpla, se<br>realiza el salto. Dichas operaciones son: SaltoT y SaltoF.

Las operaciones de salto no condicionado modifican el<br>contador del programa en función de la longitud del salto sin<br>tomar en cuenta el contenido del stack. Las operaciones son: Salto, SaltoM, SaltoL y Saltoi.

El formato de estas operaciones es en general

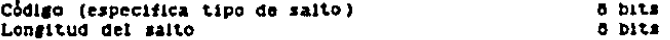

IV.3.4 Instrucciones de Envio de Mensaje y Retorno

Existen instrucciones especificas para realizar el envio de un mensaje. Las modalidades se refieren a envio de mensaje<br>cuya respuesta ya está determinada, envio de mensaje con<br>búsqueda de respuesta y envio de mensaje a primitiva (ver sección IV.5 para mayor información sobre envío de mensajes). Las instrucciones son respectivamente: Handa, HandaRC y HandaPr. El formato de las dos primeras es:

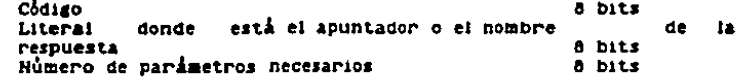

MandaPr tiene el siguiente formato:

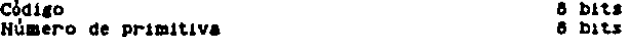

Un mensaje es una expresión cuyo resultado debe ser<br>depositado en el stack. Existen en el conjunto de instrucciones<br>varias operaciones para realizar esta tarea. Las operaciones de retorno de respuesta son: Retu, RetuRec, RetuO, Retui y RetuNiL. Se incluyeron estas operaciones especializadas por razones de eficiencia con el fin de ahorrar la realitación de un Push<br>seguido de un Return del tope del stack (con lo que solo se requeriría la operación Retu).

El formato de estas operaciones solo requiere del codigo instrucción ya que el operando queda implícito. de l

IV.3.5 Instrucciones de Fin de Interpretación y Creación de Objetos

Existe un par de instrucciones que no pueden englobarse en<br>ninguna de los grupos anteriores. La primera es una instrucción<br>de terminación de interpretación que causa que se interrumpa la ejecución del programa. Su formato consiste unicamente del côdigo. La segunda es una instrucción que sirve para crear objetos. El formato de la operación es el siguiente:

### CodLeo

### Longitud del Objeto a Crear

Esta operación tiene implicitamente un parametro que indica el tipo primitivo del objeto a crear. Dicho parámetro es<br>un entero que debera estar en el tope del stack para cuando se<br>realice la operación de creación. un entero que debera estar en el tope del stack para cuando se<br>realice Ja operación de creación.

# .<br>IV,4 Operaciones Primitivas de la Håquina Virtual

Existe un conjunto de rutinas de respuesta a mensajes que no est.<br>lin construidas por medio de c6d14os para la maquina virtual. Este tipo de rutinas se refieren a los mensajes básicos que se mandan a objetos primitivos. Las rutinas están<br>implantadas en lenguaje C y marcan el final de la recursividad en<br>el envio de cualquier mensaje (todas las respuestas se<br>construyen en base a la existencia de e prtmltlvasl.

Igual que sucede para cualquier expresión de envio de mensaje, el receptor y Jos parámetros de la operación<br>primitiva se toman del stack. El resultado de la primitiva se<br>deja en el tope del stack. Para accesar al stack, las operaciones primitivas cuentan con las funciones push(argumento) y pop() que no deben confundirse con las diverasas operaciones de Pop u Push que existen en el conjunto de instrucciones del intérprete.

Las operaciones primitivas disponibles son:

Para enteros (chicos y largos)

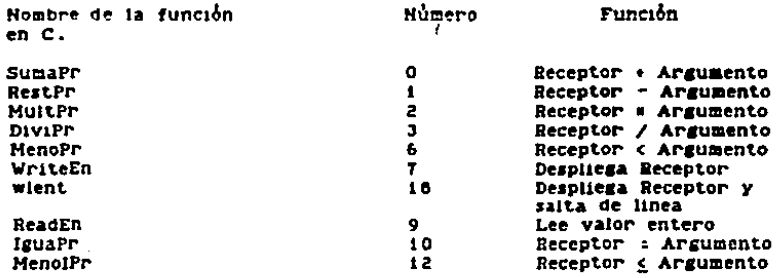

Capituto IV

made account in concentrate

الموطور الموارد المرادي المستحق القواحيل المستحدث والمستحق المتحدثة المحمد والمتهددة فالمحمد والمحاولات والمحالات

### Interprete

**March 2003** Control of the Con-

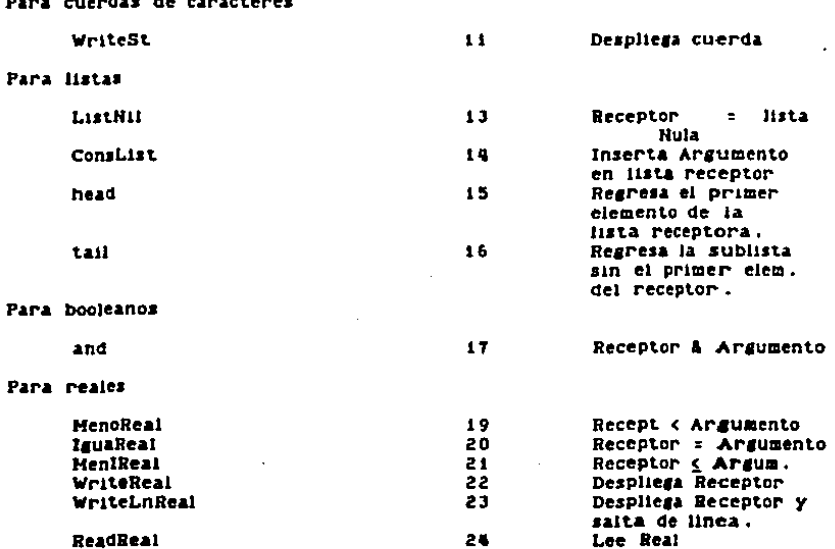

El conjunto de operaciones primitivas no se ha definido en la especificación del ienguaje TH. La elección de las operaciones que aparecen en la lista anterior dependida de las aplicaciones que aparecen en la lista anterior asresar buevas.

### IV.5 Envio de Mensajes

Segun la definición que aparece en la referencia [Stefik es en de un mensaje es una forma de llamar a un<br>procedimiento". En iugar de invocar a un procedimiento para que<br>efectue alguna operación sobre un objeto, se manda el mensaje a un objeto. Un selector en el mensaje específica la clase de<br>operación. Cada selector está asociado a un "procedimiento"<br>que en lenguajes orientados a objetos es llamado respuesta o método.

Como se explica en la sección IV.3, existen dos tipos de<br>'instrucciones para envío de mensajes; uno que supone que la RE que contestará al mensaje ya está plenamente identificada<br>desde el momento de compilación y otro tiene que buscar la RE

 $\frac{1}{2}$  .

ŧ

Ŷ.

### Capitulo IV

### correspondiente.

El único caso en que se generaran los códigos del<br>segundo tipo aparece cuando se envían mensajes a variables de<br>tipo ANYTHING, mismas pueden ser asignadas a objetos de cualquier clase durante la ejecución. Como no es posible predecir a tiempo de compliación la clase de un receptor tipo AHYTHING, la statisticación de la respuesta que corresponde al mensaje se<br>pospone para tiempo de ejecución. Es por esto que se necesita<br>mantener las listas de respuestas asociadas a cada administrador y las cadenas de administradores de clases y superclases.

Cada vez que el intérprete realiza una instrucción de envio de mensaje a receptor no identificado, debe obtener la einvolue mensaje a receptor actual, obtener el objeto del administrador de<br>esa clase, buscar en la lista de respuestas asociadas con ese<br>administrador. Si la respuesta no se encontro en la lista de<br>búsqueda continua de acu la cadena de administradores de superclases. En caso de no encontrarse la respuesta adecuada en ninguna lista, se genera una respuesta de "no entendimiento de mensaje".

El uso de variables de tipo ANYTHING proporciona cierta<br>flexibilidad que puede ser muy útil, pero es preciso tener en<br>cuenta que se tiene que pagar el precio de las busquedas en las<br>listas de respuestas. La realización de mayoria de los mensajes sean enviados con primer tipo de instrucción.

### IV.5.1 Busqueda de Respuestas

La forma de localizar la respuesta apropiada a un mensaje<br>está intimamente ligada con el concepto de herencia. Todo<br>objeto pertenece a una clase. Cada clase especifica las operaciones (responses) y campos de un objeto. Para definir una A las clases que se user uno de cases ra variables de los objetos que definan.<br>A las clases que se utilizan para definir otra clase se les llama<br>superclases de la clase a definir y esta es llamada subclase de<br>aquellas. Se para definir a las superclases (superclases de las superclases) etc.

Las búsquedas de respuestas deben realizarse tomando como punto de partida la clase del objeto receptor del mensaje. En<br>caso de que la respuesta no este definida directamente en la<br>clase se deberá realizar la búsqueda en las superclases de<br>seta. Se presenta el problema de que exi superclases o sea el orden en que se iran revisando las superclases para encontrar la respuesta.

 $-66-$ 

Interprete

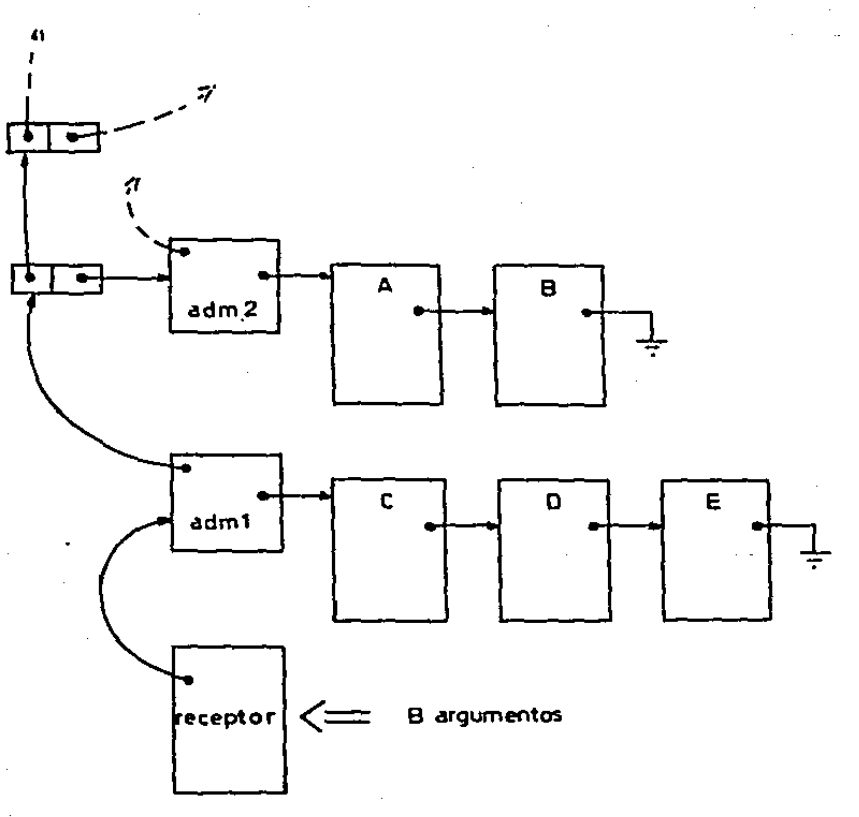

Figura IV.6. Busqueda de respuestas. En esta figura se<br>observa un ejemplo de envío de un mensaje a un objeto. El envio del mensaje se denota por la fiecha doble que apunta al objeto receptor. El selector del mensaje es 8. La búsqueda de la respuesta comienta en la clase del receptor (cla 1). En la lista de respuestas asociadas a cia i no aparece la respuesta B (aparecen C, D y E). La búsqueda continua en la lista de superclases. **Contract Contract Contract** primera superclase es cla 2. finalmente se localiza la<br>respuesta B en la lista de respuestas de cla 2.

El interprete realizarà la búsqueda de una respuesta en el siguiente orden:

La clase actual sera la clase del objeto receptor.
Revisarà la lista de respuestas asociadas a  $10.$  $14<sup>2</sup>$ class actual. Si se encuentra se termina la húsqueda. En caso contrario: Obtendrà la lista de superciases de la clase actual. La 20. lista estará ordenada de acuerdo a alguna regla que no define el intérorate. 30. Se tomará uno a uno cada elemento de la lista para que sea la clase actual y se realiza el paso lo. Esto se lleva a cabo mientras no se encuentre la respuesta y la lista no se agote.

Si se realiza el algoritmo sin encontrar la respuesta buscada el sistema responde con el letrero de "mensaje no entendido". En la fig. IV.6 aparece parte de la red de objetos

#### **Referencies**

(Goldberg 83) Goldberg, A. & Robson D. "Smalltaik-80; The<br>Language and Its Implementation" Addison-Wesley, Reading, Hass. 1983

(Jimenez 66) Jimenez F. F. "Diseño e implementación de un SISTEMA Orientado a Objetos" Tesis de M.C.C. U.N.A.M. Agosto 1986.

[Keedy 63] Keedy J.L. , An Instruction Set for Evaluating<br>Expressions\* IEEE Transactions on Computers Vol C-32 Mo.5 May 1983 PD. 476-478.

[Keedy 78] Keedy J.L., "On the Evaluation of Expressions Using Accumulators, Stacks and Store-to-Store Instructions" ACM Comput. Arch. News Vol 7 No.4, pp. 24-27.

[Levy 04] Levy H.M.,"Capability-Based Computer Systems"<br>Press 1984. Digital

[Stefik 86] Stefik M. & Bobrow D. Object-Oriented Programming: Themes and Variations" The Al Hagazine March 1956.

[Tanenbaum 78] Tanenbaum A.S., "Implications of Structured Programming for Machine Architecture" Communications ACM Vol 21 Но. 3 рр 237-246.

#### CAPITULO V

#### Cargador Ligador

#### **introducción**  $V.H$

Para ejecutar un programa en TH es necesario crear en la memoria de objetos un objeto de códigos para la máquina virtual. También es necesario alojar en la memoria a todos los<br>objetos a los que haga referencia el programa, incluyendo los<br>objetos de código de los metodos o respuestas que se utilicen durante la ejecución del programa. Todas las referencias existentes entre los objetos que se alojen en memoria deben ser resueltas. Las tareas que se han mencionado se realizan durante los procesos de carga y ligado.

El ligado de subprogramas para formar programas compuestos es de gran valor en el desarrollo de software modular. El proceso de ligado puede llevarse a cabo en diferente orden con respecto a codificación, la compilación la carga y la ejecución.  $\mathbf{a}$ Segun [Presser 72] existen siete tiempos diferentes en los que puede efectuarse el ligado: i) a tiempo de codificación del programs fuente; 2) después de codificar pero antes de compilar;<br>3) a tiempo de compilación: 4) después de compilar pero antes<br>de cargar; 5) a tiempo de carga; 6) después de cargar pero antes<br>de ejecutar; o 7) a tiempo de

El ligado que se efectúa durante o antes de la compliación implica una traducción separada para cada<br>combinación diferente de subprogramas. Esto representa una .<br>Voë Computerous directance de supprogramas. Esto representa una<br>compilación se logra la capacidad de componer conjuntos de la<br>subprogramas sin necesidad de nuevas compilaciones de los<br>conjuntes; sólo es necesario repetir el li conjunto.

El mando puede efectuarse a tiempo de carga (cargadores hadores), como ocurre en gran cantidad de sistemas (por ejemleader en IBM System/360). La popularidad de este tipo de ligadores es el resultado de su simplicidad, ya que la etapa de carga se presenta como el lugar natural para ligar los **SUBPROSFAMAS.** 

Es posible ligar a tiempo de ejecución. Esta estrategia es conocida como segmentación (no confundir con el esquema de partición de memoria que lleva el mismo nombre). Cada segmento es una unidad lògica autocontenida de información relacionada que es definida y nombrada por el programador. Todas las referencias entre segmentos son alcanzadas a través de nombres simbôlicos que se resueiven a tiempo de ejecución. La<br>implantación más general de este esquema se encuentra en el<br>sistema Honeywell 645 Huitics (GE-645). El principale problema de

la segmentación consiste en tener altos costos de "overhead",<br>aunque presenta más comodidad y flexibilidad que los esquemas<br>anteriores. Para un manejo eficiente de este esquema es<br>importante un diseño integrado de hardware

En este trabajo se eligió seguir el esquema de cargador ligador ya que es una opción que permite tener flexibilidad y eficiencia además de ser sencilla de diseñar e implantar.

V.2 Cargador Ligador implantado

Ya se mencionaron en el capítulo II las funciones que debe efectuar el cargador ligador. Dichas funciones son:

a). Obtener espacio en la memoria para alojar los programas  $(a)$   $(a)$   $a$   $m$   $l$   $e$  $n$  $t$  $o$  $l$ .

Resolver las referencias simbólicas que se presenten entre  $b1.$ módulos del programa (ligado).

c). Agustar todas las direcciones dentro del programa de acuerdo a la posición en la memoria donde se logró alogar al mismo  $t$ relocalizacióni.

d). Depositar fisicamente los códigos de máquina dentro de la memoria.

El programa cargador en esta implantación realiza las operaciones antes mencionadas de la siguiente manera:

a). Obtención de espacio en la memoria de objetos

El espacio necesario en la memoria es obtenido por el<br>cargador ligador a través de la creación de objetos. La<br>creación y acceso a los objetos se realiza mediante peticiones al administrador de la memoria.

Para los administradores se crean objetos del tipo primitivo record con campos para la lista de resmondentas y variables de<br>clase; las respuestas para la lista de respuestas y variables de<br>tipo codigo, que tienen campos para almacenar apuntadores a<br>literales y campos para codigos (V

Las literales son objetos constantes que están ligados a una respuesta determinada.

Algunas literales se crean a tiempo de carga de las<br>respuestas en la memoria de objetos, otras son creadas a durante repuestas en la membra de la respuesta. El compilador debe generar código que permita la creación de esas literales. Las literales que se creación de la respuesta. El compilador debe generar código que permita la creación administradores.

 $-70-$ 

÷  $\mathbf{r}$ 

that the experimental construc-

Las literales que se crean a tiempo de carga son: números enteros y reales, vaiores booleanos, caracteres y cuerdas de<br>caracteres.

Existen además otros objetos auxiliares que deben ser<br>créados durante la fase de carga. Dichos objetos, con los<br>"administradores", sirven para crear las estructuras de datos que<br>describen las jerarquias de clases y superci superclases de cada administrador (Ver sección IV.5.1).

b). Soluctbn de las referencias entre obJetos.

En general los objetos contienen apuntadores a otros objetos. Los apuntadores sirven como indices de una tabla de<br>objetos que a su vez contiene las direcciones reales de los<br>objetos en la memoria. objetos que a su vez contiene las direcciones reales de los objetos en la memoria.

La instalación de un objeto en la memoria implica que le<br>sea asignado un apuntador que sirve para identificarlo durante su<br>estancia en la memoria (las operaciones sobre el objeto se podran escancia en la memoria (las operaciones sobre el objeto se pouran<br>realizar si se cuenta con el apuntador al objeto). Dicho<br>sea instalado.<br>sea instalado.

La descripción de un objeto, que ha de ser depositado en<br>la memoria, debe proporcionar un mecanismo que permita<br>identificar a todos los objetos a los que nace referencia el<br>objeto en cuestión. Dicho mecanismo no debe hacer

En la presente implantación del sistema se hace uso de un<br>identificador único (IU) para cada objeto permanente (en<br>realidad representación del objeto en un medio de<br>almacenamiento permanente, fuera de la memoria de objetos independientemente del apuntador que les sea asignado al ser<br>instalados en la memoria.

Los IV se obtienen a partir del nombre del objeto: las<br>respuestas tienen un nombre que esta dado por la pareja NOM –<br>ADMINISTRADOR y los administradores por ADMINISTRADOR –<br>ADMINISTRADOR El elemento NOM puede ser el mismo tiene el mismo NOH tienen selectores idènticos. En la presente<br>implantación solo existen dos tipos de oDjetos realmente permanentes: las respuestas y los administradores,

El compilador genera la descripción de<br>*y* respuestas con un formato casi idéntico<br>de los mismos en la memoria de objetos.<br>relevante consiste en que los campos en los la memoria de objetos.<br>en que los campos en los tos administradores<br>a la representación<br>La única diferencia<br>que deberán existir

 $-71-$ 

state and support the contract of the

apuntadores aparecen los IU de los objetos.

 $C1.$ Reiccalización

Esta tarea se realiza de manera automática ya que los codigos de la maguina virtual solo contienen referencias relativas (no existen saitos absolutos). Se permite el uso de<br>Instrucciones "go to" únicamente dentro de la misma respuesta, y las mismas siempre se pueden expresar como saltos relativos.

d). Colocación de los códisos de máquina dentro de la memoria.

Esta operación se realiza gracias a liamados al administrador de la memoria de objetos que permiten guardar bytes<br>en el cuerpo de un objeto de códigos. Son llamados muy<br>similares a "AsigEnCa" cuya descripción aparece en la sección 111.5.1.

La función del Cargador Ligador (CL) consiste en tomar las descripciones de los objetos que se especifiquen (la especificación la dará el usuario, mencionando los nombres de los objetos que desea sean instalados en la memoria), obtener los apuntadores a cada uno de ellos y reempla apuntadores obtenidos.

Es importante señaiar que la imagen virtual (conjunto de. objetos que se han ido creando en un sistema orientado a objetos) objetos que se han ido creando en un sistema orientado a objetos!<br>es por definición permanente, Un objeto desaparecerá del<br>estó ambiente hasta que deje de existir la última referencia<br>al objeto. Idealmente la imagen virtua correspondientes a los programas fuente.

V.S. Descripción Funcional

El cargador usado en esta implantación es del tipo cargador de ligado directo. En general este tipo de cargadores necesitan la siguiente información proporcionada por el compilador:

a) Longitud del segmento (en nuestro caso, del objeto de tipo  $c_0 d_1 g_0$ .

b) Lista de los simbolos dentro del segmento a los que se puede hacer referencia dentro de otros segmentos.

c) Lista de simbotos no definidos dentro del segmento.  $\bullet$ .

 $-72-$ 

d) La traducción a código de máquina del segmento.

Esta información aparece almacenada en archivos creados por el compilador (archivos objeto). El formato de los archivos se describe en la sección V.5.

Como el cargador de ligado directo puede encontrar<br>referencias externas dentro de un objeto que no pueden ser evaluadas hasta que un nuevo objeto sea procesado, se requiere la realización de dos pasadas. Las dos pasadas funcionan de forma similar a las que lleva a cabo un ensamblador.

#### V.3.1 Primers Pasada

- La función principal de la primera pasada consiste en crear los objetos necesarios en la memoria (que representaran a state administradores, las respuestas, las literales y los objetos<br>auxiliares), además de depositar dentro de los mismos los<br>contenidos especificados por los archivos generados por el<br>compilador, dejando vaclos únicamente existan referencias no resueltas. La pasada inicial también créa<br>dos tablas liamadas Simb\_Apu y Referencias. La tabla Simb\_Apu<br>relaciona los simbolos externos con sus apuntadores; sus campos son:

" IU del objeto que puede ser referenciado externamente ( o nombre externol

- Apuntador asignado al objeto

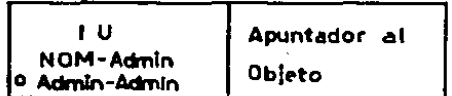

Figura V.1 Entrada de la tabla Simb\_Apu

La tabla Simb\_Apu se utiliza repetidamente durante la segunda pasada para localizar el apuntador asignado a cada<br>objeto. Para hacer más eficientes las búsquedas en la tabla,<br>esta se implantó como un árbol binario ordenado por el campo IU.

La tabla "Referencias" centiene les nembres de las

referencias no resueltas de todos los objetos con el siguientes CAMPOS:

- $-$  Referencia a resolver
- Objeto donde se localiza dicha referencia
- " Campo dentro del objeto donde se localiza la referencia.

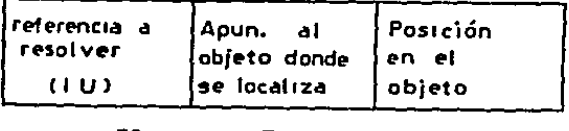

Figura V.2 Entrada de la Tabla Referencias

#### V.3.2 Segunda Pasada

Esta pasada consiste simplemente en el barrido secuencial de la tabla "Referencias". Cada una de las entradas de la tabla, que representa una referencia no resuelta, se va considerando y se<br>busca en la tabla "Simb\_Apu" si la referencia tiene asignado un nusca en la canta "Simp\_apu" si la rererencia ciene asignado un<br>apuntador. En caso afirmativo, se deposita el apuntador en el<br>campo del objeto especificado (por el segundo y tercer campos de<br>la entrada en la tabla "Referen mensaie de advertencia.

#### 9.4. **Literalas**

Las literales que se crean a tiempo de carga pertenecen a alguna de las siguientes categorias:

1) Valores Booleanos ii) Enteros (chicos y grandes) 111) Reales (precisión sencilla y dobie) iv) Caracteres y cuerdas de caracteres

En el caso de literales más complejas, es necesario que el compilador genere el código necesario para crearlas. El código puede ser hecho de manera que la literal sea creada cada<br>vez que la respuesta donde aparece sea invocada. Un código<br>más eficiente deberá revisar al el campo donde se debe alojar

 $\mathbf{r}$ 

#### Capitulo V

referencias no resueltas de todos los objetos con el siguientes CAMDOS:

- Referencia a resolver
- Objeto donde se localiza dicha referencia
- Campo dentro del objeto donde se localiza la referencia.

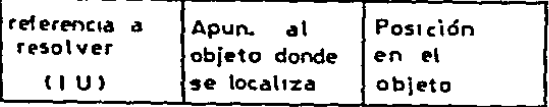

Figura V.2 Entrada de la Tabla Referencias

#### V.3.2 Segunda Pasada

Esta pasada consiste simplemente en el barrido secuencial de la tabla "Referencias". Cada una de las entradas de la tabla, que representa una referencia no resueita, se va considerando y se neuronia una referencia no resueita, se va considerando y se<br>apuntador. En caso afirmativo, se depesita tiene asignado un<br>campo del objeto especificado (por el segundo y tercer campos de<br>la entrada en la tabla "Referencias mentale de advertencia.

#### V.4 Literales

Las literales que se crean a tiempo de carga pertenecen a alguna de las siguientes categorias:

- 11 Valores Booleanos
- 
- ii) Enteros (chicos y grandes)<br>111) Reales (precisión sencilla y doble)
- iv) Caracteres y cuerdas de caracteres

En el caso de literales más complejas, es necesario que el compliador genere el código necesario para crearias. El código puede ser hecho de manera que la literal sea creada cada ver que la respuesta donde aparece sea invocada. Un codigo<br>mas eficiente debera revisar si el campo donde se debe alojar la literal ya esta ocupado (la literal ya ha sido creadal en cuyo caso evitarà la creación repetida de la misma literal.

V.5 Formato de los Archivos

Existen dos clase de archivos que utiliza el CL. El primer tipo corresponde a los archivos donde se almacena  $\blacksquare$ descripción del administrador y sus respuestas y el segundo tipo es donde se localiza la descripción del programa usuario o expresion TH a ser elecutada.

V.5.1 Archivos para Administradores y Respuestas

El orimer tipo de archivo contiene los siduientes campos: al Identificador Unico (IU) del administrador.

b) Humero de superclases del administrador (HS).

c) Secuencia con IU's de las superclases. Debe haber RS IU's.

d) Rumero de variables globales de la clase.

e) Humero de Respuestas del administrador (NR), Solo<br>contaran las respuestas que se añadan o substituyan (no se.  $\overline{a}$ contarán las respuestas que se heredan de las superclases).

 $\mathbf{f}$ Secuencia de contenido de cada respuesta. Debe habe **NR** descripciones del contenido de respuestas.

Cada descripción del contenido de una respuesta contará con los siguientes campos:

fil IU de la respuesta.

f2) Longitud de la respuesta (número de campos de 4 bytes necesarios para contener a la respuestal.

 $±31$ Número de campos en el marco de literales de la respuesta (HL).

f4) Secuencia de descripciones de las literales. Deberá haber NL descripciones de literales.

f5) Número de campos del marco de temporales de la respuesta.

f6) Humero de codigos que contiene la respuesta (NC).

f7) Secuencia de códigos de la respuesta, Existirán **NC**  $c\delta$ digos.

Para describir una literal se sigue la siguiente convención en

 $-75-$ 

#### Cargador Ligador

Capitulo V

los campos. Si la literal es:

-Identificador **Unica:** 

**f4.01** Tipo =  $\blacksquare$ Identificador del nombre del objeto  $14.11$  $f4.21$ Identificador de administrador

El compilador debe asignar a cada nombre de rutina de respuesta o administrador un identificador, Para convertirlo en único se<br>toma la pareja identificador del nombre del objeto -Esto permite distinguir entre los identificador de clase. selectores iguales que correspondan a administradores diferentes.

--Número Entero, Valor Booleano o Tipo Primitivo de Objeto a **Crear** 

 $\frac{1}{6}$   $\frac{1}{6}$   $\frac{1}{11}$ Tipo = 2<br>Valor Entero (Si es booleano faise = 0, true = 1)

-Cuerda de caracteres (o caracter)

 $T1P0 = 3$ f4.0) Longitud de la cuerda NCH(Número de caracteres de la  $f = 11$ cuerda). f4.21 Secuencia de caracteres de la cuerda en ASCII  $en$ decimal (existinan NCH).

-Número Real

£4.01 Тіро  $f4.11$ Múmero real en formato libre.

V.5.2 Archivo para Programa Usuario

El segundo tipo de archivo se utiliza para describir al<br>programa usuario (ilamado tambien Pseudorespuesta Interactiva).

Cada clase de objetos cuenta con una serie de rutinas o respuestas que efectúan alguna operación sobre los objetos de la clase. Es necesario mandar un mensaje a un objeto de la clase para que se invoque alguna de estas rutinas. Las rutinas de rar una serie de rutinas de respuesta. El nivel más<br>se invoca una serie de rutinas de respuesta. El nivel más<br>externo de envío de mensajes está constituido por el programa usuario. Este programa, parecido sintacticamente a una respuesta, no se invoca al ser enviado un mensaje, sino que se nanda ejecutar cada vez que el programador da la orden al sistema. El programa usuario no está encapsulado dentro de la definición de un administrador y su función es similar a la de un programa principal en lenguajes no orientados a objetos.

El archivo que describe al programa usuario es similar a los descritos anteriormente. Sus campos son los mismos que deben

 $-76-$ 

#### Cargador Ligador

#### Capitulo V

aparecer en la descripción de una respuesta cualquiera dentro de un administrador, con la excepción de que el primer campo no<br>debe aparecer. El programa usuario no tiene asociado un identificador único.

#### V.6 Referencias Generales

[Barron 76] Barron D. W. "Assemblers and Loaders" McDonald and Jane's Pub. Third Ed. London 1978.

[Donovan 72] Donovan, J.J."Systems Programming" Computer Science Series HcGraw-Hill 1972 Capitulo 5 "Loaders".

[Presser 72] Presser, L. & White, J. R. "Linkers and Loaders" Computing Surveys, Vol. 4 No. 3 Sept. 1972.

[Ullman 76] Uliman, J. D. "Fundamental Concepts of Programming<br>Systems" Addison-Wesley Chapter 5 "Loaders and Link Editors".

### CAPITULO VI

Programas de Ejemplo para la Máquina Virtual

VI.1 . Introducción

En. los capitulos anteriores se ha explicado la arquitectura y funcionamiento de la máquina virtual. Este capitulo se reflere concretamente a como se lleva a cabo el objetivo por el que se diseño y construyó dicha máquina.

La máquina virtual de TM debe ejecutar programas en<br>lenguaje TM, en realidad, codigos generados por el compliador<br>que son equivalentes a los programas en TM.

En este capitulo se ven ejemplos de programas en TM con sus equivalentes en codigo para la maquina virtual. Estos programas corren en el sistema implementado. Aunque la sintaxis de TH es suficientemente clara como para permitir el<br>entendimiento de las acciones descritas en el código, es<br>recomendable que el lector conozca las reglas del lenguaje antes de emprender la lectura de este capitulo. Para ello se sugiere la lectura de [Ger230 83].

Es necesario tener en cuenta que los ejemplos que aparecen en esta sección fueron traducidos a mano de lenguaje TM a códigos de la máquina virtual. Es probable que los códigos que se obtengan de un compilador sean ligeramente diferentes (especialmente en cuanto al orden de las operaciones) pero las acciones que se lleven a cabo deberán ser las mismas que aparecen agui.

#### VI.2 Programa de árbotes

El programa en TH que a continuación se analiza sigue el mismo algoritmo que un programa en Pascal que aparece en la página 203 de la referencia (Wirth 76), se trata de un programa<br>que nos permite realizar algunas operaciones sobre árboles binarios. Es un ejemplo sencillo (el administrador de árboles<br>solo contará con cuatro respuestas) pero a la vez interesante<br>pues presenta recursividad. En lenguaje TH el programa es el siguiente:

administrator .tree public to\_itself  $\therefore$  create  $\Rightarrow$ <- instance; end it

# ESTA TESIS NO DEBE SALIR DE LA BIBLIOTECH

 $\mathbf{q}_{\mathbf{q}}$  , and  $\mathbf{q}_{\mathbf{q}}$  , and

**College** 

N

Programas de Ejemplo

to\_instance NullTree? => ces el arboi nulo?>.boolean;  $\sim$  $search$   $key$   $value$ ,  $fix$   $\Rightarrow$  $<$  instance: printtree <tevel number>.fix =>  $\leftarrow$ end inst end\_pub private  $Instance$   $k: fix$ I: tree r : tree fields to\_itself create => /\* Crea un arboi inicial nulo \*/ declare aux : tree temporary aux :: .tm <: create '.tree'; aux ; k := nil; /= el arbol nulo se distinguirà ya que su llave es nula »/  $aux + 1$  : nil:  $aux \tmid r := \tanh$  $<$  aux: end=> end it to Instance  $RultTree?$  =>  $\angle$  revisa si el receptor es el arbol nulo =/  $\leftarrow$  IsHil?( instance ;  $k$  )  $endz$ search k => /\* falta actualizar \*/ declare aux : tree temporary Af <= { instance <= NullTree? } then 1  $aux : k := k$ aux : 1 = Aree <= create; aux ! r := .tree <= create:  $-aux;$  $\mathbf{I}$ else £  $\Lambda f$  <= {  $\Lambda f$  (  $\Lambda f$  =  $\Lambda f$   $\Lambda f$  +  $\Lambda f$  +  $\Lambda f$ τ. instance; i := instance ; 1 <= search k; c- instance: 1 else 1

construction and

**Contractor** 

analyzed a model of the previous of the company construction and services.

Capitulo VI

Caoltulo VI

instance! r :: instance ! r <= search K;  $\leftarrow$  instance:  $\mathbf{I}$  $\mathbf{1}$ endis  $printree \quad j \Rightarrow$ declare i : fix temporary  $\det$   $\left\{$  (instance  $\left\{$  HullTree?  $\left\{$  not ) then [ instance ; 1  $\epsilon$  printtree  $j \epsilon$  + i; .do <= for  $(1 \div 1)$   $(1 \div 1)$   $(1 \div 1)$   $(1 \div 1)$ instance : K <= write; Instance  $\mathbf{r}$  or printree  $\mathbf{j}$  of  $\mathbf{H}$ :  $end:$ end\_inst end priv declare k : fix t : tree temporary t is nil: K :: 99: repeat <= while  $k \approx eq 0$  $c: not 1$  $\mathbf{E} = \mathbf{R} \mathbf{z}$ write;  $\blacktriangleleft$  $k \geq k$   $k \geq$  reading t := t <= search k: В. t <= printtree i;  $\leftarrow$ 

Existen dos modalidades en el tipo de código que produce el compilador. La primera se presenta cuando a tiempo de compilación se pueden identificar las respuestas que contestaran a los mensajes que se envien dentro del programa (la búsqueda de respuestas se realizó a tiempo de compilación).<br>La segunda se presenta cuando no es posible identificar las<br>respuestas durante la compilación debido a que se desconoce a que administrador pertenece el objeto receptor del mensaje (la búsqueda de respuestas tiene que efectúarse a tiempo de ejecución).

#### $VI.2.1$ Administrador tree

Ei codigo correspondiente al programa TREE para la primera<br>modalidad (respuestas ya identificadas a tiempo de compilación) esta contenido en cuatro objetos de tipo código. Los objetos son:

salah selain di pagagalan peranca di sebagai sebagai pertama dan pertama sebagai sebagai sebagai sebagai sebagai sebagai sebagai sebagai sebagai sebagai sebagai sebagai sebagai sebagai sebagai sebagai sebagai sebagai sebag

1) Respuesta CREATE. Esta respuesta tiene la función de crear<br>objetos de tipo Tree, colocando valores iniciales a los campos del objeto.

Marco de Literales

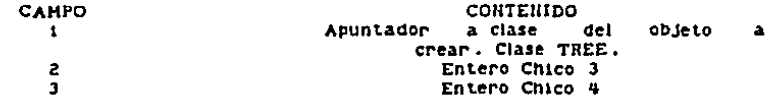

CONTENIDO Var Temporal tipo TREE

Se necesita el siguiente marco de temporales para activar esta respuesta:

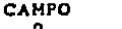

Los codigos son:

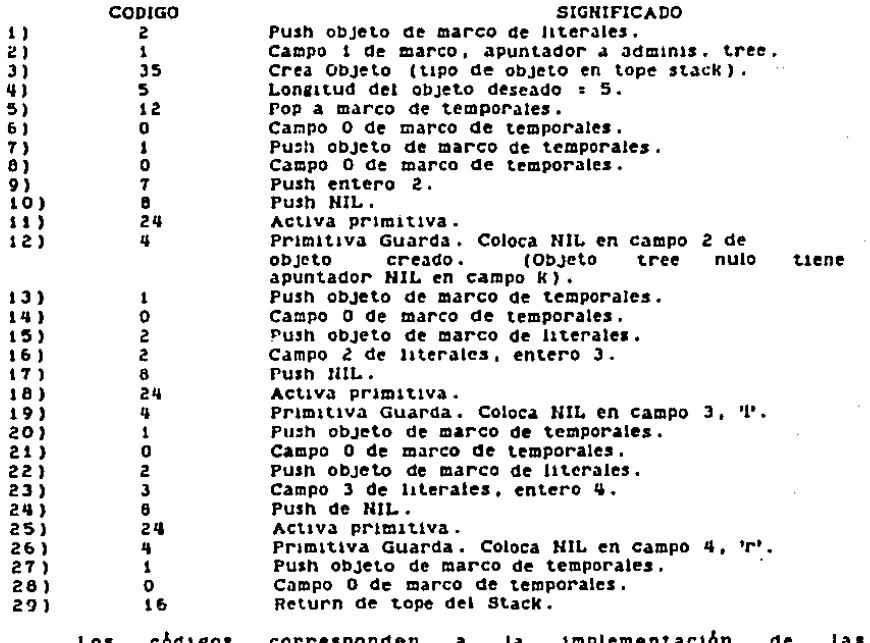

 $-01-$ 

 $\mathbf{z} \in \mathbb{R}^{n \times n}$ 

respuestas que aparece en la sección "private" de un programa en TH. A continuación se muestra la respuesta en TH en la que se indica que codigos corresponden a que instrucciones. Los<br>números que aparecen entre parentesis coresponden con la numeración de los códigos de la respuesta CREATE en la lista de codigos anterior.

> $create:$ declare aux : tree temporary /« Campo O en Marco de Temporales »/  $(5)$ ,  $(6)$  $aux :=$ itm or create linees  $(11, (21, (3), (4))$  $aux: k::ml:$  $(7) \ldots (14)$  $aux : 1 :: null$  $(15)..(19)$ aux i r n nit  $(20), (26)$  $\leftarrow$  aux;  $(27), (29)$  $enc<sub>z</sub>$

Los valores 3 y 4 que aparecen en el marco de literales sirven para indicar los desplazamientos que para los campos "l" y "r" del objeto creado. Un objeto creado de tipo TREE tiene el siguiente contenido:

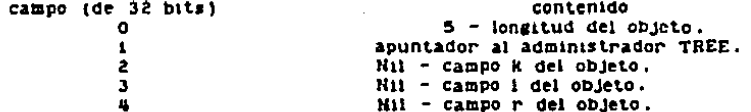

Se observa que el campo k, que se utiliza para almacenar la llave<br>del nodo, tiene como valor inicial Nil. Esto se debe a que es<br>necesario distinguir entre los driboles vacios o nulos<br>(aquellos que tienen el campo k con Nil el campo con un objeto de tipo entero). El distinguirlo con el valor de Hil en el campo de la llave es una decisión del programador.

Es recomendable que el programador de TM defina siempre un<br>elemento "nulo" distinguible dentro de los objetos de la clase<br>que esta^ definiendo, un elemento desde el cual partir para<br>formar estructuras más complejas. Esto e número de nodos no es filio.

Se podria pensar que el papel de elemento nulo para todas las clases es Ril, pero se debe recordar que el único mensaje<br>que se le puede mandar a Ril es el predicado IsRil?, por lo que<br>no se le podrian mandar los mensajes definidos en la clase. Otra<br>desventaja consiste en que Ril respuesta que corresponde al mensaje.

Es necesario hacer la aciaración de que los objetos en TM al ser creados tienen por "default" en todos sus campos el valor

and an interval and the state of the

the control of the control of the control of the control of the control of the

Hil, por lo que las instrucciones de asignación de Nil a los<br>campos son innecesarias y sólo se realizan por claridad y como<br>una costumbre aconsejable de programación.

11) Respuesta NullTree?. Esta respuesta permite distinguir al<br>elemento "nulo" dentro de los objetos de la clase Tree.

Harco de Literales - Sin espacio para literales

Marco de Temporales - No utiliza ninguna variable temporal ni parametros, sblo necesita al receptor.

Los codigos son:

and the state

 $\alpha$  ,  $\beta$  ,  $\alpha$ 

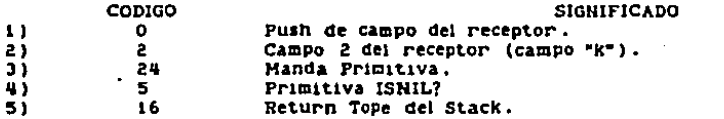

La correspondencia entre codigos e instrucciones aparece a continuacibn:

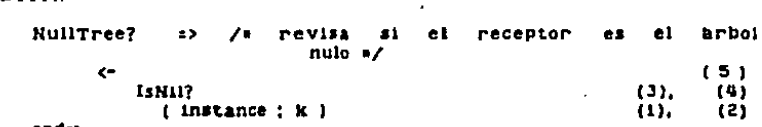

end=>

**La unica accibn que se realiza consiste en revisar si el<br>campo k del arbol contienen el valor de Nii, En caso afirmativo,** se trata de un hrbol nulo. El resultado de la revisión es el<br>resultado de NullTree?.

iii) Respuesta SEARCH. Con esta respuesta<br>de una llave en el arbol receptor. La<br>lugar adecuado para mantener el orden. se efectua una blisqueda<br>llave se almacena en el

Harco de Literales

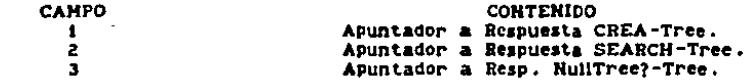

Se necesita el siguiente marco de temporales para activar esta respuesta:

CAMPO o

CONTENIDO Parkmetro de Have a almacenar

Los cbdigos son:

Programas de Ejemplo

 $\overline{\phantom{a}}$ 

 $\overline{a}$ 

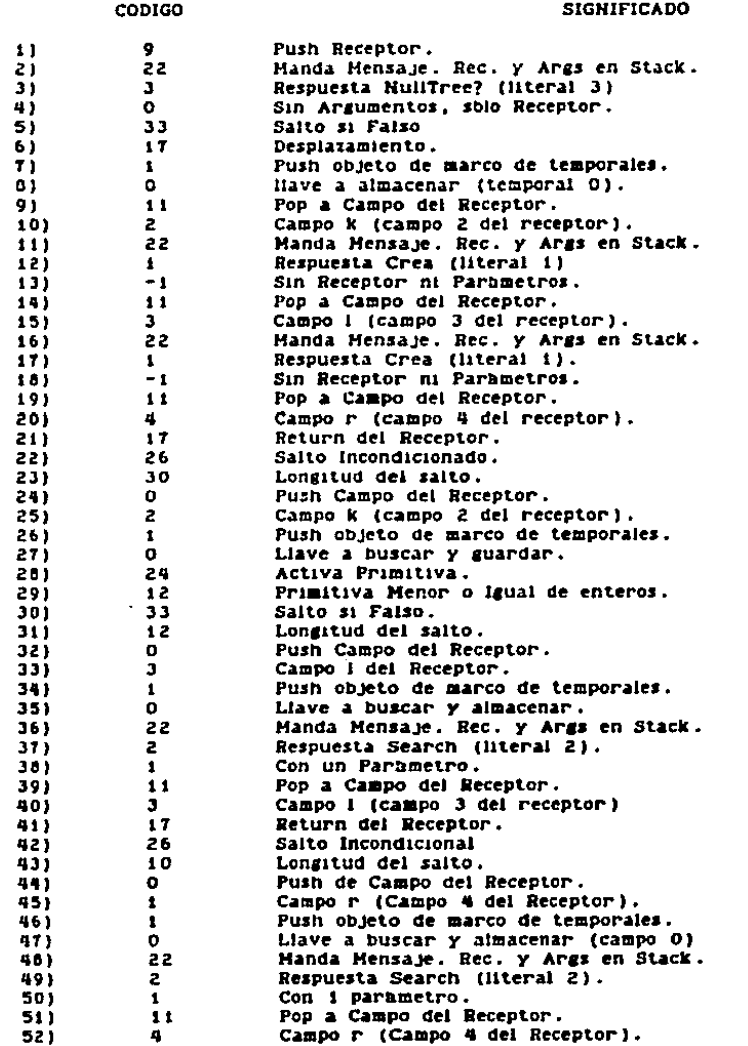

#### Programas de Elempio

and the second

Capitulo VI

with the participant process and containing the construction

533  $\overline{17}$ Return Receptor. 54) 16 Return Tope del Stack.

and wages. **Contractor** 

Lo que sigue es la respuesta SEARCH en TH mostrando que codigos corresponden a que instrucciones (ios indices de  $102$ **CDdifos** aparecen entre parentesis)

> $search$   $k \Rightarrow$ /\* Parametro k ocupa campo 0 de marco tempo. "/  $16 \leq 1$ NullTree?(instance)  $(1)...$  $(4)$ **Ithen**  $(5)$   $(6)$  $\mathbf{t}$ instance  $t$  is  $t =$  $(9)$ ,  $(10)$ k:  $(7), (8)$  $(14)$ ,  $(15)$ instance ! 1 :=  $(11)... (13)$ .tree k. create: instance ! r :=  $(191, (20)$  $(17)... (18)$ .tree  $\epsilon$ <sub>2</sub> create:  $\leftarrow$  instance:  $(21)$ ı else  $(22), (23)$  $l$  aux  $:=$  $(9)$ . $(10)$  $(6), (7), (8)$ tree « create:  $aux : k ::$  $(13), (14), (15), (16), (17)$ R:  $(11)$ ,  $(12)$ .  $-$  aux:  $(10)$ , $(19)$ , $(20)$ <sup>1</sup>  $(21)(22)$ else  $\mathbf{r}$  $.1f \leftarrow 0$ instance ! k  $(24)(25)$  $< 11$  $(28),(29)$  $(26), (27)$ ĸ then  $(30),(31)$ ĭ. 4 instance: 1 is  $(39), (40)$ instance : 1  $(32)$ ,  $(33)$ <= search  $(36), (37), (38)$  $(34)(35)$ K. c- instance;  $1411$ <sup>1</sup>  $(42), (43)$ else 1 instance: r ::  $(51),(52)$  $(44)$   $(45)$ instance : r  $<sub>x</sub>$  search</sub>  $(40),(49),(50)$  $(46)$ ,  $(47)$ K.  $(53)$ <- instance: 1

 $1 - \epsilon$ end=>

 $(5 + )$ 

#### Programas de Ejemplo

#### Capitulo VI

PRINTTREE. Esta respuesta realiza el despliegue del iv) Respuesta contenido del objeto tipo tree receptor. Marco de Literales **CAMPO CONTENIDO** Apuntador a Respuesta PRINTREE-Tree.  $\mathbf{1}$  $String \overline{z}$  $\overline{\mathbf{a}}$ Apuntador a Respuesta HullTree?-Tree. Se necesita el siguiente marco de temporales para activar esta respuesta: **CAMPO** CONTENIDO Parametro de nivei del arbol  $\Omega$ Variable de indice de un ciclo.  $\cdot$ Los codigos son: CODIGO **SIGNIFICADO**  $\bullet$ 9. Push del receptor. 21 22 Envia mensaje, receptor en stack.  $31$  $\mathbf{3}$ Respuesta NullTree? (literal 3). 4)  $\Omega$ Sin Argumentos (solo receptor).  $.51$ 24 Envia mensaje a primitiva. 6) 8. Primitiva hocieana Not.  $-73$  $33$ - 4 Salto si falso.  $\mathbf{B}$ 48 Longitud del salto.  $91$  $\bullet$ Push de campo del receptor.  $\mathbf{3}$ Campo 3 del receptor (campo 1). 10) Push de objeto en marco de temporales.  $111$  $\mathbf{1}$  $121$  $\bullet$ Campo O de temporales (nivel del brbol).  $13)$ 6 Push de un i en el stack. 24  $1 + 1$ Activa primitiva.  $151$  $\bullet$ Primitiva suma de enteros. 22 161 Handa mensaje. 17)  $\mathbf{1}$ Respuesta PrintTree (literal 1). 18)  $\mathbf{1}$ Mensaje con un argumento. 19) 6 Push de un i. 201  $12$ Pop y almacena en marco de temporales. 21) Campo i de marco de temporales.  $\mathbf{r}$ 22)  $\mathbf{1}$ Push de objeto en marco de temporales. 23)  $\mathbf{1}$ Campo i de marco de temporales.  $2 + 1$  $\mathbf{r}$ Push de objeto en marco de temporales. 25)  $\Omega$ Campo 0 de marco de temporales. 26) 24 Activa primitiva.  $27$ Primitiva de menor que. 6 28)  $33$ Salto si falso. 29)  $13$ Longitud del salto. 30) Push de objeto en marco de literales.  $\mathbf{z}$ Campo 2 de marco de literales.  $31)$  $\overline{z}$  $321$ 24 Activa primitiva.

33)  $\mathbf{11}$ Primitiva de escritura de string.  $34)$ Push de objeto en marco de temporales.  $\mathbf{1}$ 35)  $\mathbf{r}$ Campo i de temporales.

 $-86-$ 

 $\alpha = 1/2$ 

## Programas de Ejemplo

 $\sim$ 

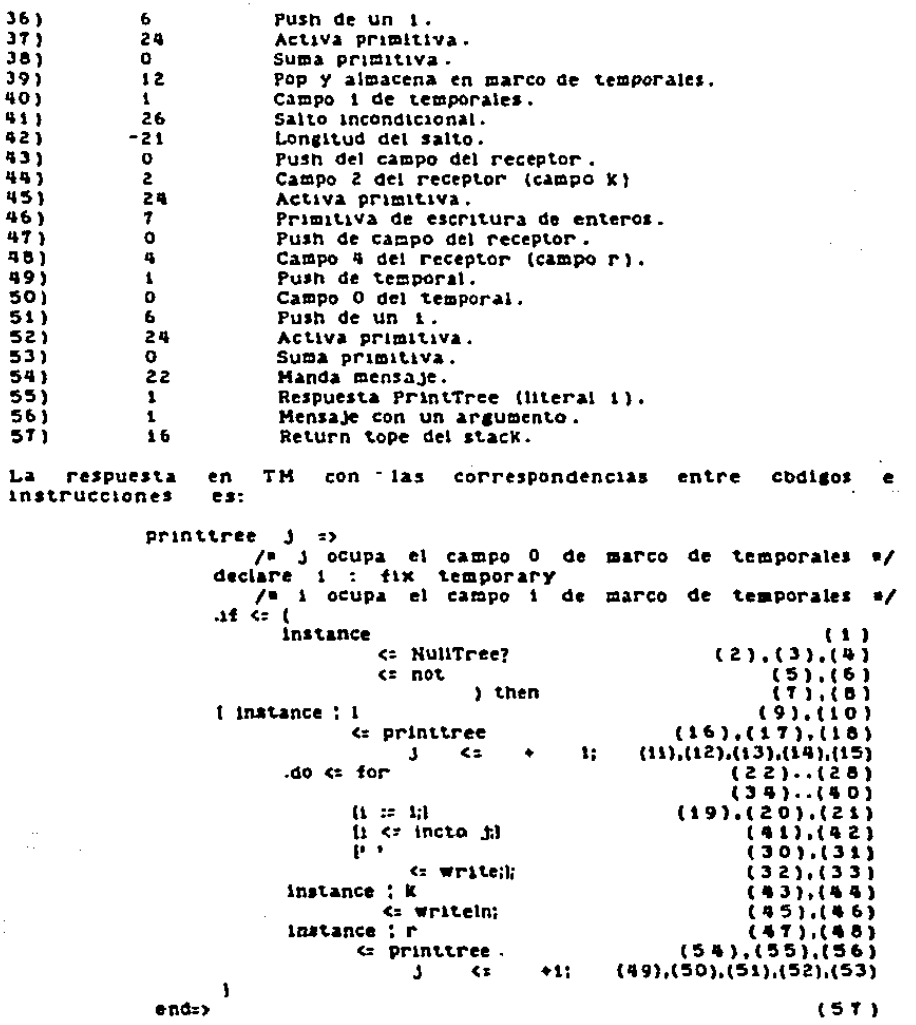

 $\sim 10^7$ 

Esta respuesta recursiva escribe el contenido del arbol<br>realizando un recorrido inflio. La instrucción de iteración que<br>contiene sirve para despiegar un numero de "blancos" antes de la

#### Programas de Ejemplo

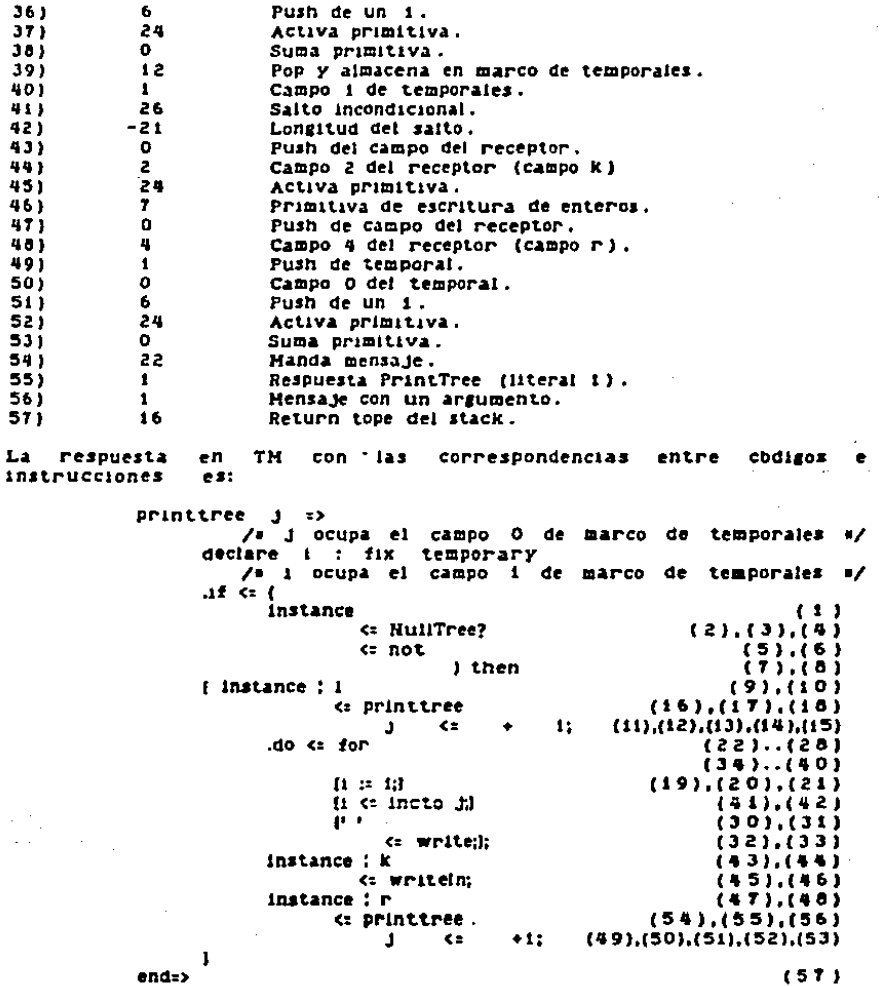

Esta respuesta recursiva escribe el contenido del hrbol<br>realizando un recorrido infíjo. La instrucción de iteración que<br>contiene sirve para desplegar un número de "blancos" antes de la

#### Programas de Ejemplo

والمتعاط والمستعين والمتحدث

## Capitulo VI

llave del nodo. Dicho numero es igual al nivel del nodo cuyo contenido se va a mostrar.

VI.2.2 Programa **Usuario** 

Who observes the participant contract in the contract of the particle of the contract of the company of the

Un programa sencillo en TH que utilza al administrador Tree el siguiente: es i

 $decla \mathbf{r}$   $k$  :  $f1k$ t : tree temporary t :: .tree <= create; K := 99: .repeat  $\le$  while  $[$   $k$   $\le$   $eq$   $0$   $\le$  not  $]$  $\mathbf{I}$ " Keys " <= write;  $K$   $:=$   $\frac{1}{2}$   $\frac{1}{2}$   $K$   $\le$  readin; ÷.

 $\sim$  kg

Este programa crea un arbol que va llenando con datos que lee. El lienado lo realiza mediante envios de mensajes "search". Se termina de lienar el arbol al leerse el dato entero 0. Finalmente se despliega el contenido del arbol.

literales, temporales y codigos del programa anterior Las.  $103$  $s_1$ gs.:  $10<sub>n</sub>$ 

Marco de Literales

t <= printtree i;

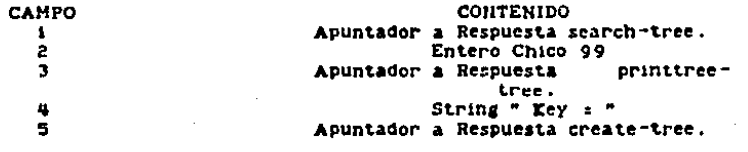

Se necesita el siguiente marco de temporales para activar esta respuesta:

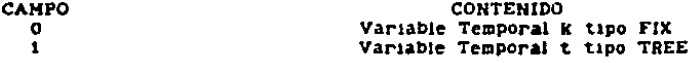

SIGNIFICADO

Codigos:

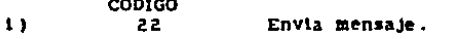

. . . . .

Capitulo VI

### Programas de Ejempio

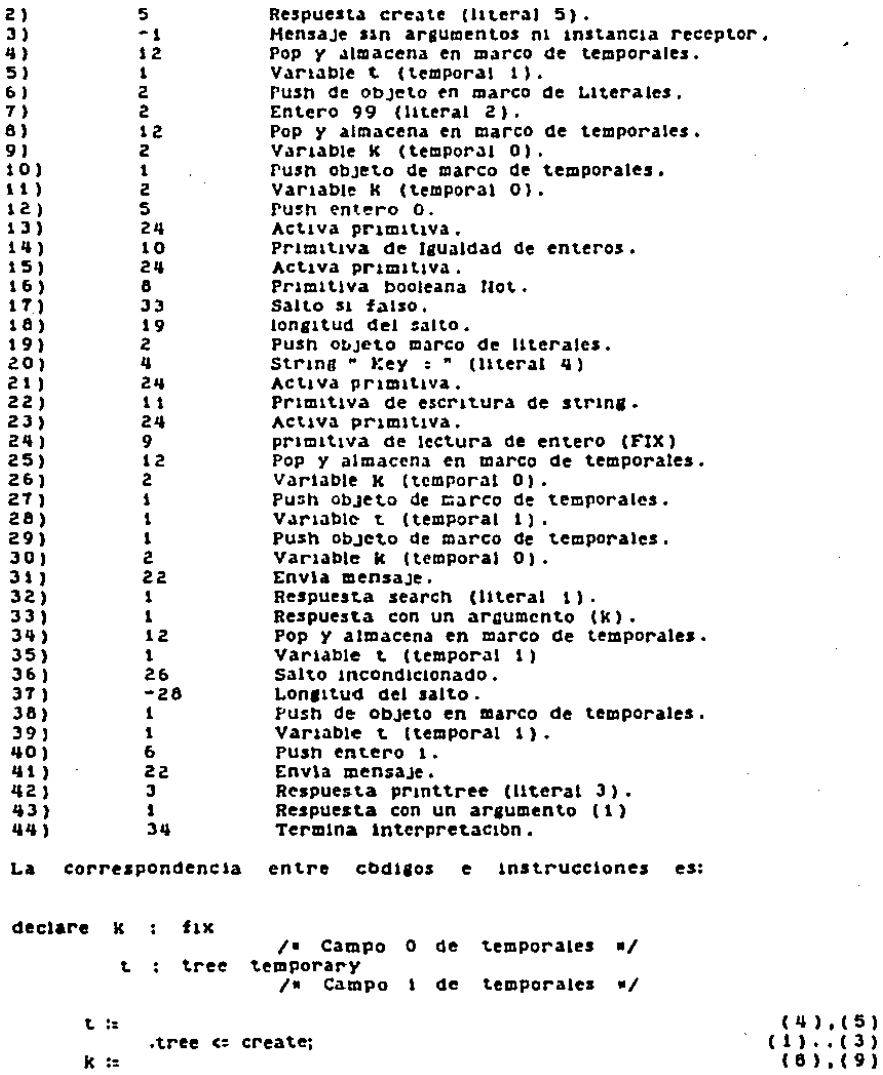

 $-89-$ 

Programas de Ejempio

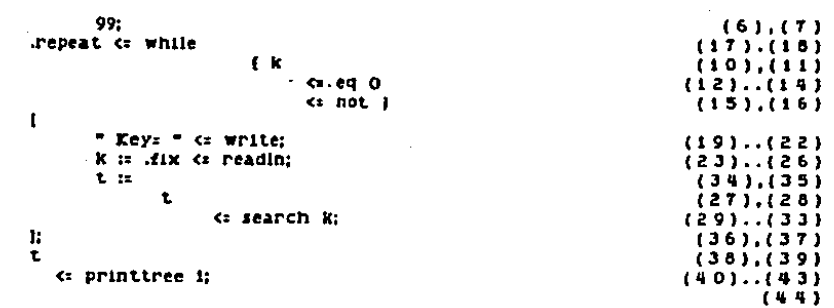

Para finalizar este ejemplo se presenta una muestra de los resultados del programa. Primero aparece la lectura de  $105$ valores enteros que se desea almacenar en el arbol, terminando con un cero. Despues aparece el despliegue del contenido del arbol tal como se implanto en la rutina printtree.

 $Key = 34$  $Key = 23$  $Key = 123$  $Eey = 25$  $Key = 9$  $Key = 12$  $Key = 467$  $Key = -356$  $Key = 65$  $Key = 0$ 

 $\leftarrow$ 

467  $123$ 65 34 25  $23 12$  $\mathbf{9}$ o  $-356$ 

 $VI.3$ Programa de listas

El ejemplo que aparece a continuación se refiere al manejo de estructuras de datos de tipo lista.

Este ejemplo es algo mas extenso que el anterior debido a que presenta las siguientes características:

-Contiene la declaración de un administrador de llaves "key" que define los valores a almacenar en las listas (en el ejemplo

anterior se utilizaron datos tipo primitivo "fix").

"El administrador de llaves "key" tiene una superclase "keyi" de la cual hereda varias de las respuestas.

-Las respuestas del administrador "list\_of\_keys" contienen variables de tipo "anything" con el fin de que se puedan usar distintos tipos de contenidos de las listas.

-No se maneja directamente el tipo primitivo "list" sino que se<br>define uno nuevo llamado "list\_of\_keys" que contiene un campo tipo "list". Es interesante notar que se pudo haber usado<br>directamente el tipo "list" o bien se pudo declarar al nuevo tipo "list\_of\_keys" como subclase de "list". Cualquiera de las<br>opciones es igualmente valida y sencilla de instrumentar.

Este ejemplo se presenta de manera similar al anterior,<br>mostrando primero el codigo en TM, luego los codigos de la maguina virtual y finalmente las correspondencias entre ambos tipos de codigo.

VI.3.1 Administrador key

Las listas de este ejemplo continen datos que no pertenecen ningun tipo primitivo. Los datos que se usaran son administrados por "key". El codigo del administrador key es el siguiente.

administrator .key superclass .keyi public to itself

create kkey value>.fix kcount value>.fix =>  $c-$  instance:

readkey => <- instance;

end it

to instance  $eq$   $<$ K>.fix => c- cEs contenido de key = k?>.boolean; setkey <R>.fix => c- Instance;  $setcount$   $(k)$ . $f(x - z)$ c- instance:  $+$   $\langle c \rangle$ ,  $\{ \downarrow \times$   $= \rangle$  $\epsilon$  – instance:

end inst

A three designs which are contained as a complete service of the contact of

#### Programas de Ejemplo

galax account and companies in the

end pub

private instance count : fix the key : fix fields

to itself

create  $k$  c  $s$  /= crea un objeto tipo key con los campos especificados por los parametros «/ declare newkey : key;

newkey :: .tm <= allocate '.key';<br>newkey : count := c;<br>newkey : the\_key := k; <- newkey;  $ent$ 

The Southern and a company of the company of the company

readkey => /= lee una ilave del archivo de entrada =/ declare auxkey : fix;

auxkey :: .fix <= read; <- .key <= create auxkey i: end:>

eq k => /\* compara la llave de una instancia con algun valor entero que se pasa como parametro w/ ends>

setkey k => /\* Asigna un valor at campo the key =/ instance ; the key : k;  $<$  instance: end=>

setcount  $c \Rightarrow f$  Asigna un valor al campo count  $\pi f$ <br>instance ; count := c;  $<$  instance: end=>

+ c => /\* Incrementa el campo count en c unidades \*/ instance : count := instance : count  $\leftarrow$  + c; <- instance:

end=>

end it

end\_priv

1) Respuesta create-keyi. Esta respuesta construye objetos tipo<br>keyi. Los argumentos de la respuesta sirven como valores iniciales para los campos del objeto creado.

Esta respuesta cuenta con los siguientes datos:

Marco de Literales

**CAMPO**  $\mathbf{1}$ 

**CONTENIDO** Apuntador a Administrador key.

Programas de Ejempio

Capitulo VI

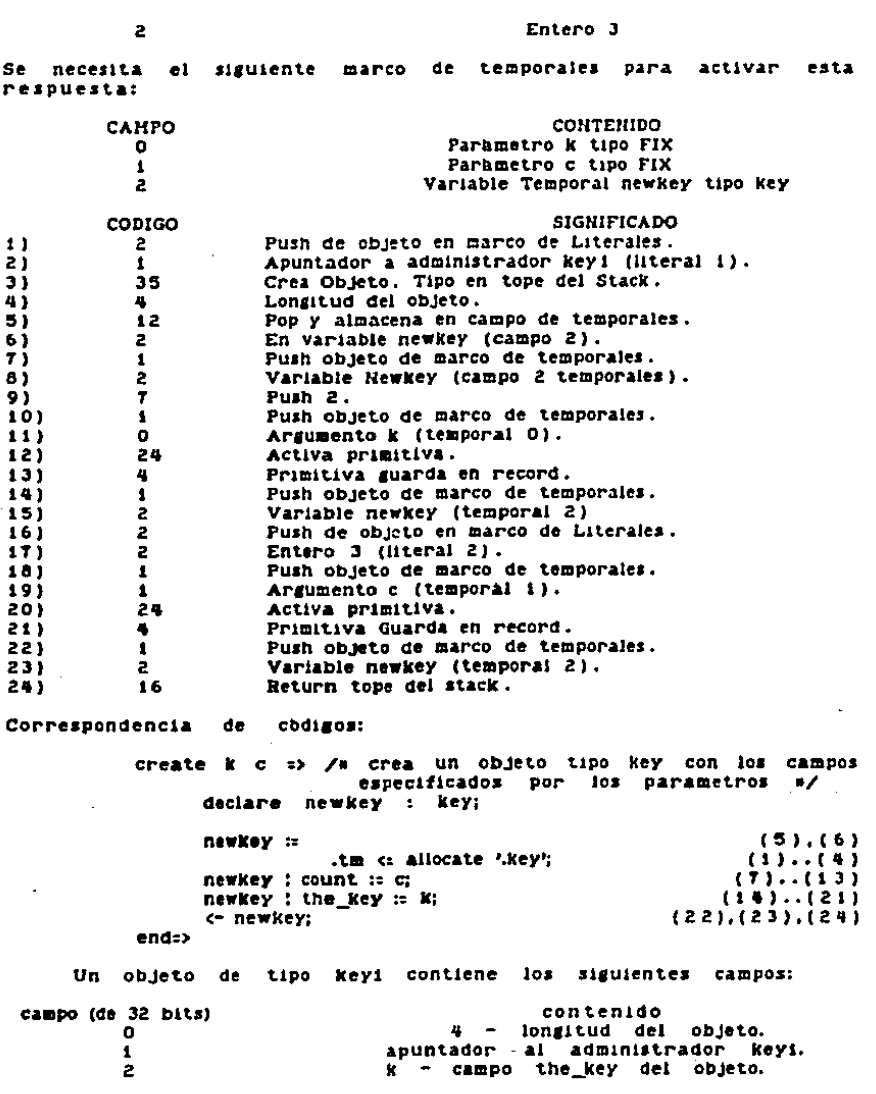

Programas de Ejempio

Capitulo VI

 $\mathbf{3}$ 

#### c - campo count del objeto.

II) Respuesta readkey-keyi. Respuesta que lee los datos necesarios para la creación de un objeto tipo keyt. El resultado es el objeto creado a partir de los datos leidos.

Marco de Literales

**CAMPO**  $\mathbf{1}$ 

#### CONTENIDO Apuntador a Respuesta create-key.

Se necesita el siguiente marco de temporales para activar esta respuesta:

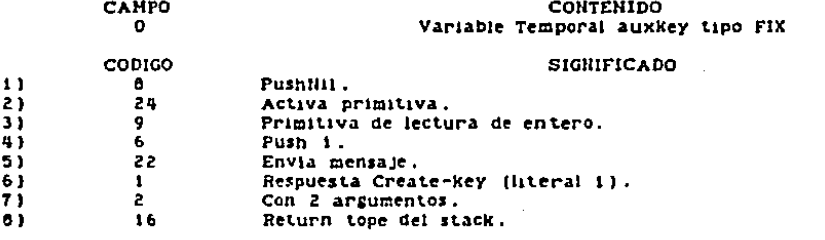

readkey => /\* lee una liave dei archivo de entrada \*/ declare auxkey : fix;

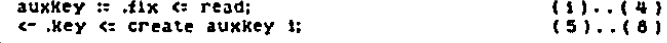

end=>

111) Respuesta eq-Reyi. Esta respuesta permite un numero entero con el campo the key de un objeto tipo keyi.

Hanco de Literales - No necesita.

Se necesita el siguiente marco de temporales para activar esta respuestat

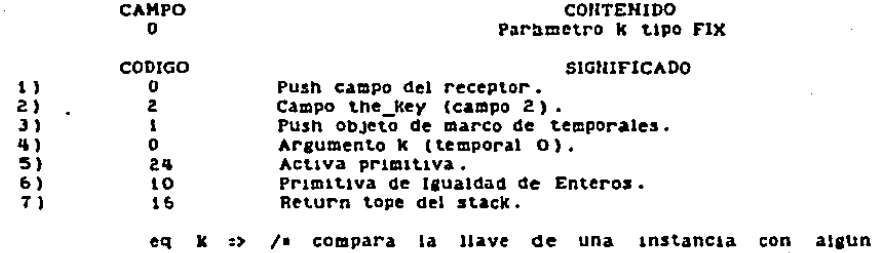

Programas de Ejemplo

Capitulo VI

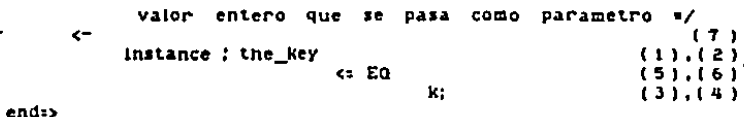

iv). Respuesta setkey-keyi. Esta respuesta permite asignar **un** valor al campo the key de un objeto tipo keyi.

Sin Harco de Literales.

Se necesita el siguiente marco de temporales para activar esta respuesta:

> CAMPO  $\Omega$

**CONTENIDO** Parametro k tipo FIX

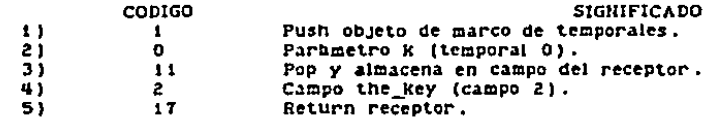

setkey k => /= Asigna un valor al campo the key =/ instance: the\_key := k;  $(1) \cdot (4)$ c- instance:  $(5)$ endr>

v) Respuesta setcount-keyi. Con esta respuesta se puede asignar un valor al campo count de un objeto tipo keyi. Sin Harco de Literales.

Se necesita el siguiente marco de temporales para activar esta respuesta:

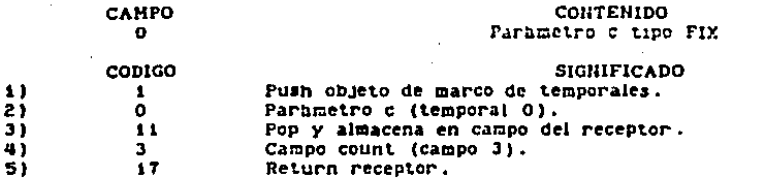

setcount  $c \Rightarrow f$  Asigna un valor al campo count  $\pi f$ <br>instance : count :: c;  $(1) \ldots (4)$ c- instance:  $(5)$ end=>

vi) Respuesta +. Esta respuesta permite incrementar el valor del campo count de un objeto tipo keyi en las unidades especificadas

Programas de Ejemplo

 $(9)$ 

Capitulo VI

por el argumento. Sin Harco de Literales.

Se necesita el siguiente marco de temporales para activar esta respuesta:

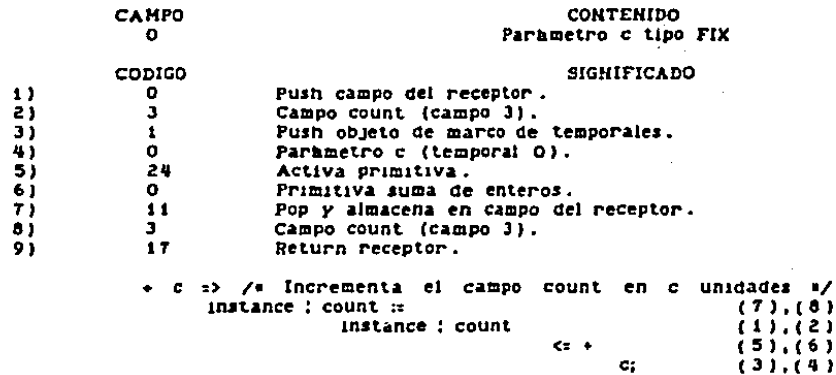

<- instance; end=>

#### VI.3.2 Administrador keys

El administrador keyi define la superclase de "key", por lo cual le hereda a key sus respuestas. Las unicas respuestas de<br>"keyi" que se heredan efectivamente son las que tienen nombres diferentes a las de "key". Dichas respuestas son: "write" "key" y  $"eq0".$ 

f administrator .key public to\_itself create <key value>.fix <count value>.fix => c- instance:  $readkey \Rightarrow$  $<$  instance; end\_it to instance  $eq$   $(k)$ ,  $f(x)$  => <= <Es contenido de key = k?>.boolean;  $setKey$   $<$ K>.fix  $\Rightarrow$ 

 $\leftarrow$ Instance; setcount <k>.fix => instance:  $\leftarrow$ cc).fix  $\rightarrow$  $\epsilon$ instance; write  $\Rightarrow$  $\leftarrow$  $Key \Rightarrow$ <- <the\_key>.fix;  $eq0 z$ <- <Es la llave key : 0?>.boolean: end\_inst end\_pub private instance count : fix fields the\_key : fix to\_itself  $create & c \nleftrightarrow$ end=> readkey => end=> end\_it to\_itself eq $k$  => end=> setkey  $k = 2$ end=>  $setcount$   $c$   $\rightarrow$ end=>

 $\sum_{i=1}^{n}$ 

 $-97-$ 

 $\mathbf{1}$ 

2)

 $\mathbf{a}$ 

41

5)

6)

 $71$ 

9)

```
end \inftyWrite <sub>23</sub>
                   " key = " <= write:
                   instance ; the key is write;
                   " count \frac{1}{2} " \frac{1}{2} write;
                   instance : count c: writeln:
                   \leftarrowend \RightarrowKey :>
                   \leftarrowinstance : the_key;
             end \Rightarrowe \circ 0 \Rightarrow\leftarrowinstance ! the_key <= EQ 0;
             end \Rightarrowend_it
end priv
i) Respuesta write-key. Esta respuesta despliega el contenido de
un objeto tipo key.
Harco de Literales
          САНРО
                                                       CONTENIDO
                                                  String " key = "
             \mathbf{r}\overline{c}String \equiv count \equiv \equivMarco de Temporales - No necesita.
          CODIGO
                                                       SIGNIFICADO
                          Push de objeto en marco de Literales.
             2
                          Literal " key = " (literal 1).
             \mathbf{1}Manda Primitiva.
             24
                          Primitiva Despliega String.
             11\mathbf{a}Push Campo del Resceptor.
             \mathbf{z}Campo the key (campo 2 del receptor).
             24
                          Manda Primiliva.
8.3 - 47
                          Primitiva de escritura de entero.
             \mathbf{z}Push de objeto en marco de Literales.
                          Literal " count: " (literal 2).
10)\mathbf{z}Manda Primitiva.
11)24
                          Primitiva Despliega String.
12)
             1113)\mathbf{O}Push campo del receptor.
                          Campo count (campo 3).
14)
             з.
                          Manda Primitiva.
15)
             24
1618Primitiva de escribe entero y sala linea
             16Return tope del stack.
171write" Key = " <= write;
                                                                    (1) \ldots (4)(5) \ldots (8)instance : the key <= write;
```
Programas de Ejempio

Capitulo VI

 $\epsilon$   $\epsilon$ 

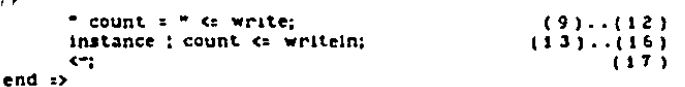

11) Respuesta key-key. Esta respuesta regresa el valor del campo the\_key de un objeto tipo key.

Marco de Literales - No necesita.

Marco de Temporales - No necesita.

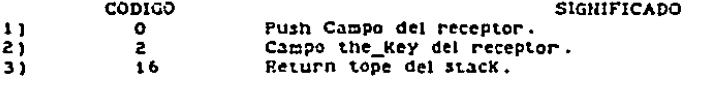

 $Key \Rightarrow$ 

 $\leftarrow$  $(1)$  $(2), (3)$ instance: the mey;

 $end \Rightarrow$ 

111) Respuesta eq0-key. Esta respuesta compara el valor del campo the key de un objeto tipo key con cero.

Marco de Literales - No necesita.

Harco de Temporales - Ho necesita.

**CODIGO** 

**SIGHIFICADO** 

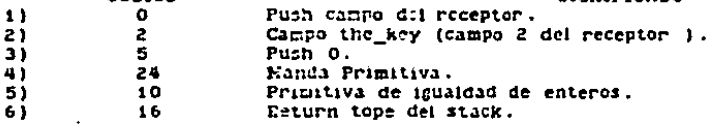

 $e_{10}$  =>

 $\leftarrow$  $(6)$  $(1)$ ,  $(2)$ instance ! the\_key  $C = LQ$   $C$  $(3)$ .  $(5)$  $end \Rightarrow$ 

 $VI.3.3$ **Administrador** list\_of\_keys

Este administrador es el que maneja los objetos que representan listas de objetos de tipo key.

f. administrator list of keys public to itself create =>  $\leftarrow$  instance:

 $-99-$ 

#### Programas de Ejempio

```
Capitulo VI
```

```
end_it
```

```
to instance
     HullList?
                 \RightarrowC^+ CE1la lista vacia?>.booiean;
```
 $search$   $(k).fix$  $\rightarrow$ 

 $\leftarrow$ instance:

```
write z\leftarrow
```
end\_inst

## end pub

#### **Drivate**

instance 1 : list fields

```
to itself
```
 $create:$ declare aux : list\_of\_keys temporary

> in tm <= create '.list\_of\_keys'; aux. aux : 1 := .1prim <: create;  $-$  aux.

```
end \Rightarrowend_it
```
to instance

NuilList? => <- instance : 1 <= ListNull?;  $end :$ 

 ${search}$   $k \Rightarrow$ declare

> $12$ : ilst\_of\_keys b : hoeiean temporary

 $\begin{array}{cccc} \text{c}: & \text{(instance} & \text{c}: & \text{RullList?}) & \text{then} \\ \text{instance} & \text{:} & \text{:} & \text{instance} & \text{:} & \text{1} \end{array}$  $.1f$  $\leq$  consilat  $\leq$ 

```
else
f.
```
:= true; . ta. := instance : l; repeat <= while la <= NullList?  $\cdot$  $<sub>1</sub>$  not</sub>  $c: and b$  ) .1f <= (la <= head <= eq k) then **r**  $15<sup>7</sup>$ false: ь la « head « + i; 1 else. la. in la cu taili

#### Programas de Ejemplo

## Capitulo VI

 $\mathbf{H}$   $\mathbf{C}$  b then instance :  $1$  : instance :  $1$ « conslist k  $\mathbf{1}$  $\epsilon$  – instance;  $end$ <sub> $25$ </sub> write  $\Rightarrow$ declare ia : list of keys temporary la :: instance ; i; repeat <= while { la <= NullList? <= not } f. la « head « write; la n la c tail:  $\mathbf{r}$  $\sim$  $end \Rightarrow$ 

## end inst

end priv

i) Respuesta create-list\_of\_keys. Esta respuesta permite crear un<br>elemento de tipo list\_of\_keys. Un objeto de este tipo contiene un solo campo el cual contiene un objeto del tipo primitivo list.

Marco de Literales **CAMPO**  $\mathbf{1}$ 

 $\overline{z}$ 

#### CONTENIDO Apuntador a administrador list\_of\_keys Tipo primitive Lista 7

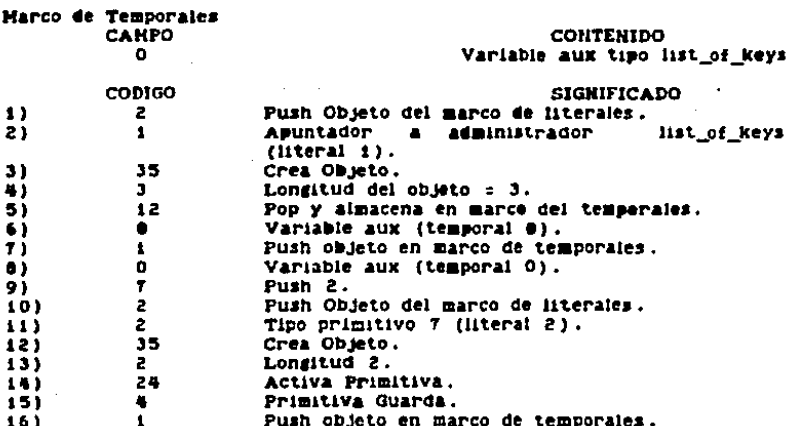
Programas de Ejempio

 $171$ 0. Variable aux (temporal O). Return tope del Stack.  $10)$ 16 Correspondencia de cbdigos: create => declare aux : list\_of\_keys temporary  $(5)$ ,  $(6)$  $aux ::$ itm <= allocate '.list';  $(1)$ .  $(4)$  $(T) \ldots (9) \ldots (14) \ldots (15)$  $aux : 1 :=$ list « create;  $(10)...(13)$  $(16)...(18)$  $C^*$  AUX:  $end \Rightarrow$ 

Un objeto de tipo list\_of\_keys contiene los siguientes campos:

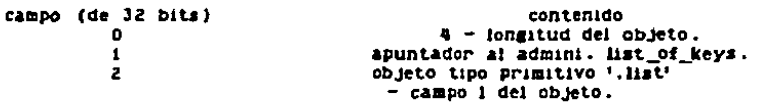

ii) Respuesta NullList?. Esta respuesta nos permite distinguir al elemento nulo dentro de los objetos de tipo list\_of\_keys. E1 contenido de la respuesta es el siguente:

Marco de Literales - No necesita.

Marco de Temporales - No necesita.

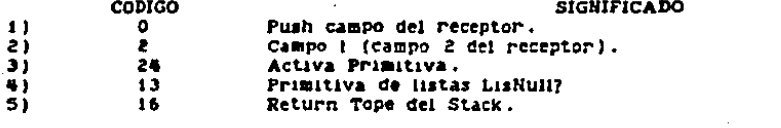

NullList?  $\Rightarrow$  $\sim$ instance: 1 <= ListNull?;

 $(5)$  $(5), (0)$  $(3)$ ,  $(4)$ 

end =>

Esta respuesta realiza la busqueda de un 1111 Respuesta search. tipo "key" de un objeto elemento de dentro de tipo "list\_of\_keys". **Si** la busqueda es exitosa, se incrementa el atributo "count" de la llave ya existente dentro de la lista. Si la busqueda no fue exitosa, se inserta la llave en la lista.

Marco de Literales.

Programas de Ejemplo

**CONTENIDO** 

Capitulo VI

CAMPO

Marco de Temporales CAMPO **CONTENIDO** CODIGO **SIGNIFICADO**  $\mathbf{1}$  $\bullet$ Push Receptor.  $\overline{2}z$ Envia Mensale. 23 Respuesta NullList? (literal i)  $31$  $\mathbf{1}$ Sin argumentos. 4)  $\mathbf{a}$ 51  $33$ Salto si falso.  $\mathcal{L}^{\mathcal{L}}$  $10$  $6<sub>1</sub>$ Longitud del salto. Push campo del receptor. 71  $\bullet$ Campo 1 (campo 2 del receptor). āì  $\mathbf{z}$ Push Objeto en marco de temporales.  $91$  $\mathbf{r}$  $101$  $\mathbf{o}$ Argumento k (temporal O).  $11)$ 24 Activa Primitiva.  $121$ 14 Primitiva de listas ConsList.  $131$ 11 Pop y almacena en campo del receptor.  $141$  $\mathbf{2}$ Campo 1 (campo 2 del receptor). . 15) 26 Salto Incondicionado. 63 Longitud del salto.  $16$  $171$ Push 1. 6  $161$  $12$ Pop y almacena en marco de temporales. 19)  $\mathbf{z}$ Variable b (temporal 2). 201  $\bullet$ Push campo del receptor. 213  $\mathbf{z}$ Campo 1 (campo 2 del receptor).  $12$ Pop y almacena en marco de temporales. 22) Variable la (temporal 1). 23)  $\mathbf{1}$ Push Objeto en marco de temporales.  $24)$  $\mathbf{1}$ 251  $\mathbf{I}$ Variable la (temporal i). Activa Primitiva. 26) 24 271 13 Primitiva de listas ListNull? 28) 24 Activa Primitiva. 30 i Push Objeto en marco de temporales.  $\mathbf{L}$ 2 Variable b (temporal 2).  $31)$  $32)$ 24 ACCIVA Primitiva. 33)  $17$ Primitiva AND. 34) 33 Salto si falso.  $35)$  $32<sub>2</sub>$ Longitud del salto.  $361$  $\mathbf{1}$ Push Objeto en marco de temporales.  $37)$  $\mathbf{A}$ Variable la (temporal 1). 381 24 Activa Primitiva.  $15$ 39) Primitiva de listas head. 401  $\mathbf{1}$ Push Objeto en marco de temporales.  $\bullet$ Argumento K (temporal O). 41) 23 Envio de mensaje con busqueda de respuesta. 42)  $431$ 2. Respuesta EQ.  $\pmb{\ast}$ Con i parametro. 44) Salto si faiso. 45)  $33$ Longitud del salto. 46)  $13$ 5  $47.1$ Push O. Push Objeto en marco de temporales. 481  $\mathbf{I}$ 

л

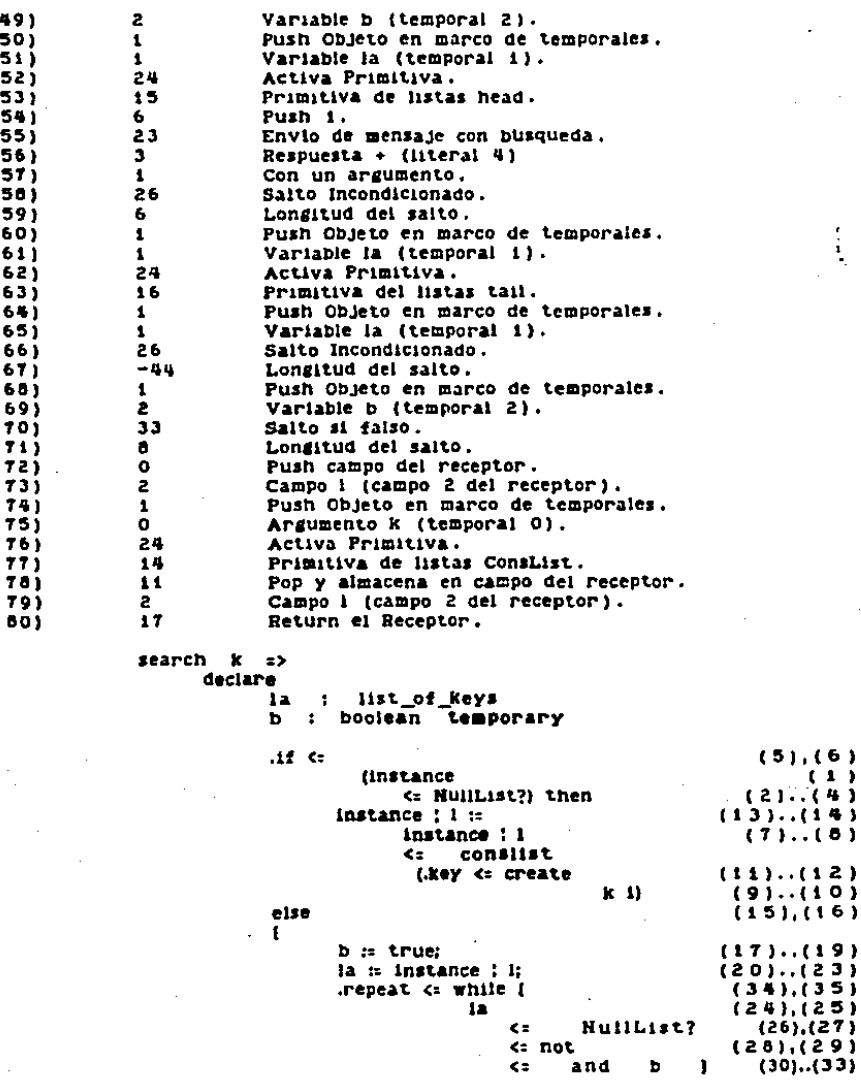

 $-104-$ 

Programas de Ejempio

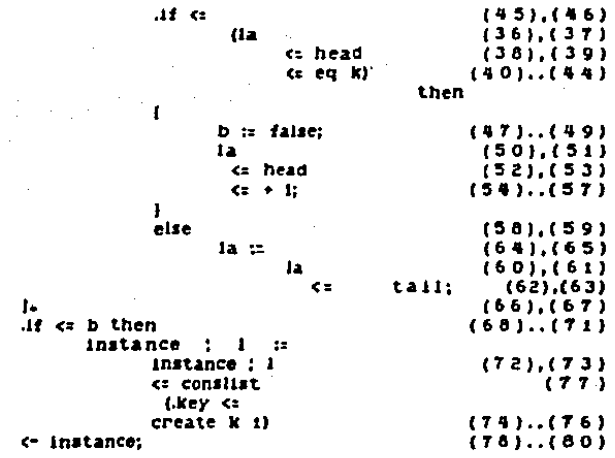

end  $\Rightarrow$ 

 $1V$ Respuesta write. Esta respuesta sirve para deplegar un elemento de tipo "list of keys". El significado de desplegario<br>consiste en desplegar el contenido del mismo, o sea la secuencia<br>de elementos de tipo "key" dentro del el.

Marco de Literales

 $\Delta$ 

**CAMPO**  $\mathbf{1}$ 

### CONTENIDO Apunt. a respuesta write-key

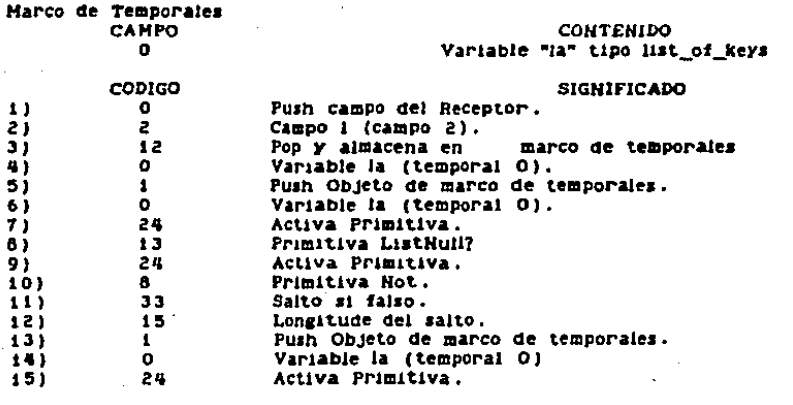

 $-105-$ 

 $\sim$ 

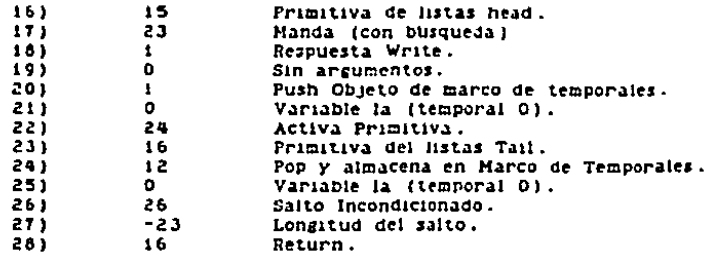

 $write$ 

declare ia : list of keys temporary

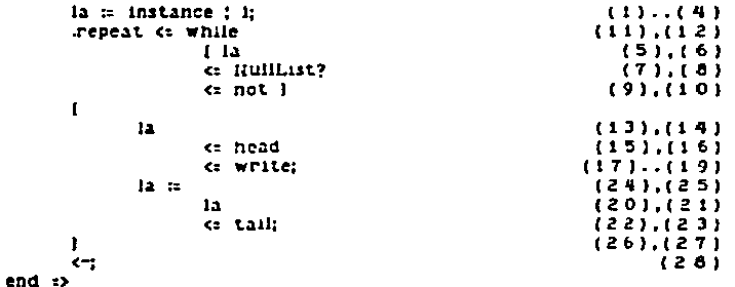

#### $V1.3.4$ Programa Usuario

Enseguida se muestra un ejemplo de un programa "usuario" que enseguida se muestra un ejempio de un programa "usuario" que<br>enplea objetos administrados por "list<sub>-co</sub>f-keys" y por "key". El<br>programa crea una lista vacia, que va lienado con llaves<br>construidas a partir de datos leidos. de la lista resultante.

Programa sencillo que usa los administradores "list\_of\_keys" y "key":

declare k : key 1 : list\_of\_keys temporary "PROGRAMA DE PRUEBA 'LISTA' TECLEE UN NUMERO" <= write: 1 in .list\_of\_keys <= create; " K: " <= write;  $K$  is key  $G$  readin;<br>repeat  $G$  while  $F$   $K$   $G$   $eq0$   $G$  not  $F$ 

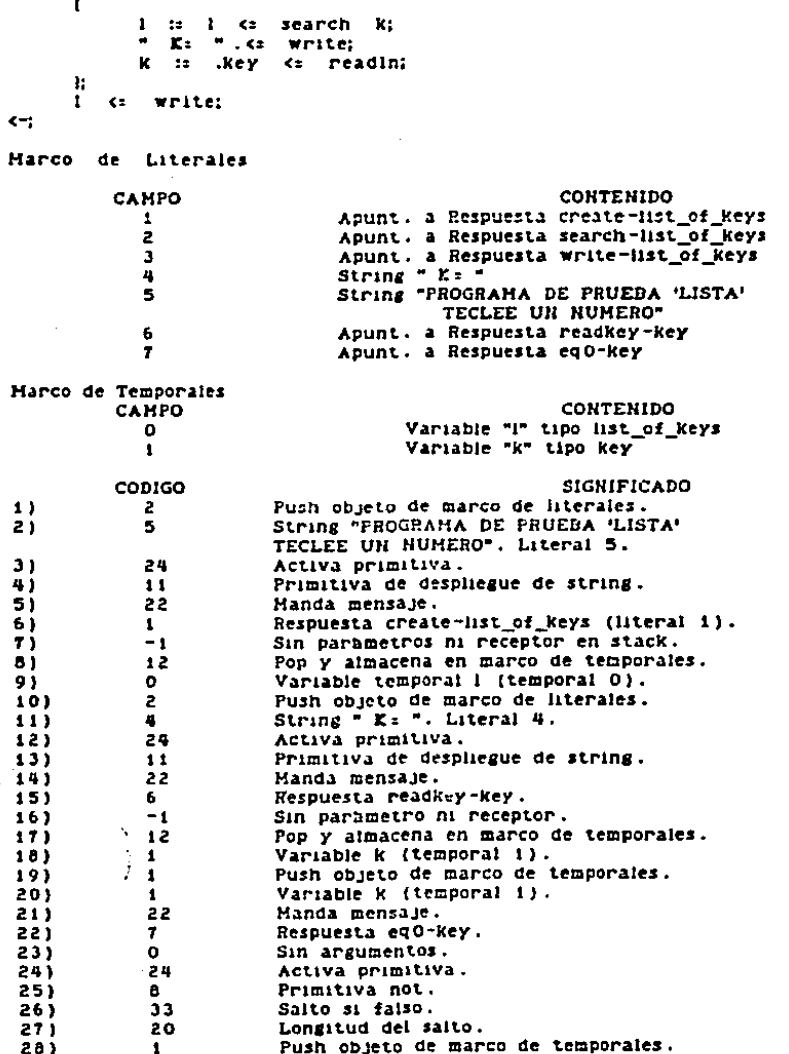

 $-107-$ 

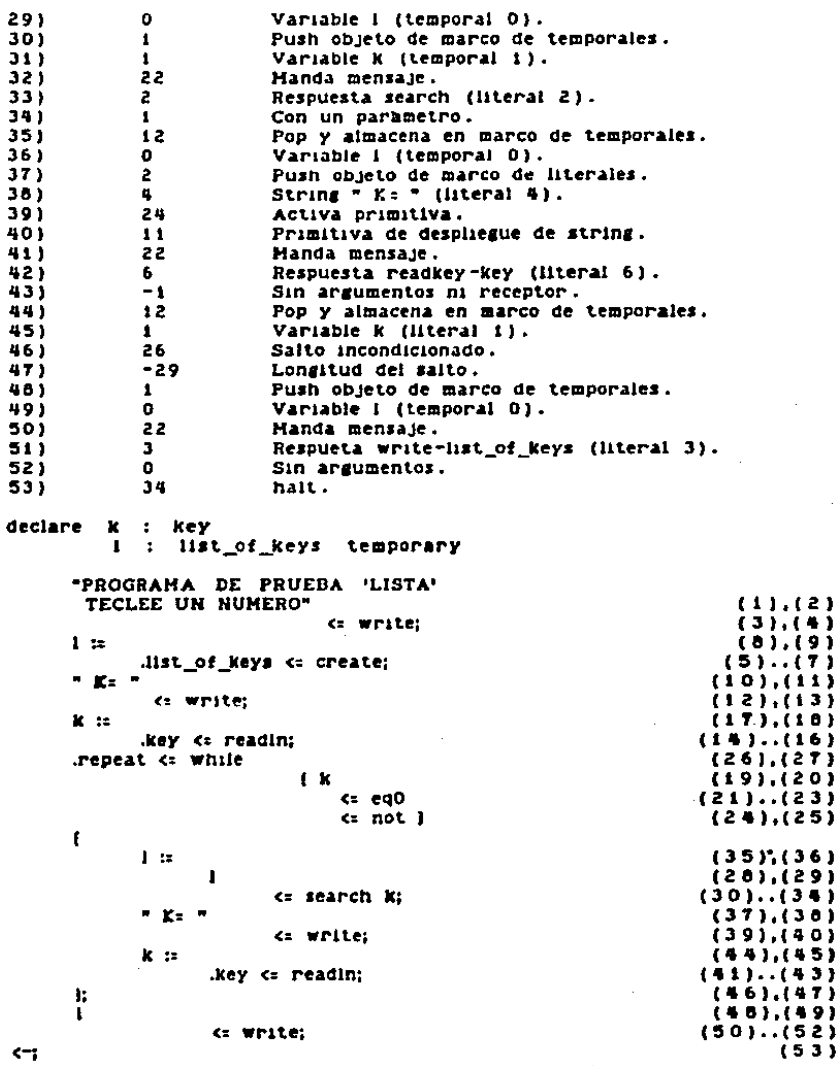

 $\ddot{\phantom{1}}$ 

Huestra de la efecución del programa: PROGRAMA DE PRUEBA 'LISTA' **TECLEE UN NUMERO**  $E = 23$ E. 128  $E = 876$ E: 087 E: 6789  $\Sigma$  : -678  $K = 987$  $E = 23$  $E: 472$  $x = 23$  $E = 0$  $KEY = 472$ COUNT  $= 1$  $KEY = -678$ COUNT =  $1$  $C<sup>OUNT</sup>  $\pm$  1$ **KEY : 6789**  $KEY = 967$  $C<sup>OUNT</sup> =  $2$$  $COUNT: i$ **KEY : 876** COUNT =  $1$ <br>COUNT = 3  $KEY = 128$  $KEY = 23$ 

VI.4 Referencias

[Gerzso 83] Gerzso, M. "Report on the Language TM: its design and<br>definition; IIMAS UNAM 1983.

[Wirth 76] Wirth, N "Algorithms + Data Structures = Programs", Prentice Hall.

 $-109-$ 

## CAPITULO VII

### Discusion y Conclusiones

Las metas a alcanzar con esta tesis consistentieron en diseñar e implantar una máquina virtual para TM. Uno de los criterios que más se enfatizó fue el de maximizar la rapidez de ejecución. Las estrategias que se siguieron para agliizar la ejecución con la máquina virtual fueron las siguientes;

- Tipos Primitivos. Se incluyeron algunos tipos primitivos con el fin de lograr la generación de un codigo más eficiente (los tipos más complejos se construyen a partir de tipos<br>primitivos, las operaciones sobre los primitivos no están escritas en TH, sino como rutinas en lenguaje C). La existencia de tipos primitivos también tiene la ventaja de permitir la<br>optimización de la cantidad de memoria asignada a cada tipo<br>primitivo, existiendo el caso (números enteros) en que el objeto mismo se almacena en el apuntador, o bien casos en los que<br>no se sigue el formato general y no es necesario apartar lugares para la longitud del objeto y la clase del mismo.

- Eliminación de Búsquedas. Uno de los procesos que más net transference en la ejecución de sus procesos que mas<br>lenguajes orientados a objetos consiste en las búsqueda de las<br>respuestas que corresponden a cada mensaje. Esta implantación<br>está diseñada de manera que las búsqueda casos en los que es imposible determinar cual es la respuesta value of the set of the computation of the computation (por edges).<br>Cliented a un mensaje a tiempo de compilación (por elementario de cuando se envian mensajes a variables de tipo anything), sólo<br>en esos casos, el compilad respuesta.

Optimización de Estructuras de Control. Otra de las. operaciones que puede consumir mas tiempo de ejecución aparece en las instrucciones de cambio control (como if-thenelse o repeat-until, etc.). Normalmente estas instrucciones se<br>implementan como mensajes y se pasan los bioques de instrucciones como argumentos (por ejemplo una instrucción de tipo if-thenelse contiene dos parametros de tipo bloque de instrucciones, uno para el "if" y otro para el "else"). Si se sigue ese método, la<br>transferencia de control a alguno de los bloques es comparable a la invocación de un procedimento (o al envio de un mensaje)<br>ya que se debe crear un contexto especial para el nuevo bloque.<br>Es por esto que se decidió que en la presente implantación<br>las instrucciones de cambio de control utilizando saltos condicionados dentro del mismo bloque, sin lievarse a cabo el envio de ningun mensaje. Esto tiene la desventaja de que se tendrá un número fijo de instrucciones de cambio de control, pero tiene la ventaja de que se lograrà un aumento considerable en la velocidad de ejecución.

the property of the state of the con-

 $\Delta\sigma_{\rm{eff}}=1.2\pm0.01$ 

 $\frac{1}{2}$ 

 $\sim 3\%$ 

Capitulo VII

-Stack de Contextos. Estudiando el comportamiento de envío de<br>mensajes en TM, se llegó a la conclusión de las cadenas de<br>activación de respuestas se podrían representar mediante la<br>utilización de un stack.

www.wearend.com/Philip internet RAS and register RAS enterned for the theory of the common and common and common productions of the common states of the common states of the common states of the common states of the common

Los contextos no son considerados como objetos y su<br>administración se realiza de manera separada (no ocupan espacio en el heap de la memoria de objetos), Gracias a esto las<br>operaciones de creación y destrucción de contextos no son<br>necesarias ya que acciones equivalentes se realizan moviendo<br>únicamente el apuntador al tope del stack.

- Permanencia de argumentos y receptor en el stack de<br>evaluaciones. En lugar de sacar del stack a los argumentos y el receptor de un mensaje para copiario de la magna virtual de<br>se realiza en la definición de la magnitud virtual de<br>SmaliTaik-60 y en la de Fernando F.), se dejan allí y se<br>accesan por un desplazamiento a partir de la posici finalizar la ejecución del mensaje se mueve el tope del stack<br>de manera equivalente a la realización de varios pops para sacar argumentos y receptor.

-Prefetch. Los códigos a interpretar se van extrayendo de la<br>respuesta activa de cuatro en cuatro con el fin de agilizar la<br>ejecución, ya que el cada lectura a un campo de un objeto<br>implica pasar por dos niveles de direcci

No se han lievado a cabo evaluaciones de eficiencia formales<br>y exhaustivas para la máquina virtual diseñada. Se han<br>escrito programas con códigos para la máquina y se ha<br>realizado un gran número de ejecuciones de prueba. L

Otras evaluaciones de eficiencia que se han efectuado han<br>consistido en escribir programas en lenguaje Pascal (Whitesmiths)<br>en la computadora VAX que efectuaran las mismas funciones que<br>realizan los programas de ejemplo (V computadors VAX.

El conjunto de funciones primitivas en TH no se ha definido. con una definición del conjunto minimo de funciones<br>primitivas se podría dar al usuario la confianza de que en<br>cualquier instalación de TM se puede disponer de esas<br>herramientas básicas. La definición de ese conjunto mínim se lograrà partiendo de las experiencias que se logren con el uso del sistema.

Por lo anterior, en esta implantación se trató de que la adición y cambio de las rutinas que llevan a cabo las funciones primitivas se pudiera realizar de manera sencilla (Verapéndice sobre implementación). En el sistema actual se<br>disponde de un conjunto de funciones primitivas que fue elegido de manera arbitraria.

Un objetivo adicional de este trabajo consistió en el<br>diseño de la especificación formal de una de las partes mas importantes del sistema, la memoria de objetos. La realización<br>de esta especificación permitió revisar facilmente el comportamiento de las operaciones sobre la memoria de objetos<br>- implantada, Gracias a la especificación se pudieron detectar y corregir algunas sallas de la implantación (se descubrió que algunas operaciones no estaban definidas para ciertos datos de entrada con los que debían duricionar), Las menorias de las<br>conputadoras están organizadas como una secuencia de celdas. La<br>formalización permitió descubrir que si se pudiera construir<br>una menoria que se comportara como un

#### **APENDICE**

#### Implantación

#### $A.1$ Datos Generales:

Computadora en la que reside el sistema: Hinicomputadora VAX-ii 730 del Departamento de Sistemas de Cómputo dei IIHAS.

Sistema Operativo VAX/VMS versión 3.5

Lenguaje que se empieo para realizar el sistema: Lenguaje C (1) usando el compliador marca Whitesmiths (descrito en el manual [2]). Macroensamblador VAX-ii MACRO Versión 3.00 (descrito en el manual (3)).

Archivos Fuente:

arrimar - Conjunto de rutinas escritas en macro que realizan las funciones primitivas del manejador de la memoria de objetos.

mem.c - Rutinas del manejador de la memoria escritas en C.<br>Estas rutinas definen la interfaz con el entre la memoria de objetos y el interprete.

lotm.c - Rutinas que realizan la instalación en la memoria de objetos de los objetos de tipo administrador y côdigos necesarios para la ejecución del programa en TM. Contiene el cargador ligador.

int.c - Interprete que ejecuta las instrucciones que apare-<br>cen en los objetos de tipo codigo que representran el programa TM que se desea ejecutar. En este archivo se encuentra el moduio principal del sistema.

prim.c - Archivo que contiene las rutinas primitivas del sistema

Actualmente no hay disponible un compilador que genere co-<br>digo para la maquina virtual. Se estima que el compilador estarà disponible a principios de 1987.

Guia de  $A.2$ Uso

Es necesario tener en cuenta que la presente gula sirve para el uso de la maguina virtual y no del sistema TM completo.<br>Para poder usar la maguina virtual los codigos en lenguaje TM deberán compilarse manualmente.

Para realizar programas que sean ejecutados por la máquina virtual se siguen los siguientes pasos:

al Se definen los administradores necesarios para la ejecución

Apendice

del programa.

b) Se define la expresión o programa usuario que empleará los diversos tipos de datos definidos por los administradores.

c) Se escribe el còdigo de cada administrador con sus<br>respuestas en un archivo separado (siguiendo la convención empleada por el cargador ligador, ver cap. VI ), Los nombres de<br>los archivos de administradores con sus repuestas deberan tener la extension "lib". El codigo correspondiente al programa<br>usuario deberá residir en el archivo "interactixt".

d) Se activa el sistema. Actualmente el sistema reside en el<br>directorio [SYS\$USERS]SERGIO/THMV, Para ejecutar el sistema sim-<br>plemente es necesario teclear el comando "RUN INT", despues del cual aparece el sig, menú:

- 1. Cargar Administradores y Respuestas
- 2. Ejecutar el Programa Usuario
- 3. Recoleccion
- 4. FIN

teclee el número correspondiente.

Opción i. Al seleccionar la opción "i" el programa pedirá los nombres de los archivos donde se encuentran los códigos de los administradores y sus respuestas uno por un los cougos de<br>VI). Los nombres deberán ser tecleados sin incluir la<br>extensión y podrán introducirse en cualquier orden. Después<br>de cada nombre se presiona la tecla "ENTER" o lista.

Despues de pedir la lista de archivos, el programa aloja los objetos correspondientes a codigos y administradores en la onjetos correspondentes a congos y auministradores co la menoria de objetos. Se tratan de resolver todas las referencias<br>que existan entre los módulos cargados. Se despliega una lista<br>de referencias no resueltas. El hecho instalados, ya que es posible que dicha referencia no se requiera.

Todas las referencias no resueitas tendran asociado un apuntador nulo "NIL".

- Una vez que se han instalado y ligado los archivos en la memoria de objetos, se puede proceder a ejecutar el programa usuario.

Opción 2. Al seleccionar esta opción se tratará de ejecutar el objeto identificado como programa usuario.

Opción 3. Con esta opción se realiza la recolección de<br>basura y compactación por el esquema de marcado y barrido (ver

#### Apendice

administrador de la memoria cap IV). Ademas de tener este control "manual" para hacer funcionar el recolector, este funciona automaticamente cuando no se puede satisfacer algun requerimiento de memoria.

Opción 4. Con esta opción se termina de emplear la máquina virtual. Esta implantación no cuenta con objetos persistentes, por lo que los objetos almacenados en la memoria de objetos se perderán al elegir esta opción.

#### A.3 Primitivas

Existe un conjunto de rutinas de respuesta a mensajes que no estan construidas por medio de códigos para la máquina<br>virtual, Este tipo de rutinas se reficren a los mensajes<br>básicos que se mandan a objetos primitivos. Las rutinas estan<br>implantadas en lenguale C y marcan el final de l construyen en base a la existencia de este conjunto de primitivas).

En la presente implantación del sistema se cuenta con un conjunto de 24 operaciones primitivas. Para agregar otras operaciones primitivas al vistema se debe modificar el archivo<br>"primi.c", compliario y realizar el ligado de los archivos objeto<br>"int", "primi", "lotm", "low" y "arr".

La modificación al archivo "primi.c" es sencilla; basta teclear la definición en C de la nueva operación y agregar su nombre al arregio de apuntadores a funciones "Primitiva[]". La nueva operación tendrá un número de identificación que corresponde a su posición en el arregio. Dicho número se utiliza al realizar la instrucción "HandaPr" (ver sección  $V.3.4.$ 

#### A.4 Referencias

Kernighan and Ritchie, "The C Programming Language", [1] Prentice-Hall 1976.

C Programmers' Hanual Whitesmiths, Ltd. Edition 2.2 Harch  $(2)$ 1983

[3] VAX-11 MACRO User's Guide, Digital Equipment Corporation Hay 1982

 $-115-$